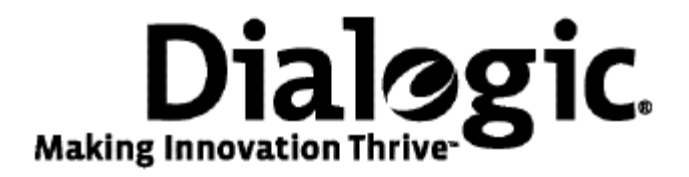

## **Dialogic® NaturalAccess™ TUP Layer Developer's Reference Manual**

July 2009 64-0463-01

**www.dialogic.com** 

#### **Copyright and legal notices**

Copyright © 1998-2009 Dialogic Corporation. All Rights Reserved. You may not reproduce this document in whole or in part without permission in writing from Dialogic Corporation at the address provided below.

All contents of this document are furnished for informational use only and are subject to change without notice and do not represent a commitment on the part of Dialogic Corporation or its subsidiaries ("Dialogic"). Reasonable effort is made to ensure the accuracy of the information contained in the document. However, Dialogic does not warrant the accuracy of this information and cannot accept responsibility for errors, inaccuracies or omissions that may be contained in this document.

INFORMATION IN THIS DOCUMENT IS PROVIDED IN CONNECTION WITH DIALOGIC*®* PRODUCTS. NO LICENSE, EXPRESS OR IMPLIED, BY ESTOPPEL OR OTHERWISE, TO ANY INTELLECTUAL PROPERTY RIGHTS IS GRANTED BY THIS DOCUMENT. EXCEPT AS PROVIDED IN A SIGNED AGREEMENT BETWEEN YOU AND DIALOGIC, DIALOGIC ASSUMES NO LIABILITY WHATSOEVER, AND DIALOGIC DISCLAIMS ANY EXPRESS OR IMPLIED WARRANTY, RELATING TO SALE AND/OR USE OF DIALOGIC PRODUCTS INCLUDING LIABILITY OR WARRANTIES RELATING TO FITNESS FOR A PARTICULAR PURPOSE, MERCHANTABILITY, OR INFRINGEMENT OF ANY INTELLECTUAL PROPERTY RIGHT OF A THIRD PARTY.

Dialogic products are not intended for use in medical, life saving, life sustaining, critical control or safety systems, or in nuclear facility applications.

Due to differing national regulations and approval requirements, certain Dialogic products may be suitable for use only in specific countries, and thus may not function properly in other countries. You are responsible for ensuring that your use of such products occurs only in the countries where such use is suitable. For information on specific products, contact Dialogic Corporation at the address indicated below or on the web at www.dialogic.com.

It is possible that the use or implementation of any one of the concepts, applications, or ideas described in this document, in marketing collateral produced by or on web pages maintained by Dialogic may infringe one or more patents or other intellectual property rights owned by third parties. Dialogic does not provide any intellectual property licenses with the sale of Dialogic products other than a license to use such product in accordance with intellectual property owned or validly licensed by Dialogic and no such licenses are provided except pursuant to a signed agreement with Dialogic. More detailed information about such intellectual property is available from Dialogic's legal department at 9800 Cavendish Blvd., 5th Floor, Montreal, Quebec, Canada H4M 2V9. Dialogic encourages all users of its products to procure all necessary intellectual property licenses required to implement any concepts or applications and does not condone or encourage any intellectual property infringement and disclaims any responsibility related thereto. These intellectual property licenses may differ from country to country and it is the responsibility of those who develop the concepts or applications to be aware of and comply with different national license requirements.

Any use case(s) shown and/or described herein represent one or more examples of the various ways, scenarios or environments in which Dialogic® products can be used. Such use case(s) are non-limiting and do not represent recommendations of Dialogic as to whether or how to use Dialogic products.

Dialogic, Dialogic Pro, Brooktrout, Diva, Cantata, SnowShore, Eicon, Eicon Networks, NMS Communications, NMS (stylized), Eiconcard, SIPcontrol, Diva ISDN, TruFax, Exnet, EXS, SwitchKit, N20, Making Innovation Thrive, Connecting to Growth, Video is the New Voice, Fusion, Vision, PacketMedia, NaturalAccess, NaturalCallControl, NaturalConference, NaturalFax and Shiva, among others as well as related logos, are either registered trademarks or trademarks of Dialogic Corporation or its subsidiaries. Dialogic's trademarks may be used publicly only with permission from Dialogic. Such permission may only be granted by Dialogic's legal department at 9800 Cavendish Blvd., 5th Floor, Montreal, Quebec, Canada H4M 2V9. Any authorized use of Dialogic's trademarks will be subject to full respect of the trademark guidelines published by Dialogic from time to time and any use of Dialogic's trademarks requires proper acknowledgement.

The names of actual companies and product mentioned herein are the trademarks of their respective owners.

This document discusses one or more open source products, systems and/or releases. Dialogic is not responsible for your decision to use open source in connection with Dialogic products (including without limitation those referred to herein), nor is Dialogic responsible for any present or future effects such usage might have, including without limitation effects on your products, your business, or your intellectual property rights.

#### **Revision history**

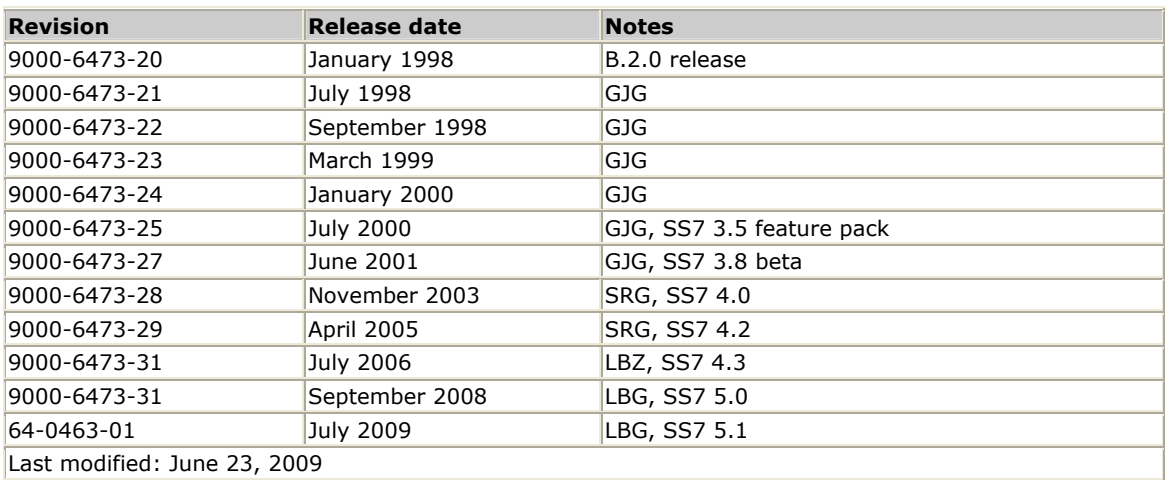

Last modified: June 23, 2009

Refer to www.dialogic.com for product updates and for information about support policies, warranty information, and service offerings. www.dialogic.com

## **Table Of Contents**

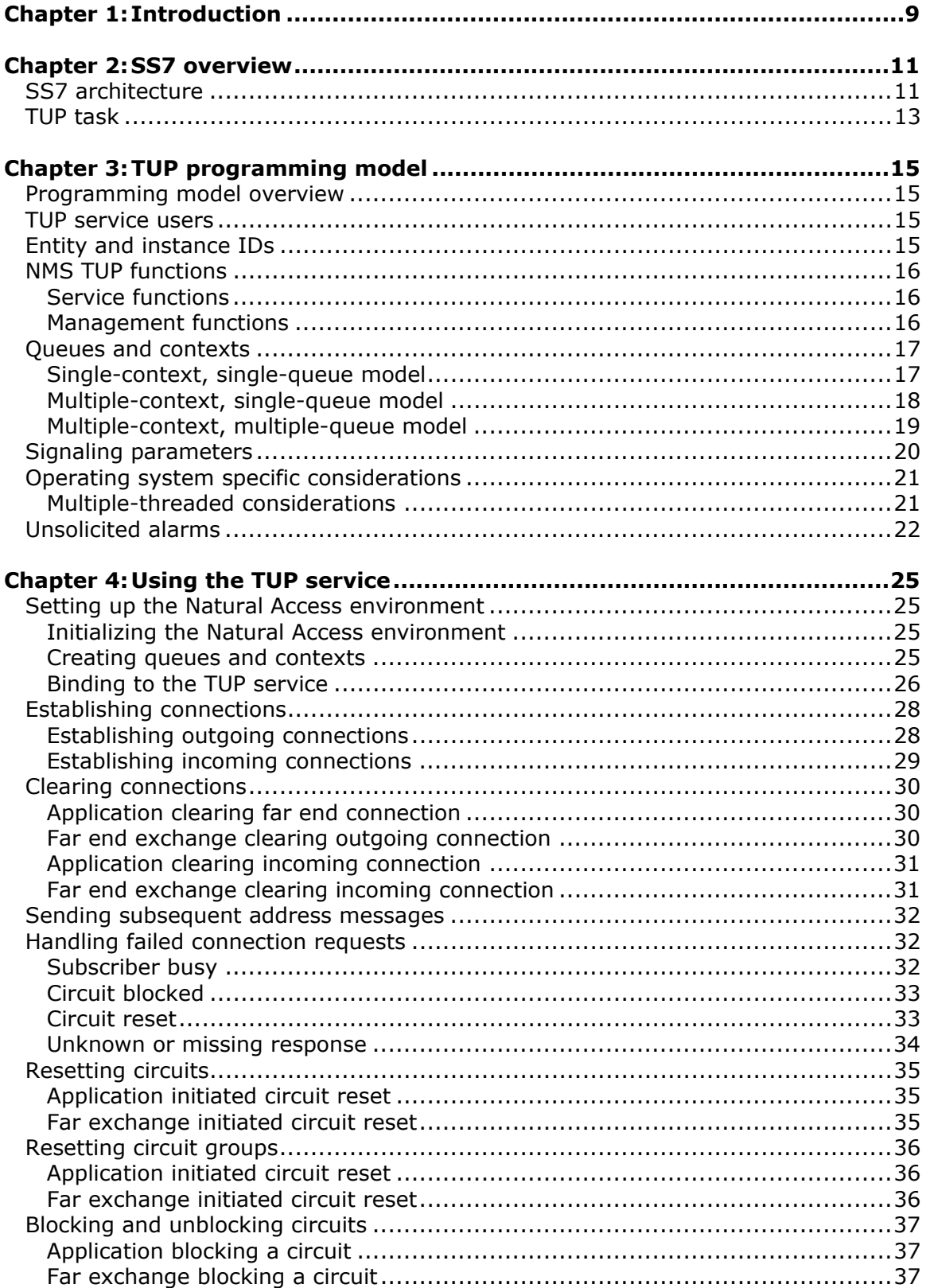

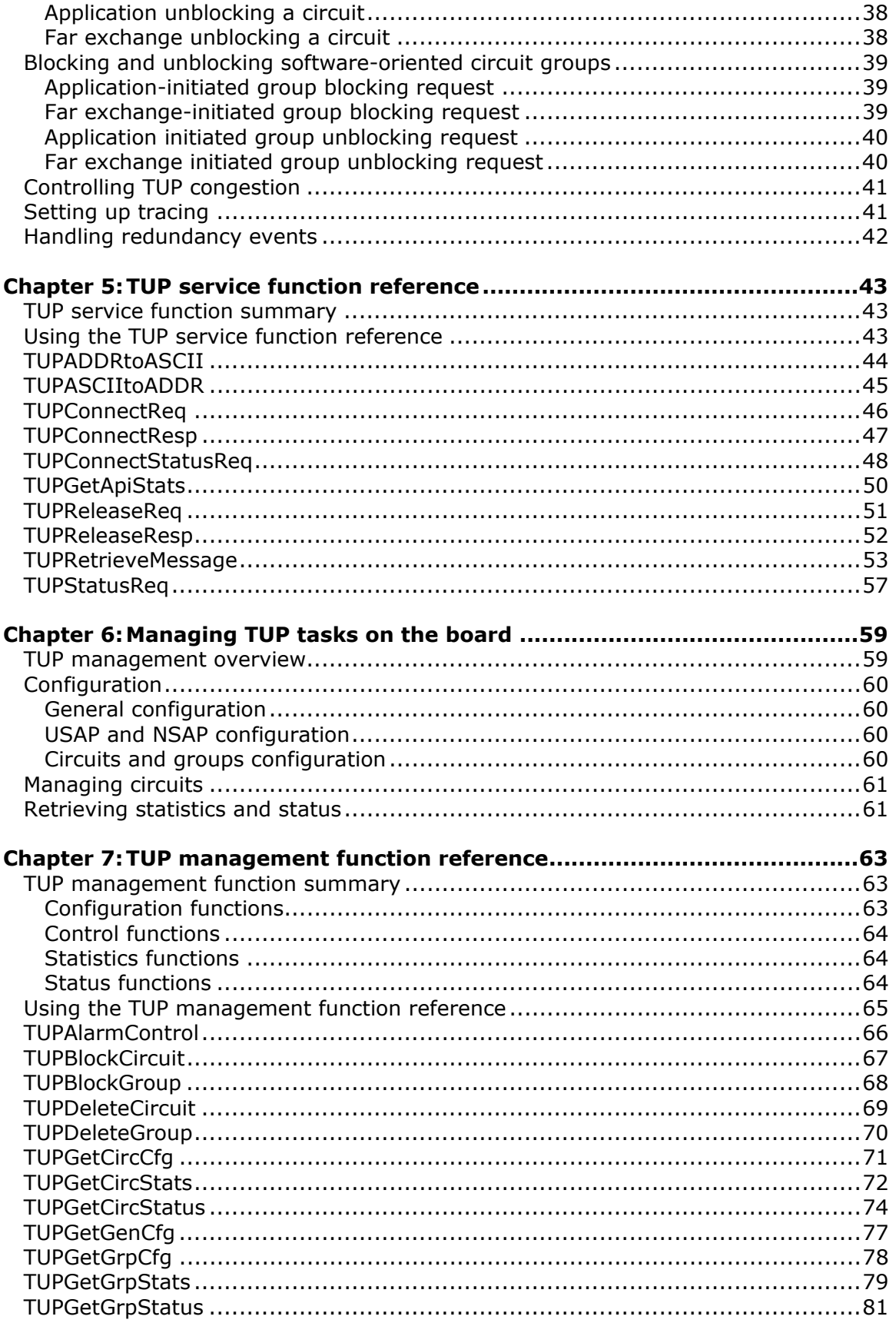

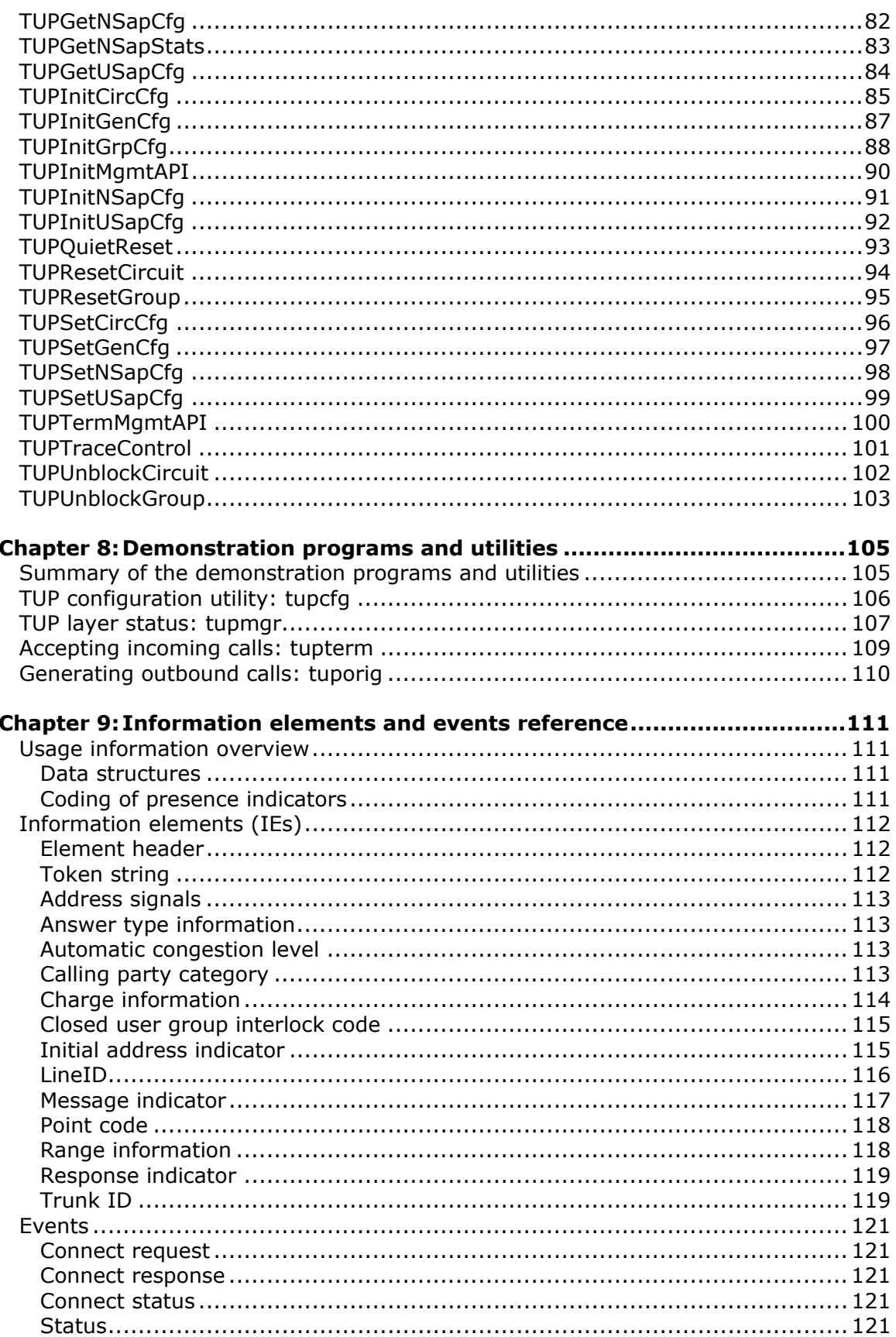

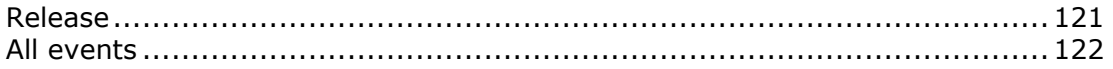

# <span id="page-8-0"></span>**1 Introduction**

The *Dialogic® NaturalAccess™ TUP Layer Developer's Reference Manual* explains how to implement the SS7 TUP (telephone user part) layer using NaturalAccess™ TUP. This manual explains how to create applications using NaturalAccess™ TUP and presents a detailed specification of its signaling procedures and functions.

**Note:** The product(s) to which this document pertains is/are among those sold by NMS Communications Corporation ("NMS") to Dialogic Corporation ("Dialogic") in December 2008. Certain terminology relating to the product(s) has been changed, whereas other terminology has been retained for consistency and ease of reference. For the changed terminology relating to the product(s), below is a table indicating the "New Terminology" and the "Former Terminology". The respective terminologies can be equated to each other to the extent that either/both appear within this document.

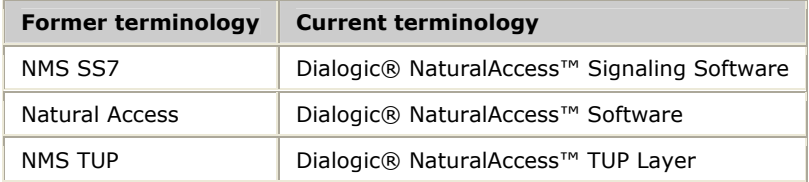

## <span id="page-10-0"></span>**2 SS7 overview**

## **SS7 architecture**

The following illustration shows the SS7 architecture in a typical system with separate host applications handling the data and control (TUP) interface, system configuration, and system alarms:

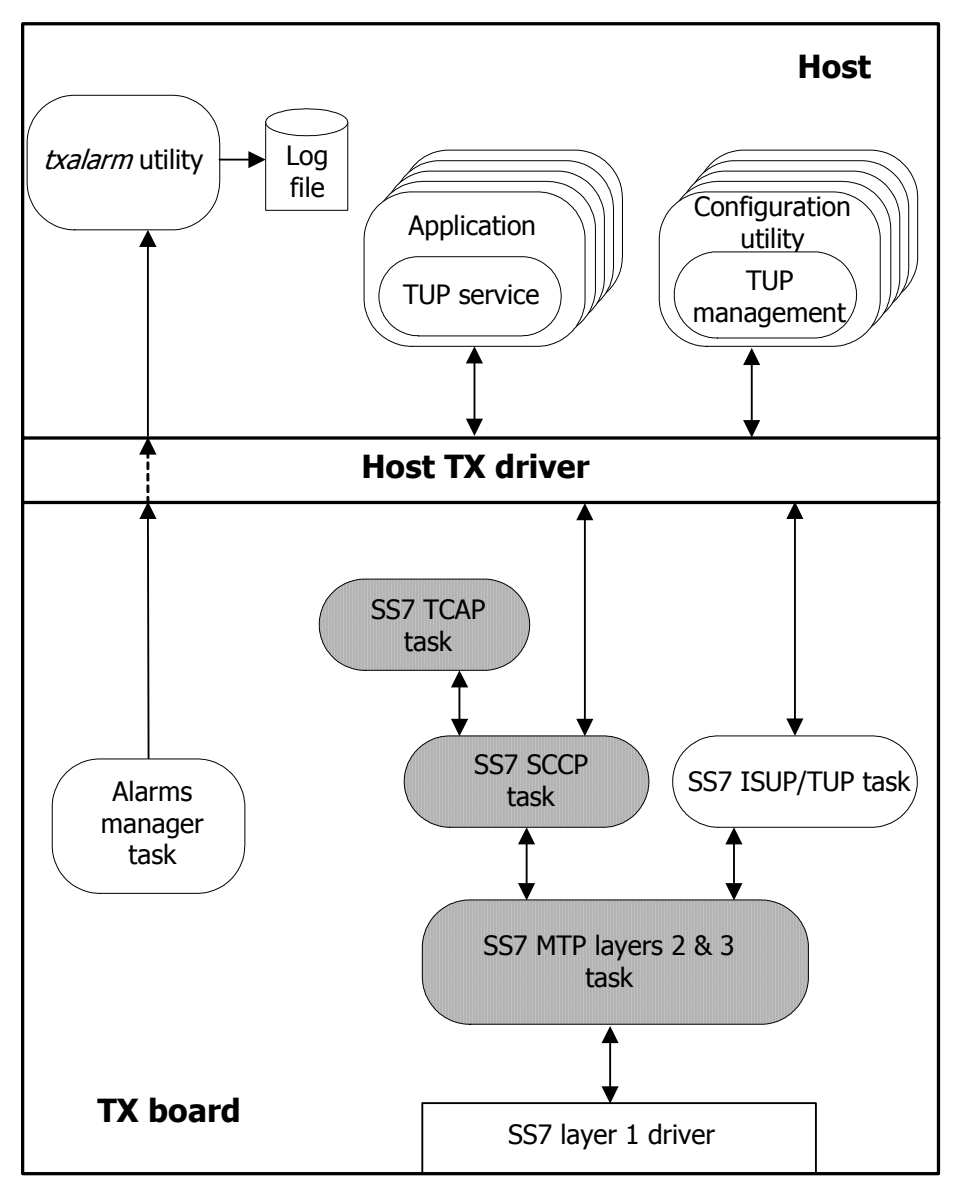

<span id="page-11-0"></span>The TX board consists of the following components:

- TUP task that implements the SS7 TUP layer.
- TUP configuration text file that describes the circuit groups and routing instructions employed by the TUP layer in establishing, supervising, and maintaining circuit switched connections.
- MTP task that implements the SS7 MTP 2 (data link) layer and the SS7 MTP 3 (network) layer.
- Optional SCCP task that implements the SS7 SCCP layer.
- Optional ISUP task that implements the SS7 ISUP layer.
- Optional TCAP task that implements the SS7 TCAP layer.
- The TX alarms manager task that collects unsolicited alarms (status changes) generated by the SS7 tasks and forwards them to the host for applicationspecific alarm processing.

The host consists of the following components:

- A TX driver for the native host operating system that provides low-level access to the TX board from the host.
- Functions that provide the application with a high-level interface to the TUP layer services (*tupapi.lib* and *tupapi.dll*).
- Functions that provide the application with a high level interface for task and circuit management and configuration (*tupmgmt.lib* and *tupmgmt.dll*).
- An alarm collector process for capturing alarms and saving them to a text file. The alarm collector (*txalarm*) is provided in both executable and source form. The source can be used as an example for developers who want to integrate the TX alarms into their own alarm monitoring system.
- Configuration utilities (one for each SS7 layer) that read the SS7 configuration file(s) and load the configurations to the TX processor tasks at system startup. The TUP configuration utility (*tupcfg*) is provided in both executable and source form. The source code can be used as an example for developers who want to integrate the TUP configuration into their own configuration management system.
- Demonstration programs showing the use of the TUP service. The *tuporig* demonstration program makes an outgoing phone call. The *tupterm* demonstration program accepts incoming phone calls.
- The TUP manager utility (*tupmgr*) provides a command line interface from which alarm levels can be set, buffers can be traced, and TUP statistics can be viewed and reset.

#### **TUP task**

The SS7 TUP task provides the interface for applications to establish, maintain, and clear circuit switched connections through the SS7 network in accordance with the ITU-T (CCITT) recommendations Q.721-Q.725 and GF 001-9001 (China). TUP is not used in ANSI networks, so there is no applicable ANSI standard for TUP.

The TUP task maintains a database of circuits and circuit groups that are controlled by the application and keeps track of the state of each circuit. The initial characteristics of each circuit (group), such as the circuit identification code (CIC) and destination point code are specified in the TUP configuration file. The TUP task reads the TUP configuration file at startup time.

For outgoing call setup requests, the application specifies the circuit to be connected. For incoming calls, the TUP task verifies that the circuit state and characteristics are compatible with the incoming call request parameters before passing the incoming call indication to the application. For both incoming and outgoing calls, the TUP task provides all necessary connection timers, notifying both the application and the far exchange with necessary indications such as connection clearing when critical timers expire.

The TUP task:

- Provides circuit supervision for the duration of the connection.
- Adjusts the circuit state as needed based on requests from the application and TUP messages received from the far exchange.
- Provides connect and disconnect timing.
- Handles circuit (group) blocking and unblocking, updating the state of the affected circuits as needed.
- Detects protocol errors on behalf of the application.

<span id="page-14-0"></span>**3 TUP programming model** 

### **Programming model overview**

NMS TUP is implemented as a Natural Access service. Natural Access is a development environment for telephony and signaling applications that provides a standard application programming interface for services, such as signaling protocol stacks, independent of the underlying hardware. Understanding the basic Natural Access programming concepts such as services, queues, contexts, and asynchronous events is critical to developing applications that use the TUP service. Refer to the *Natural Access Developer's Reference Manual* for more information.

#### **TUP service users**

NMS TUP supports applications with service access points, or SAPs. One user service access point is defined for each application that uses the TUP service. At initialization, applications bind to a particular user SAP by specifying the SAP ID. Each user service access point in the TUP configuration file is associated with a switch type (ITU-T or CHINA) that the TUP task uses to associate with its configured network connections. A single user SAP, and hence a single application, for a particular switch type can be defined for outgoing call requests. If an application supports multiple TX boards, it must bind with each board separately.

The TUP task must bind with the MTP task through the use of network service access points (NSAP). The MTP configuration must define the network service access points (only ITU-T switch type) with which TUP can bind to communicate with the MTP task. The TUP configuration file must specify the MTP network service access point to which to bind to communicate with the MTP task. An ANSI TUP does not exist.

**Note:** The characteristics of each service access point are specified in the TUP configuration file. Refer to the *NMS SS7 Configuration Manual* for more information.

#### **Entity and instance IDs**

Each application must have a unique entity and instance ID for routing messages among the processes in the system. Entity IDs are single byte values in the range of 0x00 through 0xFF, assigned by the application developer. Entity IDs are allocated as follows:

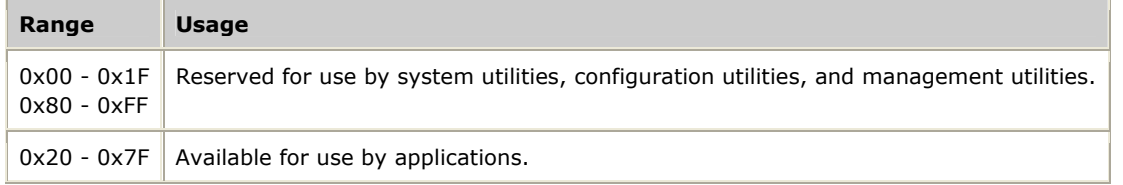

Instance IDs identify the processor on which the entity executes. The host is always processor 0 (zero). Therefore, all host-resident TUP applications must be coded to 0 (zero). All tasks on TX board number 1 receive an instance ID of 1. All tasks on TX board number 2 receive an instance ID of 2, and so on.

#### <span id="page-15-0"></span>**NMS TUP functions**

NMS TUP provides two sets of functions:

- Service functions
- Management functions

#### **Service functions**

The TUP service functions provide the application access to the TUP layer services. Applications invoke TUP services by calling TUP request functions that send a TUP message to a remote exchange or endpoint. Request function parameters are converted to messages for processing by the TUP task.

The TUP requests from the remote endpoints are presented to the application as indications, using the same driver and mechanisms through which confirmations are delivered. The application then issues a reply to the endpoint by invoking the appropriate TUP service response function.

All TUP service functions are asynchronous. Completion of the function implies only that the function was successfully initiated (a request message was queued to the TUP task). Errors detected by the TUP task result in asynchronous status indications being sent to the application. Successfully delivered requests generally result in no notification to the application until the far end takes some corresponding action such as returning a connect confirm message in response to a connection request.

Indication and confirmation messages, as well as status messages from the local TUP layer, are passed to application processes as asynchronous events. All events for a particular user service access point are delivered through the associated Natural Access queue. For more information about queues, refer to the *Natural Access Developer's Reference Manual*.

Applications detect that an event is pending through an operating system specific mechanism such as **poll** in UNIX or **WaitForMultipleObjects** in Windows. The application retrieves the event data (or message) through a function that also translates the confirmation parameters from SS7 TUP raw format to API format.

For more information, refer to the *Using the TUP service function reference* on page 43.

#### **Management functions**

The TUP management functions manage the following TUP tasks on the board:

- Configuration
- Circuits
- Statistics and status retrieval

For more information, refer to *TUP management overview* on page 59 and the TUP management function reference section.

#### <span id="page-16-0"></span>**Queues and contexts**

Natural Access organizes services and their associated resources around a processing object known as a context. Each instance of an application binding to a TUP service access point is a unique Natural Access context. Contexts are created with **ctaCreateContext**.

All events and messages from the TUP service are delivered to the application through a Natural Access queue object. Queues are created with **ctaCreateQueue**. Each context is associated with a single queue through which all events and messages belonging to that context are distributed. More than one context can be assigned to the same queue.

Different application programming models are possible depending on how many TUP service access points (how many TUP subsystems) are implemented by the application and how the application is organized.

#### **Single-context, single-queue model**

An application that uses a single TUP service access point uses a single-context, single-queue model as shown in the following illustration:

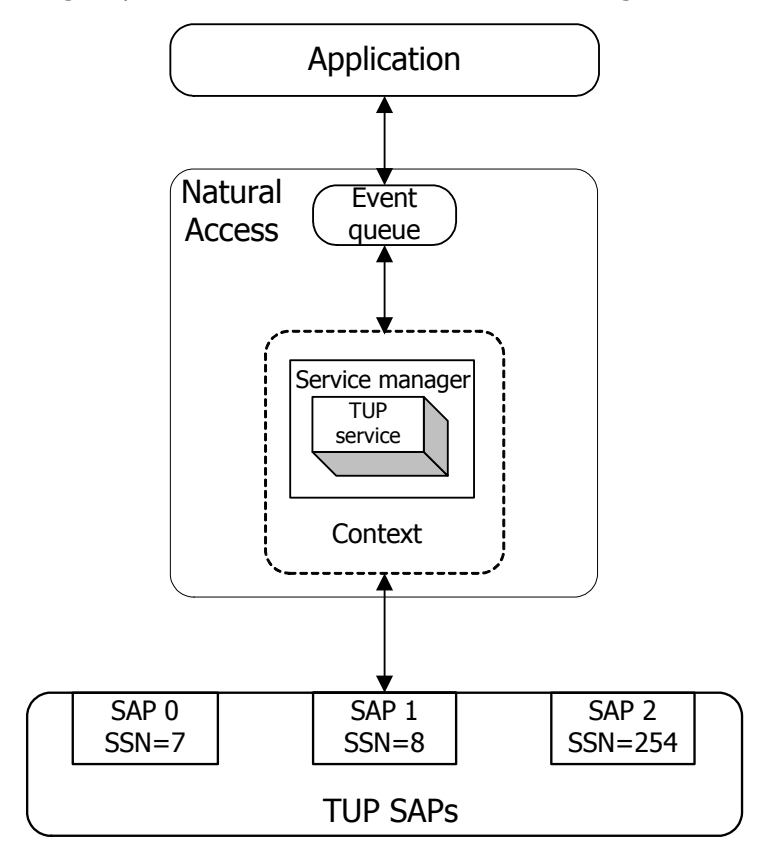

#### <span id="page-17-0"></span>**Multiple-context, single-queue model**

For a single-threaded application that uses multiple TUP service access points (implements multiple subsystems), a multiple-context, single-queue model is recommended. In this case, the application has a single event loop with events from all service access points delivered through the same queue. The application determines which service access point a particular event is associated with from a service user ID (suID) value returned with each event. The following illustration shows an example of the multiple-context, single-queue model:

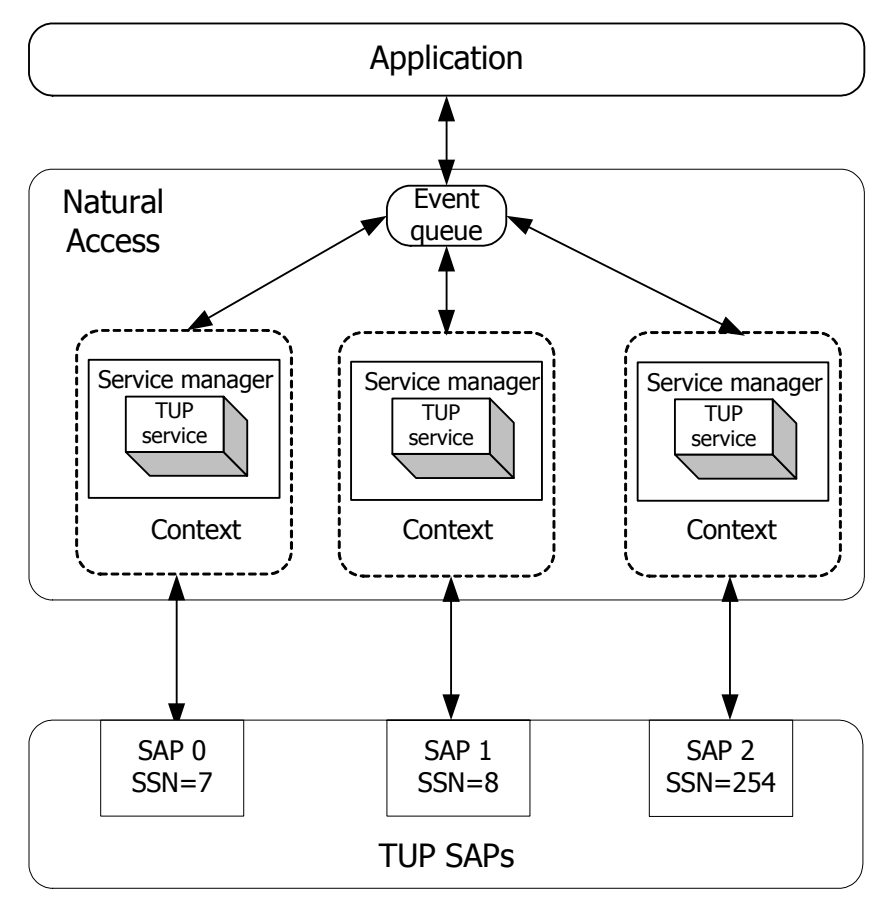

#### <span id="page-18-0"></span>**Multiple-context, multiple-queue model**

For multiple-threaded applications using multiple TUP service access points (one per thread), a multiple-context, multiple-queue model is recommended. In this case, each thread has its own event loop and receives only the events associated with a service access point on its Natural Access queue.

**Note:** For this programming model, each thread or event queue must be assigned its own entity ID. The entity ID must be unique among all applications on that host accessing any of the SS7 services.

The following illustration shows a multiple-context, multiple-queue programming model:

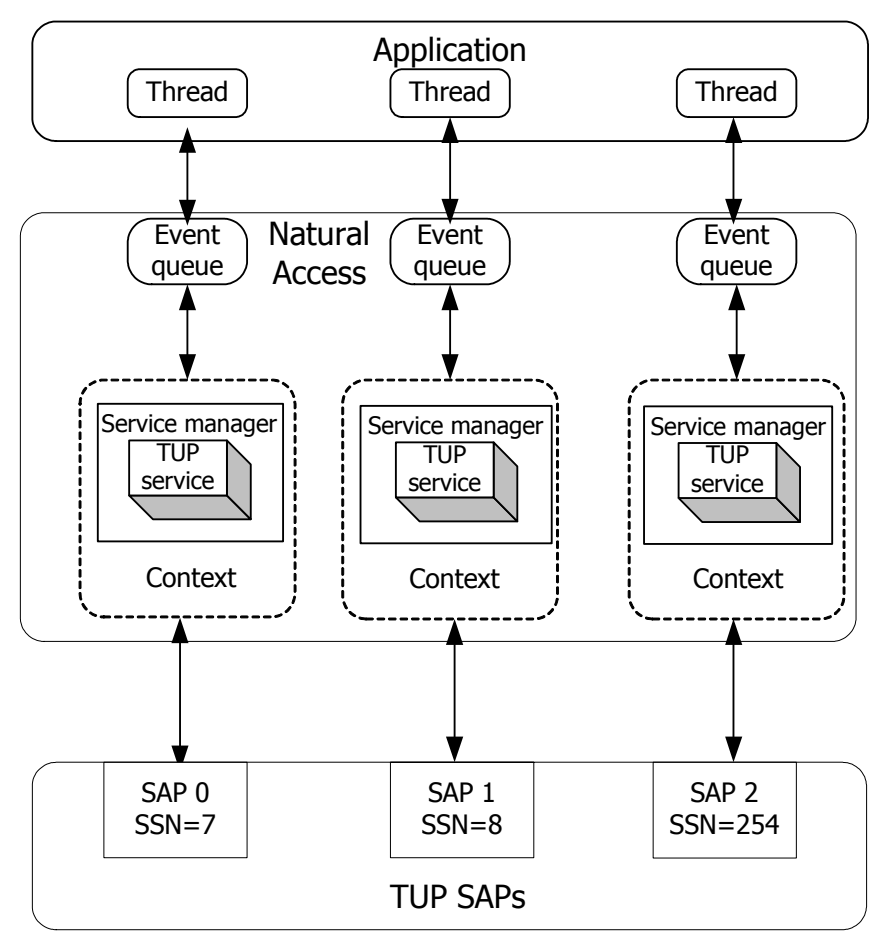

## <span id="page-19-0"></span>**Signaling parameters**

Signaling parameters are passed between the application and the TUP task in the form of events. Events are fixed format structures consisting of one or more information elements (IEs). Information elements are fixed format structures consisting of a flag indicating their presence or absence from the corresponding TUP message, and one or more tokens, or fields.

The following illustration shows how event structures simplify applications by enabling them to operate on fixed format structures rather than the variable length and variable formats employed by the TUP protocol:

#### **TUP connect request event**

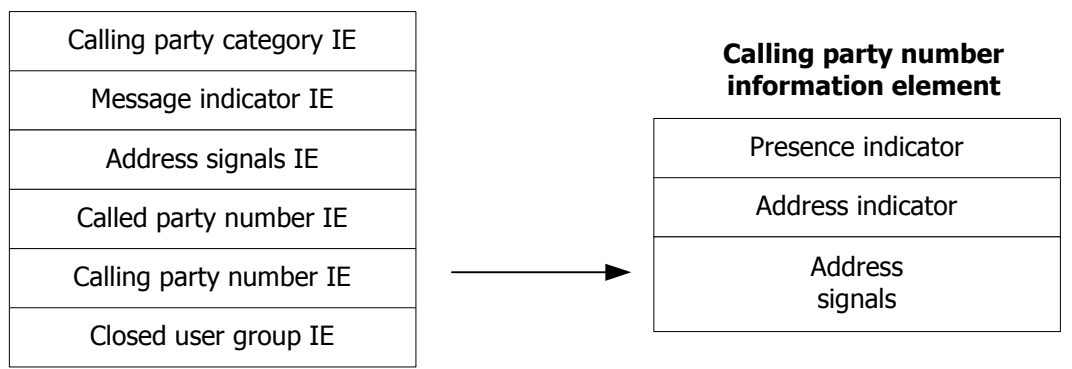

#### <span id="page-20-0"></span>**Operating system specific considerations**

Applications receive confirmations (responses) and indications of far-end initiated requests by periodically calling **TUPRetrieveMessage**. This function checks for an incoming message and returns an indication of whether or not a message is available. When an incoming message is received, **TUPRetrieveMessage**:

- Copies the event structure to the buffer provided by the caller
- Performs any byte-order translation between network byte order and host byte order
- Reports which event was received back to the calling application

The application must periodically call this function to receive messages from the TUP layer.

To allow applications more flexibility in handling multiple devices, mechanisms are provided to allow the calling application to be notified when a TUP message is available for it without having to poll the TX board by periodically calling **TUPRetrieveMessage**.

#### **Multiple-threaded considerations**

In a multiple-threaded application, any thread can generate a request. However, a single receiver thread must receive all asynchronous events from the TUP layer (incoming calls, status indications, and so on) and route them to the proper transaction thread based on the circuit, service user instance ID, or other transaction information.

For example, in an application consisting of a main thread that spawns a child call thread whenever it wants to initiate a call, the call thread is responsible for initiating **TUPConnectReq**, collecting the responses from the receiver thread, and taking the appropriate action. The application can have many simultaneous calls and call threads active at any given time.

Multiple call threads can generate the transaction requests in any order. The requests are processed by the TUP layer in the order they are received. If each call thread then calls **TUPRetrieveMessage** to retrieve the response to its transaction request, there is no guarantee that the TUP message returned by

**TUPRetrieveMessage** would be associated with the calling thread's call. The first thread to call **TUPRetrieveMessage** when a message is pending receives the first pending message, regardless of the transaction with which it is associated. The incoming message can be a new call request from a far service switching point or a network status indication message.

Instead, the main thread itself or a separate child receiver thread is the only caller of **TUPRetrieveMessage**. It can then analyze each incoming event and either route it to the proper child call thread or, in the case of a new incoming call, create a new child call thread to handle the incoming call request.

## <span id="page-21-0"></span>**Unsolicited alarms**

Any of the tasks on the TX processor (including any of the SS7 layers) can generate unsolicited alarms at any time to indicate abnormal events or changes in the status of an entity. The *txalarm* utility is provided to receive alarms and write them to a disk file on the host.

The following table displays the alarm text and the alarm number. The headings are the code from the *txalarm* utility for these fields (ap is an alarm pointer).

**Note:** Inbound and outbound calls reuse certain alarm numbers. Any code looking for these alarms must check the call state of the circuit, as well as the string of the alarm.

<span id="page-22-0"></span>If these messages are generated by a timer popping, it is noted in parentheses after the alarm number.

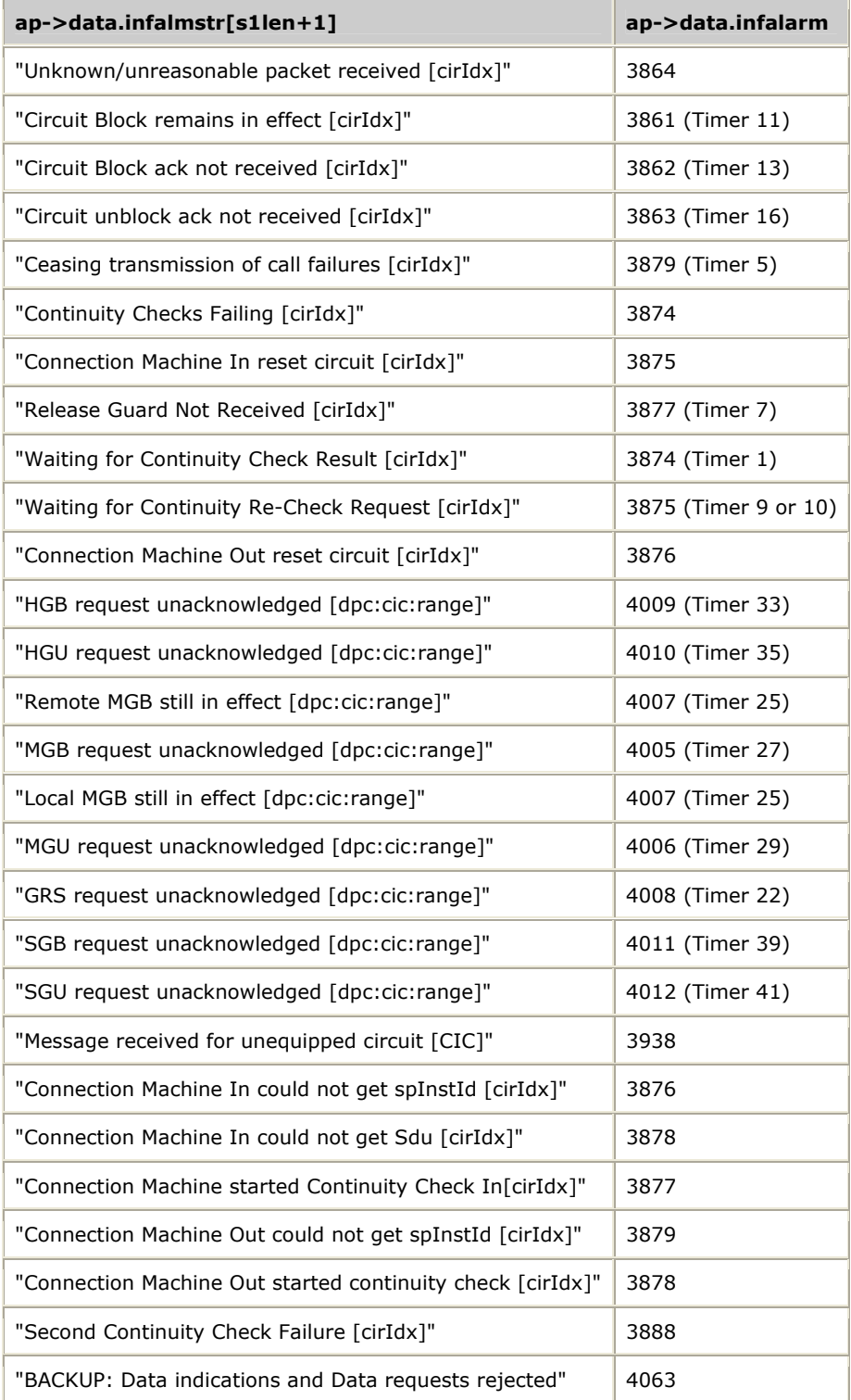

## <span id="page-24-0"></span>**4 Using the TUP service**

#### **Setting up the Natural Access environment**

Before calling any TUP service functions, the application must:

- Initialize Natural Access
- Create queues and contexts
- Bind to the TUP service

Refer to the *Natural Access Developer's Reference Manual* for more information about Natural Access.

#### **Initializing the Natural Access environment**

The Natural Access environment is initialized by calling **ctaInitialize**. Initialize Natural Access only once per application, regardless of the number of queues and contexts created.

```
CTA_INIT_PARMS tupInitparms = {0};<br>CTA SERVICE NAME tupServiceNames[] = {{"T
                    tupServiceNames[] = {{"TUP", "TUPMGR"}};
... 
tupInitparms.size = sizeof(CTA_INIT_PARMS); 
tupInitparms.traceflags = CTA_TRACE_ENABLE; 
tupInitparms.parmflags = CTA_PARM_MGMT_SHARED; 
tupInitparms.ctacompatlevel = CTA_COMPATLEVEL; 
Ret = ctaInitialize(tupServiceNames, 1, &tupInitparms);
if (Ret != SUCCESS) { 
    printf("ERROR code 0x%08x initializing CT Access.", Ret); 
     exit( 1 ); 
}
```
#### **Creating queues and contexts**

The application creates the required Natural Access queues and contexts. The queue must always be created before any associated context is created.

```
CTAHD ctaHd; /* CTA context handle */<br>
/* CTAOURUEHD ctaOueue: /* Oueue */
CTAOUEUEHD ctaQueue;
... 
Ret = ctaCreateQueue( NULL, 0, &ctaQueue);
if ( Ret != SUCCESS ) 
{ 
      ctaGetText( NULL_CTAHD, Ret, sErr, sizeof( sErr ) ); 
      printf( "*ERROR : ctaCreateQueue failed( %s )\n", sErr ); 
      ... 
} 
sprintf( contextName, "TupSAP-%d", spId ); /* context name is optional */ 
Ret = ctaCreateContext( ctaQueue, spId, contextName, &ctaHd );
if ( Ret != SUCCESS ) 
{ 
      ctaGetText( NULL_CTAHD, Ret, sErr, sizeof( sErr ) ); 
     printf( "ERROR : ctaCreateContext failed( %s ) \n", sErr );
      ctaDestroyQueue( pSap->ctaQueue ); 
      ... 
}
```
#### <span id="page-25-0"></span>**Binding to the TUP service**

Once the queues and contexts are created, the application must bind to each desired TUP user service access point by calling **ctaOpenServices** once for each binding. The binding operation specifies the following parameters:

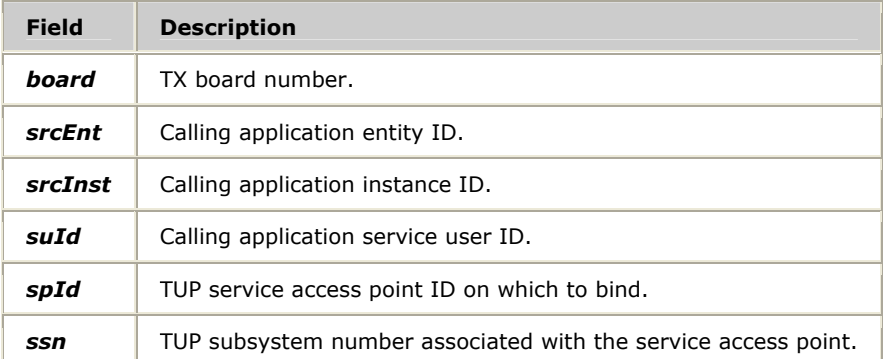

In Natural Access, these parameters are specified in the CTA**\_**SERVICE**\_**ARGS structure, contained in the CTA**\_**SERVICE**\_**DESC structure. An example of the parameter specification is provided:

```
CTA_SERVICE_DESC tupOpenSvcLst[] = {{{"TUP", "TUPMGR"}, {0}, {0}, {0}}}; 
tupOpenSvcLst[0].svcargs.args[0] = board; /* board number */<br>tupOpenSvcLst[0].svcargs.args[1] = INST ID: /* srcInst */ */
tupOpenSvcLst[0].svcargs.args[1] = INST_ID; /* srcInst */<br>tupOpenSvcLst[0] svcargs args[2] = ENT_ID: /* srcEnt */ */
tupOpenSvcLst[0].svcargs.args[2] = ENT_ID; /* srcEnt
tupOpenSvcLst[0].svcargs.args[3] = 1; \qquad /* AutoBind? (yes=1,no= 0)*/
tupOpenSvcLst[0].svcargs.args[4] = SAP_ID; /* spId */ 
tupOpenSvcLst[0].svcargs.args[5] = SAP_ID; /* suId<br>tupOpenSvcLst[0].svcargs.args[5] = SAP_ID; /* suId<br>tupOpenSvcLst[0].svcargs.args[6] = poolsize /* poolsize */
tupOpenSvcLst[0].svcargs.args[6] = poolsize /* poolsize
```
**ctaOpenServices** is an asynchronous function. The return from the function indicates that the bind operation initiated. Once **ctaOpenServices** completes, a CTAEVN**\_**OPEN**\_**SERVICES**\_**DONE event is returned to the application.

If multiple contexts are assigned to the same queue, all of the contexts must use the same entity ID in the service arguments parameter. Conversely, contexts bound to different queues must specify a unique entity ID.

```
CTA EVENT event; /* Event structure to wait for TUP events */
... 
Ret = ctaOpenServices( ctaHd, tupOpenSvcLst, 1 );
if ( Ret != SUCCESS ) 
{ 
    ctaGetText( NULL_CTAHD, Ret, sErr, sizeof( sErr ) ); 
   printf( "ERROR : ctaOpenServices failed( %s ) \n", sErr );
     ctaDestroyQueue( ctaQueue ); /* destroys context too */ 
    return(...) 
} 
/* Wait for "open services" to complete; note: this loop 
  * assumes no other contexts are already active on the queue 
  * we're waiting on, so no other events will be received that 
  * need handling 
 */ 
event.id = CTAEVN_NULL_EVENT; 
do 
{ 
     ctaWaitEvent( ctaQueue, &event, 5000 ); 
} 
while( (event.id != CTAEVN_OPEN_SERVICES_DONE) && 
        (event.id != CTAEVN_WAIT_TIMEOUT) ); 
/* check if binding succeeded */ 
if( (pSap->event.id != CTAEVN_OPEN_SERVICES_DONE) || 
     (pSap->event.value != CTA_REASON_FINISHED) ) 
{ 
     ctaGetText( event.ctahd, event.value, sErr, sizeof( sErr ) ); 
   printf( "ERROR opening TUP service [%s]\n", sErr );
     ctaDestroyQueue( pSap->ctaQueue ); /* destroys context too */ 
     return( ... );
```
*Dialogic Corporation 27* 

}

## **Establishing connections**

This topic describes how to establish outgoing and incoming connections.

#### **Establishing outgoing connections**

The application initiates a circuit switched connection by invoking **TUPConnectReq** resulting in the generation of a TUP initial address message (IAM or IAI) to the far exchange. The far exchange can initiate the connection by sending the IAM or IAI message. The application receives a TUP connect indication (EVTTUPCONIND) event. The following illustration shows the process for establishing outgoing connections (where dashed lines indicate optional sequences):

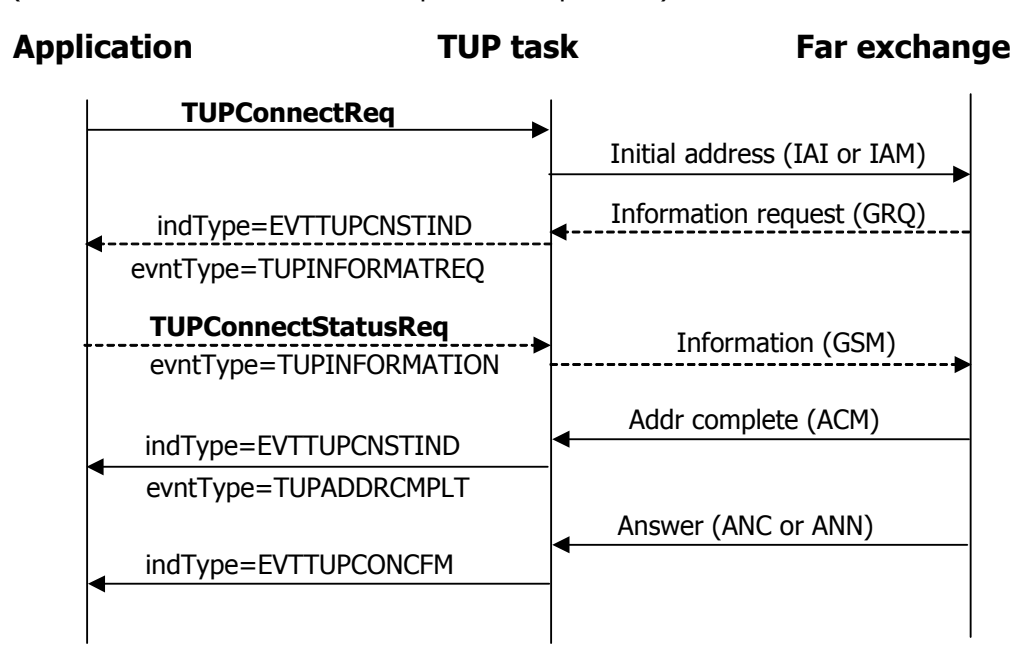

#### <span id="page-28-0"></span>**Establishing incoming connections**

During the connection establishment phase, the application exchanges call progress and other status information with the far exchange by invoking

**TUPConnectStatusReq** with an event type and by receiving TUP connect status indication (EVTTUPCNSTIND) events from the TUP task. The following illustration shows the process for establishing incoming connections (where dashed lines indicate optional sequences):

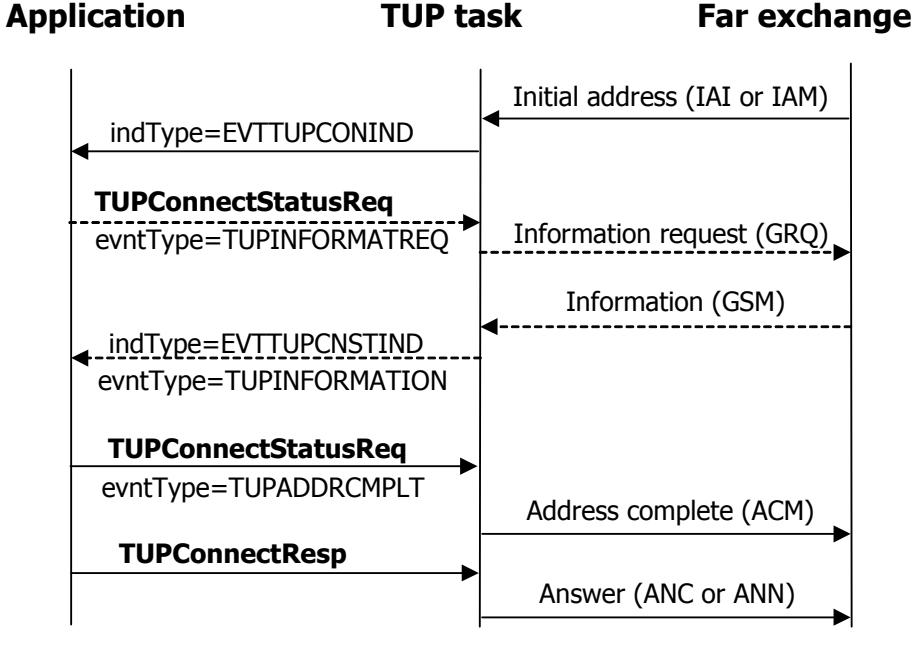

The connection establishment phase ends when the application:

- Receives the TUP connect confirmation (EVTTUPCONCFM) event (far exchange sent answer or connect message).
- Invokes **TUPConnectResp** to signal to the far end that the connection is established for an incoming call.

### <span id="page-29-0"></span>**Clearing connections**

This topic describes how connections are cleared under the following circumstances:

- Application clearing outgoing connection
- Far end exchange clearing outgoing connection
- Application clearing incoming connection
- Far end exchange clearing incoming connection

#### **Application clearing far end connection**

The application requests clearing the outgoing connection by invoking **TUPReleaseReq**. The application is notified of the completion of the release procedure (the receipt of a release complete message) when it receives a TUP release confirm (EVTTUPRELCFM) event. The following illustration shows the process by which the application performs outgoing connection release:

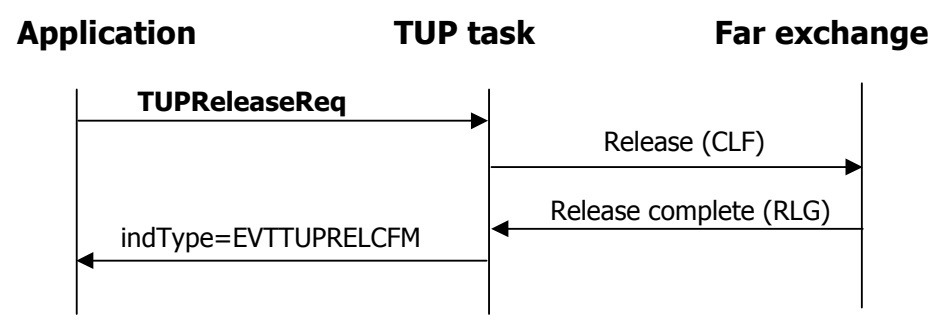

#### **Far end exchange clearing outgoing connection**

If the far exchange initiates the release of the outgoing connection, the application receives a TUP release indication event from the TUP layer. The application then completes the connection release by invoking **TUPReleaseReq** to send the release message to the far exchange and wait for the TUP release confirm (EVTTUPRELCFM) event. The following illustration shows the process by which far exchange connection release for outgoing connections occurs:

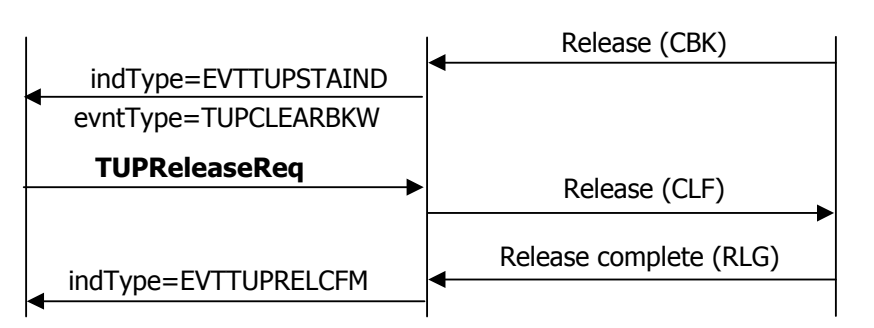

#### <span id="page-30-0"></span>**Application clearing incoming connection**

If the far exchange initiates the release of its own outgoing connection, the application receives a TUP release indication (EVTTUPRELIND) event from its incoming connection of the TUP layer. The following illustration shows the process by which the application performs far exchange connection release for incoming connections:

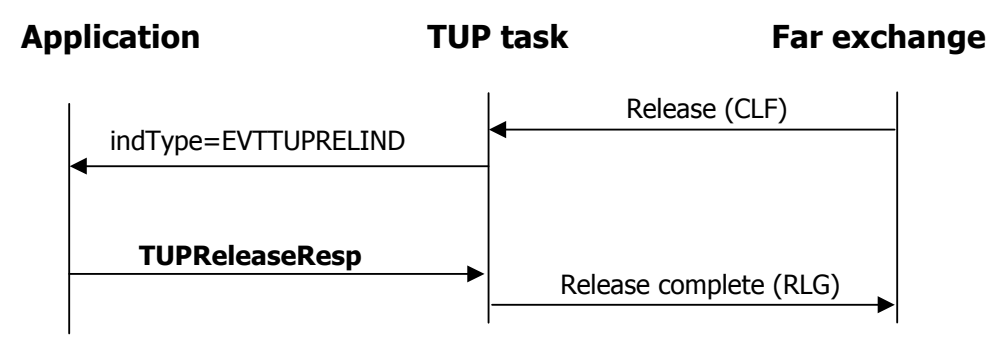

#### **Far end exchange clearing incoming connection**

To clear an incoming connection, the application starts with **TUPStatusReq** and waits for TUPReleaseInd to return. The application can then answer with **TUPReleaseResp**. The following illustration shows the process by which the application performs incoming connection release:

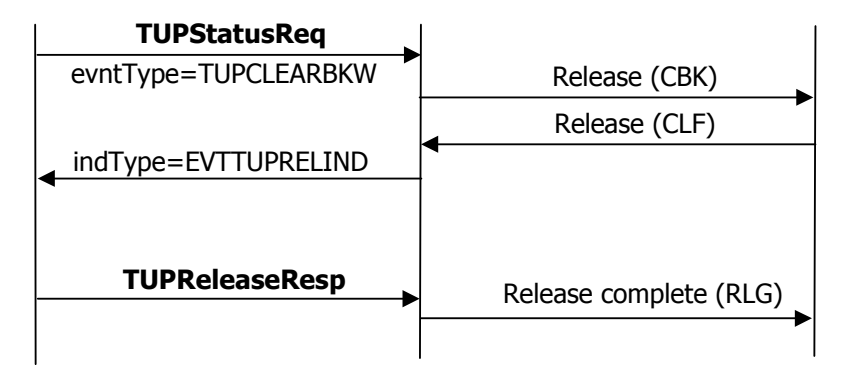

#### <span id="page-31-0"></span>**Sending subsequent address messages**

After calling **TUPConnectReq**, the application can send subsequent address messages (SAM or SAO) with **TUPConnectStatusReq**. The far exchange generates an address complete message when the address is complete. The application must wait for a TUPStatusInd after sending the last SAM or SAO. The following illustration shows the process by which the application performs subsequent address connection establishment:

#### **Application TUP task Far exchange**

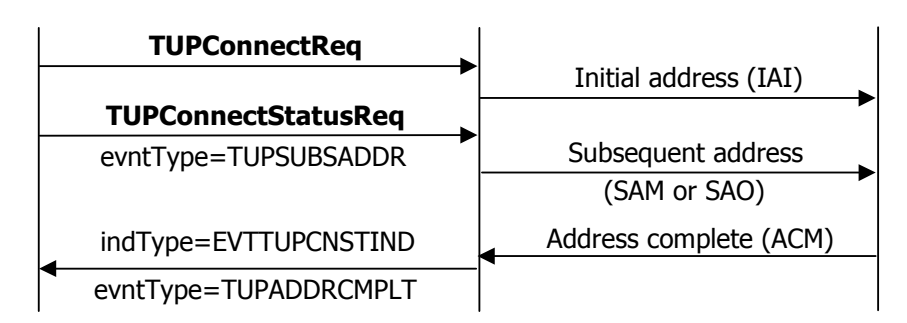

## **Handling failed connection requests**

This topic shows are events are generated and how cleanup occurs when **TUPConnectReq** connection requests fail in the following situations:

- Circuit blocked
- Circuit reset
- Subscriber busy
- Unknown or missing response

#### **Subscriber busy**

If the called number is busy, **TUPConnectReq** can fail. The following illustration shows how events are generated and how cleanup occurs (before a reconnection is attempted) when a connection fails because the subscriber is busy:

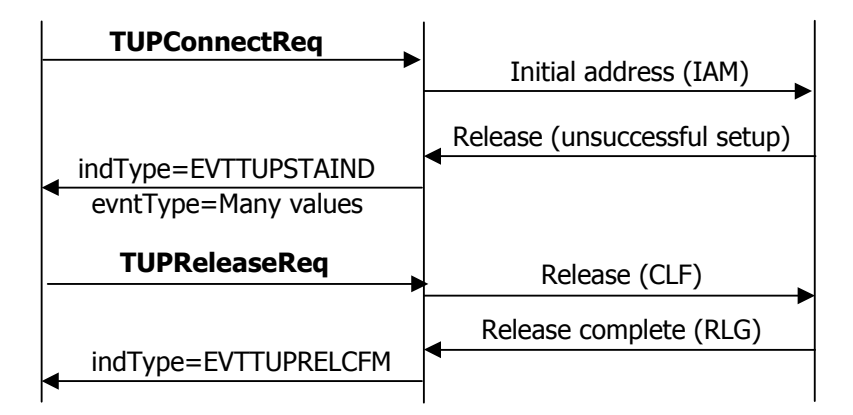

#### <span id="page-32-0"></span>**Circuit blocked**

If the far exchange blocked the circuit, **TUPConnectReq** can fail. The following illustration shows how events are generated and how cleanup occurs (before a reconnection is attempted) when a connection fails because the circuit is blocked:

#### **Application TUP task Far exchange**

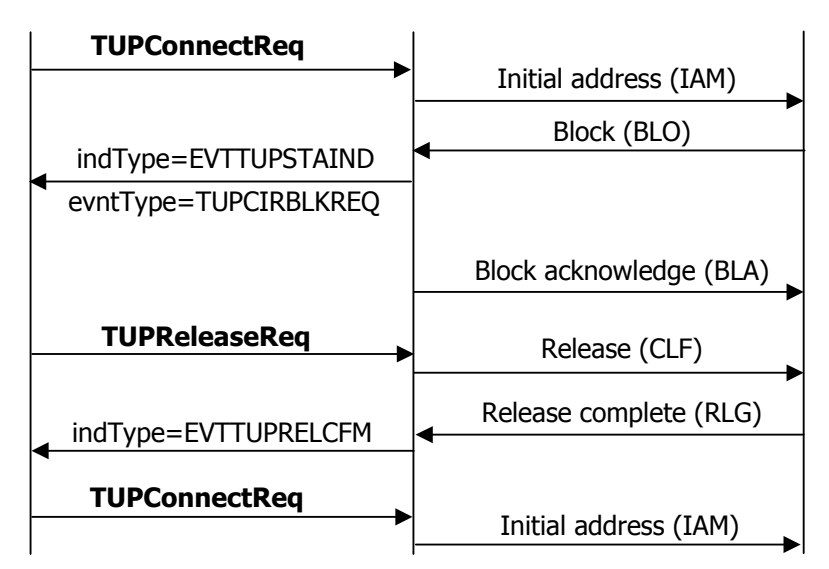

#### **Circuit reset**

If the far end exchange resets the circuit, **TUPConnectReq** can fail. The following illustration shows how events are generated and how cleanup occurs (before a reconnection is attempted) when a connection fails because the circuit has been reset:

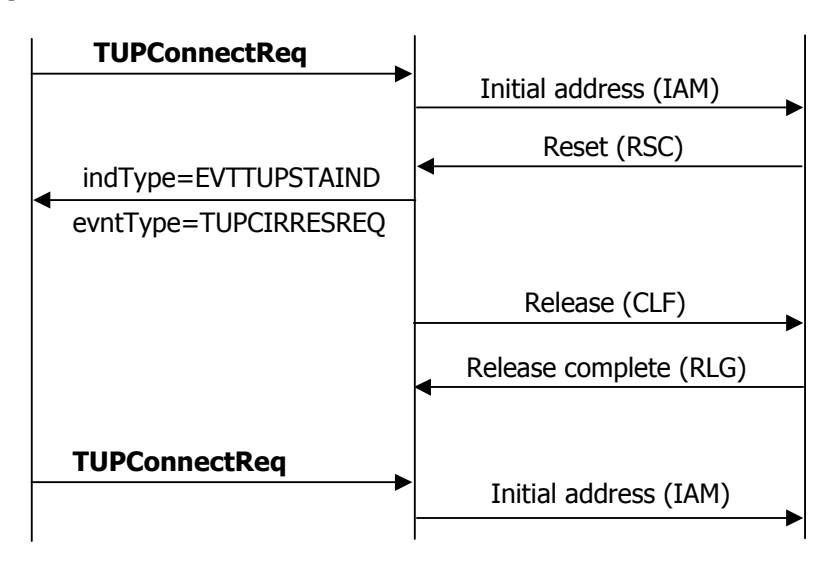

#### <span id="page-33-0"></span>**Unknown or missing response**

If an intelligible answer to the initial address message (IAM) is not received, **TUPConnectReq** can fail. The following illustration shows how events are generated and how cleanup occurs (before a reconnection is attempted) when a connection fails because there is an unknown or missing response:

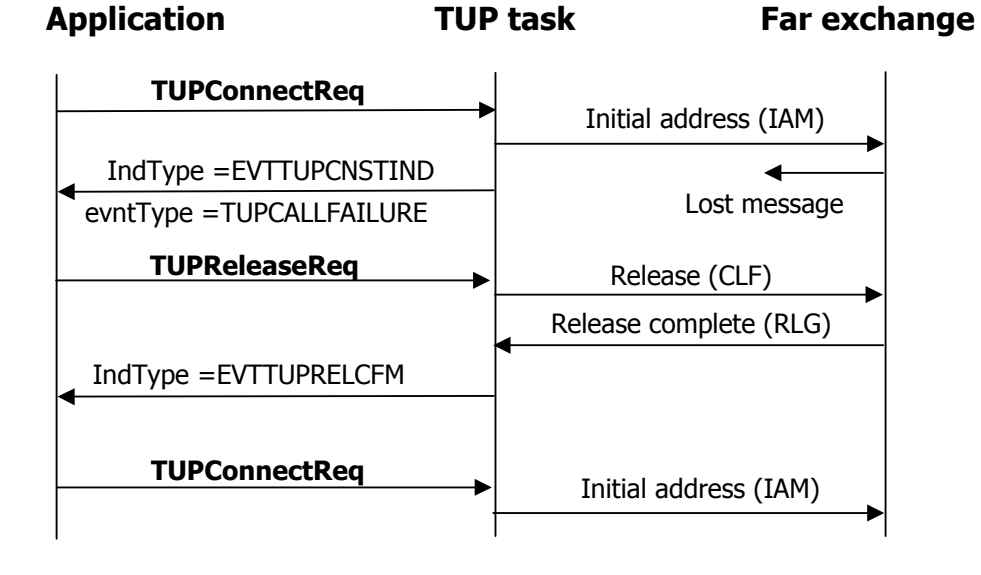

### <span id="page-34-0"></span>**Resetting circuits**

This topic describes the circuit reset process when initiated by the application and the far exchange.

**Application initiated circuit reset** 

The application requests the reset of a circuit by invoking **TUPStatusReq** with the event type of TUPCIRRESREQ. The application can consider the circuit reset upon issuing this request. The following illustration shows the application-initiated circuit reset process:

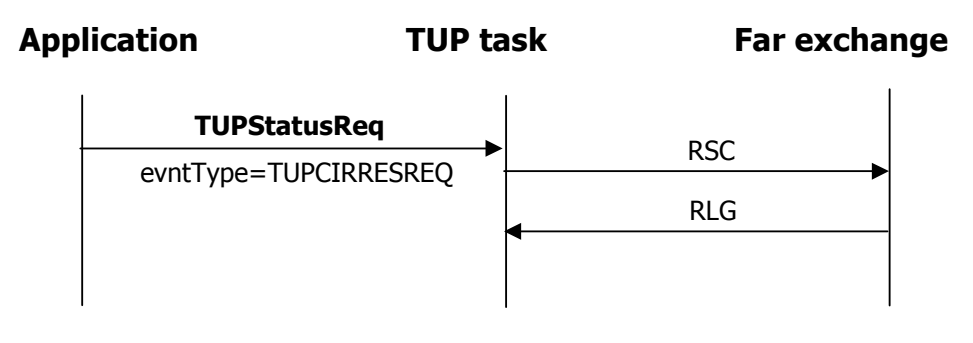

#### **Far exchange initiated circuit reset**

If the far exchange initiates the reset of the circuit, the application receives a status indication (EVTTUPSTAIND) with the event type of TUPCIRRESREQ from the TUP layer. The application can consider the circuit reset upon receiving this indication. The TUP task acknowledges the reset request by sending a release complete message (RLG). The following shows the far exchange-initiated circuit reset process:

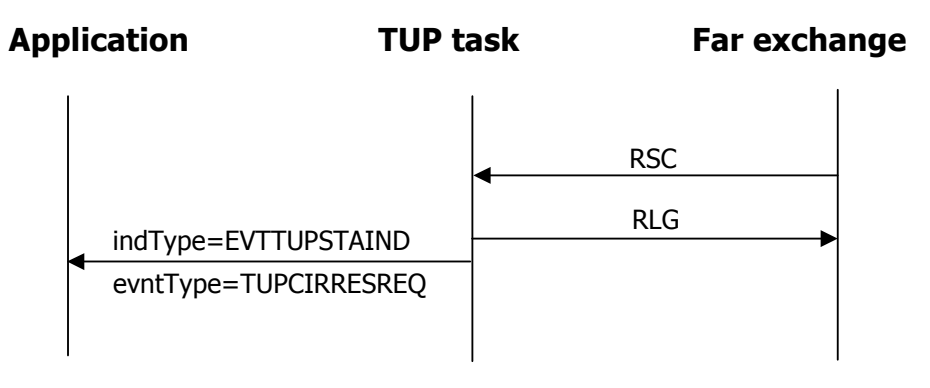

### <span id="page-35-0"></span>**Resetting circuit groups**

This topic describes the circuit group reset process when performed by the application and the far exchange.

#### **Application initiated circuit reset**

The application requests the reset of a circuit group by invoking **TUPStatusReq** with the event type of TUPCIRGRPRESREQ. In the call to **TUPStatusReq**, the application must specify the starting circuit number and the range of circuits within a group. The application can consider the circuit group reset upon issuing this request. The following illustration shows how the application initiates a group rest request:

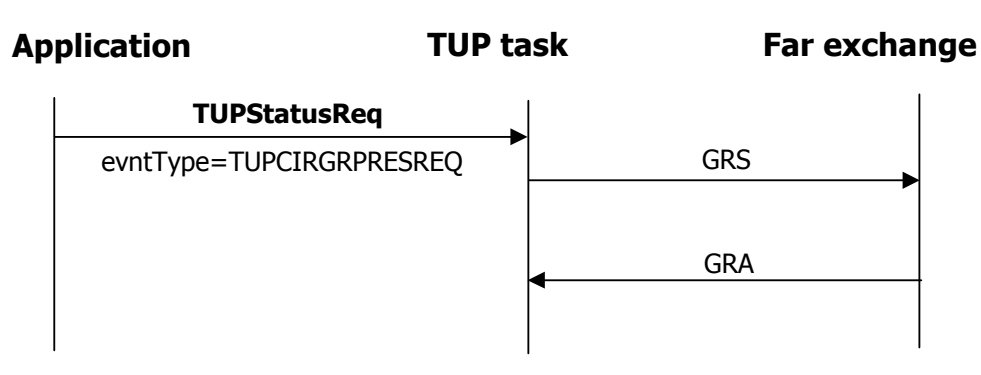

#### **Far exchange initiated circuit reset**

If the far exchange initiates the reset of the circuit group, the application receives a status indication (EVTTUPSTAIND) with the event type of TUPCIRGRPRESREQ from the TUP layer for the circuit group. The application can consider these circuits reset upon receiving this indication. The TUP task acknowledges the group reset request by sending a group reset acknowledgment message (GRA). The following illustration shows the process by which a far exchange-initiated group reset request is conducted:

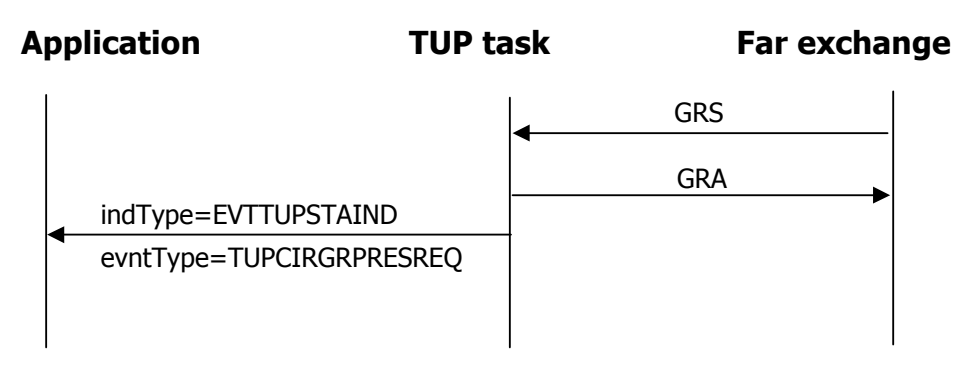
# **Blocking and unblocking circuits**

This topic describes the following processes for blocking and unblocking circuits:

- Application blocking a circuit
- Far exchange blocking a circuit
- Application unblocking a circuit
- Far exchange unblocking a circuit

#### **Application blocking a circuit**

The application requests blocking of a circuit by invoking **TUPStatusReq** with the event type of TUPCIRBLKREQ. The application can consider the circuit blocked or unblocked when issuing this request. The following illustration shows how the application initiates a blocking request:

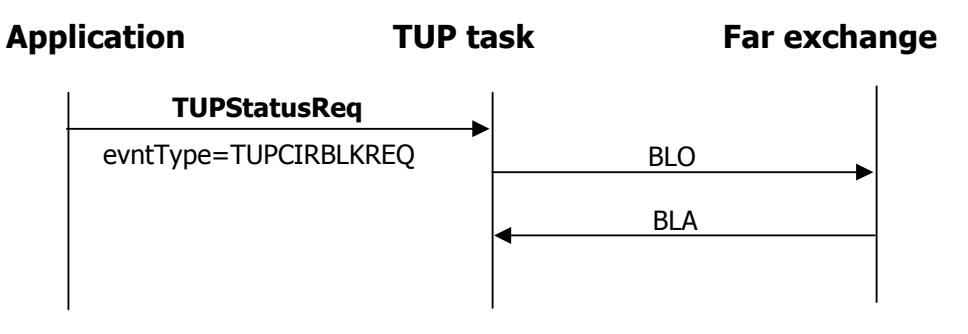

#### **Far exchange blocking a circuit**

If the far exchange initiates the blocking of the circuit, the application receives a status indication (EVTTUPSTAIND) with the event type of TUPCIRBLKREQ from the TUP layer. The TUP task acknowledges the block for the application. The following illustration shows how a far exchange-initiated blocking request is conducted:

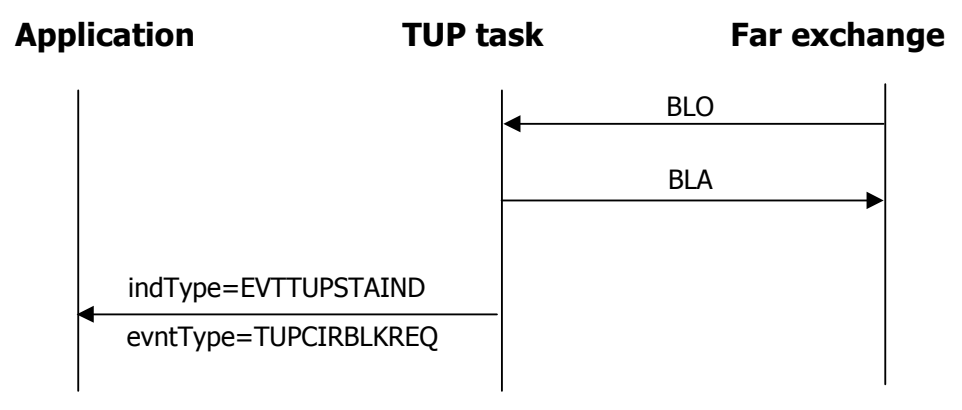

## **Application unblocking a circuit**

The application requests unblocking of a circuit by invoking **TUPStatusReq** with the event type of TUPCIRUNBLKREQ. The following illustration shows how the application initiates an unblocking request:

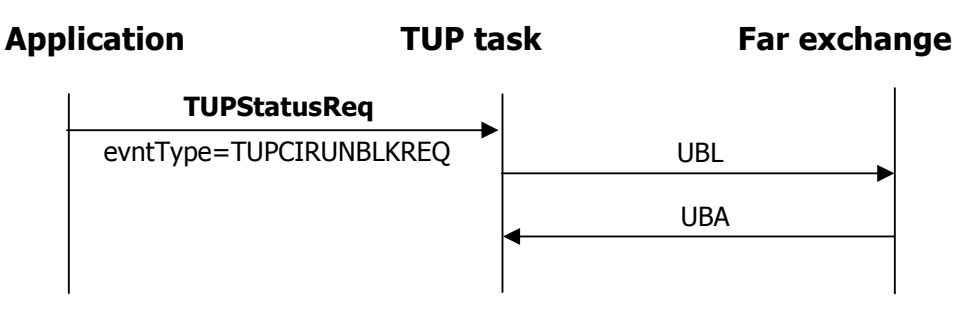

#### **Far exchange unblocking a circuit**

If the far exchange initiates the unblocking of the circuit, the application receives a status indication (EVTTUPSTAIND) with the event type of TUPCIRUNBLKREQ from the TUP layer. The TUP task then acknowledges the circuit unblocking. The following illustration shows how a far exchange-initiated unblocking request is conducted:

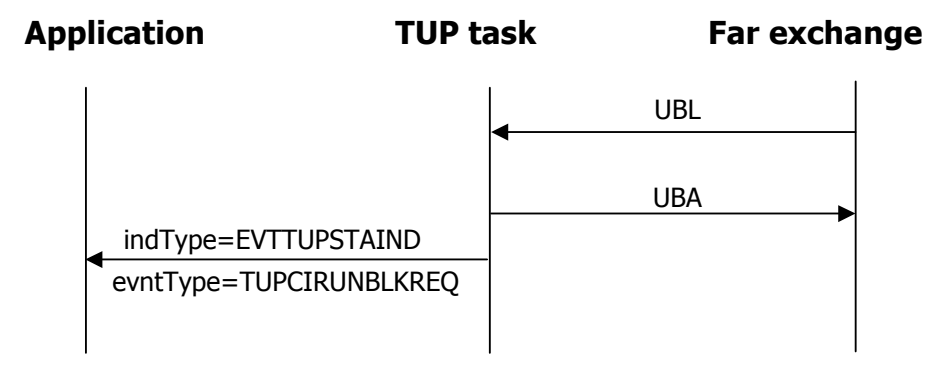

## **Blocking and unblocking software-oriented circuit groups**

This topic describes the following processes for blocking and unblocking circuits:

- Application initiated group blocking request
- Far exchange initiated group blocking request
- Application initiated group unblocking request
- Far exchange initiated group unblocking request

#### **Application-initiated group blocking request**

The application requests blocking of a circuit group by invoking **TUPStatusReq** with the event type of TUPCRSGRPBLKREQ. The application can consider the circuit group blocked or unblocked when issuing this request. The following illustration shows how the application initiates a group blocking request:

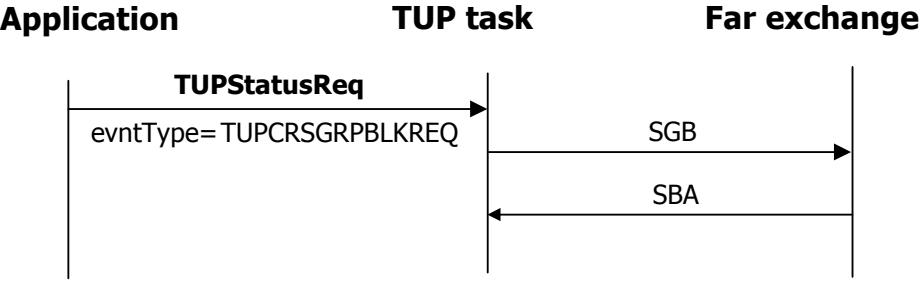

#### **Far exchange-initiated group blocking request**

If the far exchange initiates the blocking of the circuit group, the application receives a status indication (EVTTUPSTAIND) with the event type of TUPCRSGRPBLKREQ from the TUP layer. The TUP task acknowledges the circuit group blocking. The following illustration shows how a far exchange-initiated group blocking request is conducted:

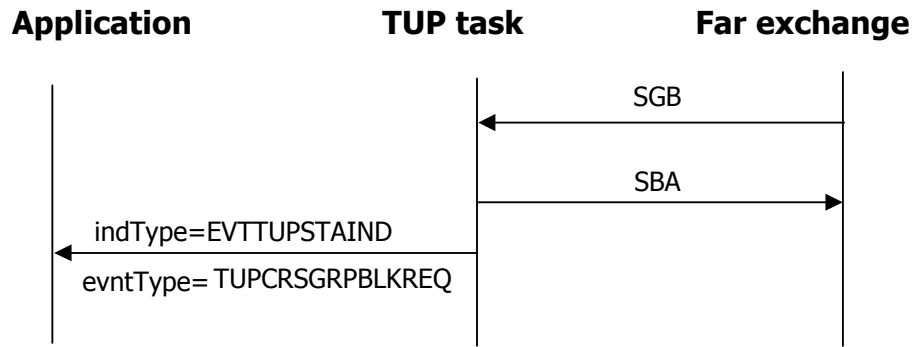

#### **Application initiated group unblocking request**

The application requests unblocking of a circuit group by invoking **TUPStatusReq** with the event type of TUPCRSGRPUNBLKREQ. The following illustration shows how the application initiates a group unblocking request:

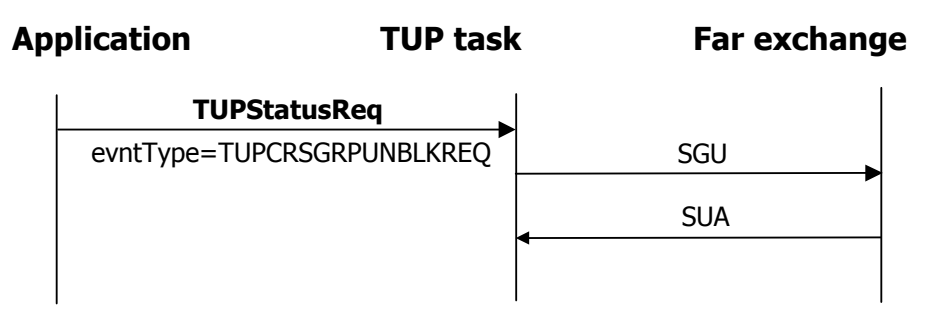

#### **Far exchange initiated group unblocking request**

If the far exchange initiates the unblocking of the circuit group, the application receives a status indication (EVTTUPSTAIND) with the event type of TUPCRSGRPUNBLKREQ from the TUP layer. The TUP task then acknowledges the circuit group unblocking. The following illustration shows how a far exchangeinitiated group unblocking request is conducted:

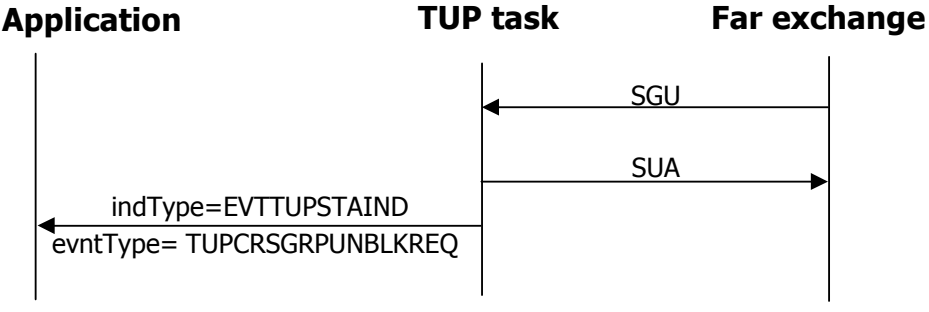

# **Controlling TUP congestion**

The TUPEVN**\_**CONGESTION event indicates one of the following congestion issues:

- Memory usage on the TX board has become very high.
- The queue in the TUP service is growing.

In either case, you get a congestion level of 0 through 3 in the value element of the CTA**\_**EVENT structure.

If your application receives a level 1 event, reduce the number of calls being generated. At levels 2 and 3 , avoid all new calls and clear existing calls. As memory usage lowers or the outbound queue shrinks, congestion events with lower congestion levels are generated for the application to resume more normal traffic.

If your application requires additional information about the congestion, call **TUPGetApiStats** for additional statistics.

## **Setting up tracing**

TUP allows tracing of all packets passed between the TUP task and the MTP task. To enable tracing, follow these steps:

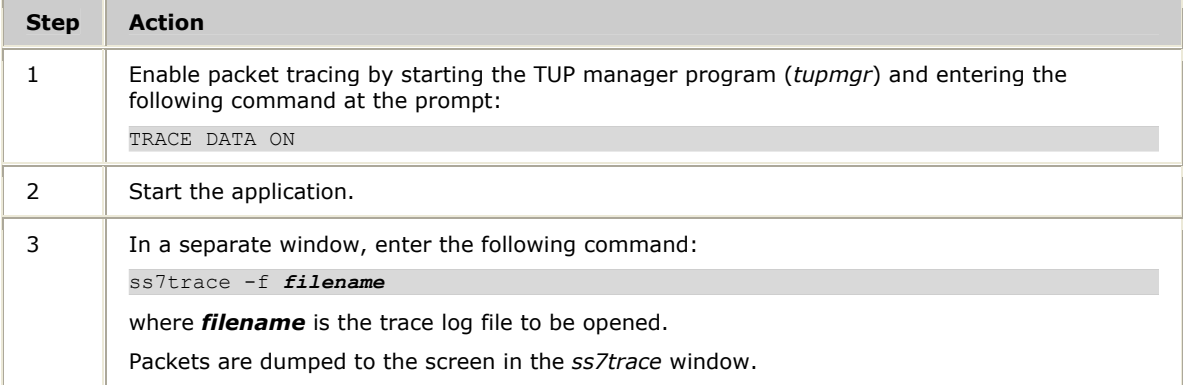

For more information about tracing, refer to the *Natural Access Developer's Reference Manual*.

# **Handling redundancy events**

After binding to a TUP user SAP, the application receives a status indication indicating the MTP redundancy or run state on the board. The event type associated with status indication (EVTSITSTAIND) indicates one of the following states:

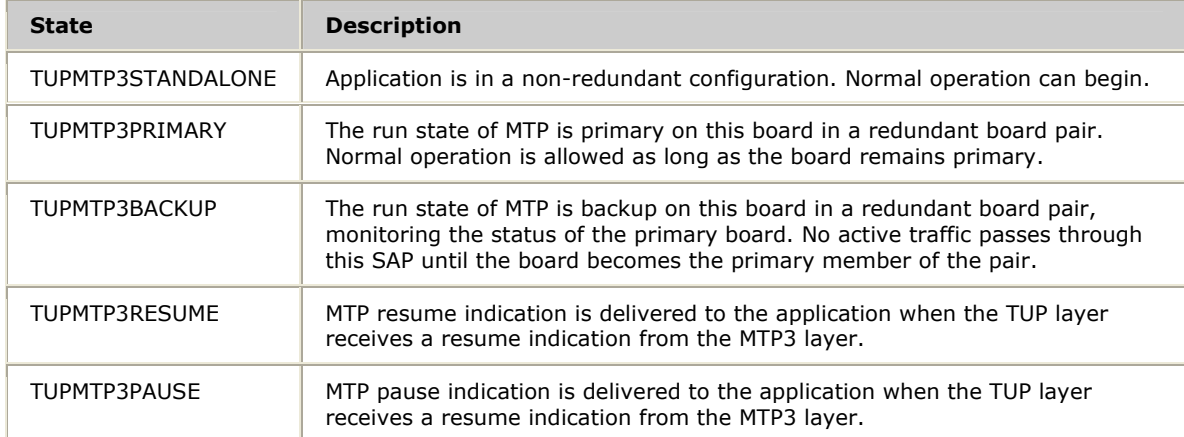

**5 TUP service function reference** 

# **TUP service function summary**

The TUP service consists of the following functions:

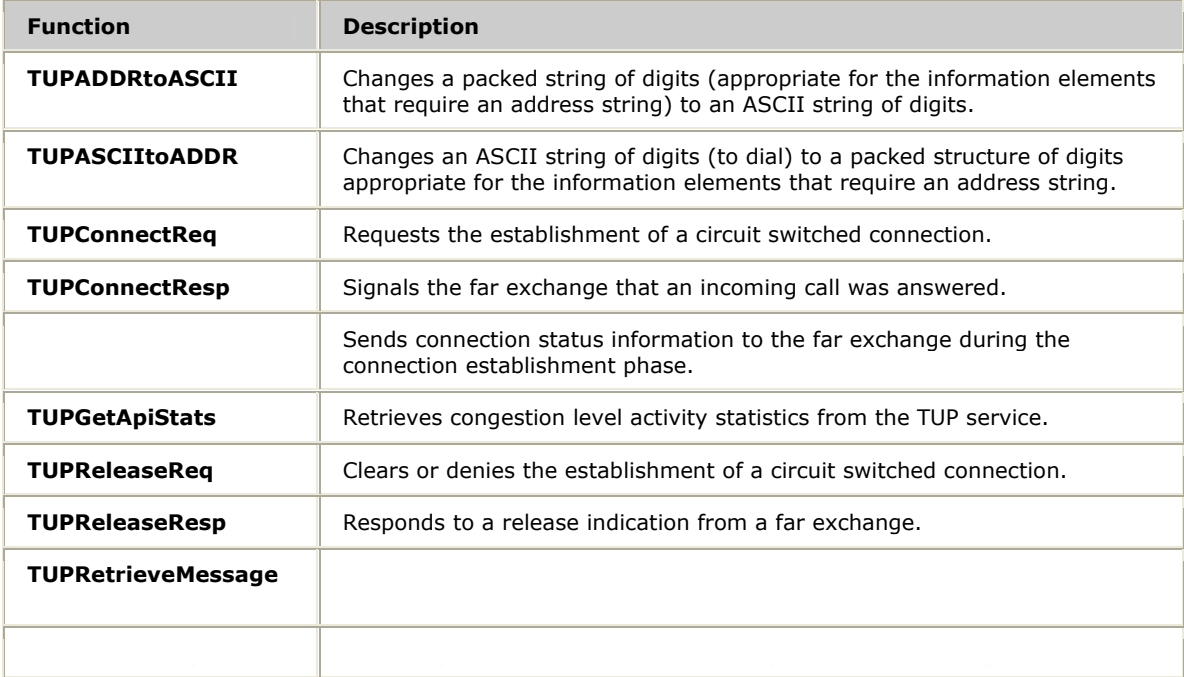

# **Using the TUP service function reference**

This section provides an alphabetical reference to the TUP service functions. A prototype of each function is shown with the function description and details of all arguments and return values. A typical function includes:

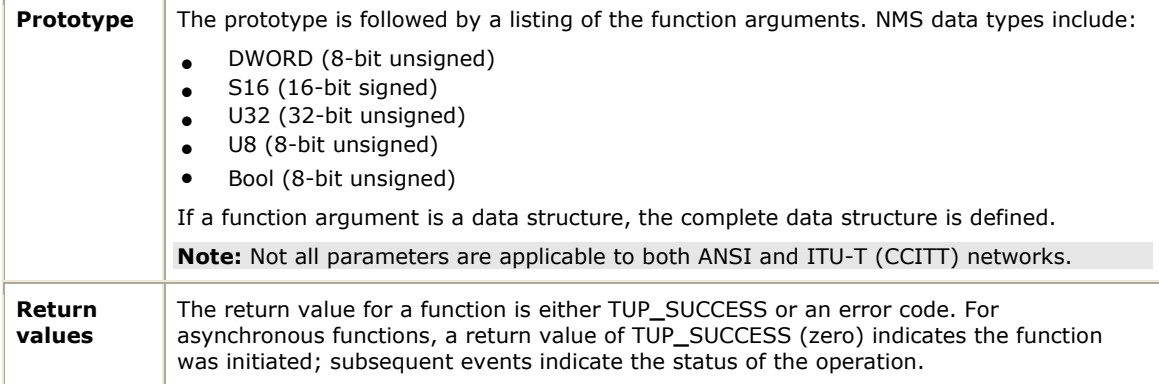

# **TUPADDRtoASCII**

Changes a packed string of digits (appropriate for the information elements that require an address string) to an ASCII string of digits.

## **Prototype**

U8 NMSAPI **TUPADDRtoASCII** ( TupTknStr *\*addrSigs*, char *\*ascii*)

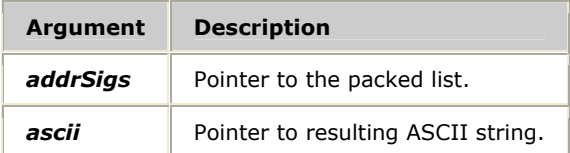

#### **Return values**

None.

# **TUPASCIItoADDR**

Changes an ASCII string of digits (to dial) to a packed structure of digits appropriate for the information elements that require an address string.

## **Prototype**

U8 NMSAPI **TUPASCIItoADDR** ( char *\*ascii*, TupTknStr *\*addrSigs*, short *length*)

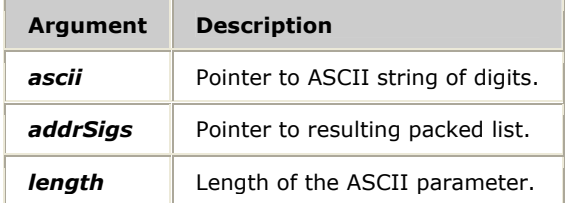

#### **Return values**

None.

#### **Details**

**TUPASCIItoADDR** can be used with the LineID information element fields (calling address or original called address) and the AddrSigs information element.

# **TUPConnectReq**

Requests the establishment of a circuit switched connection.

#### **Prototype**

DWORD NMSAPI **TUPConnectReq** ( CTAHD *ctahd*, U8 *board*, TupSpId *spId*, TupInstId *suInstId*, TupInstId *spInstId*, Bool *cirSelFlg*, CirIdx *circuit*, TupConEvnt *\*conEvnt*)

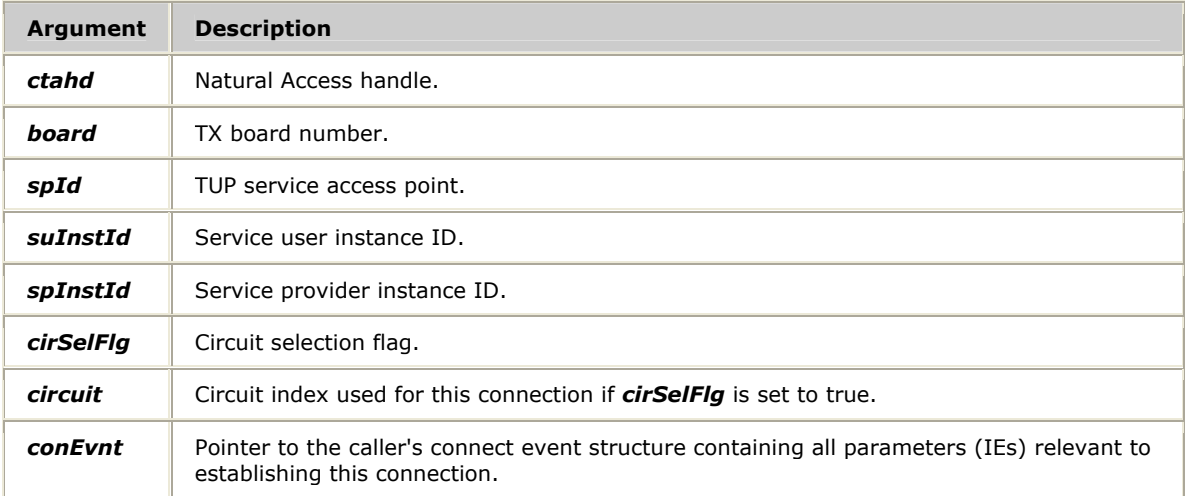

#### **Return values**

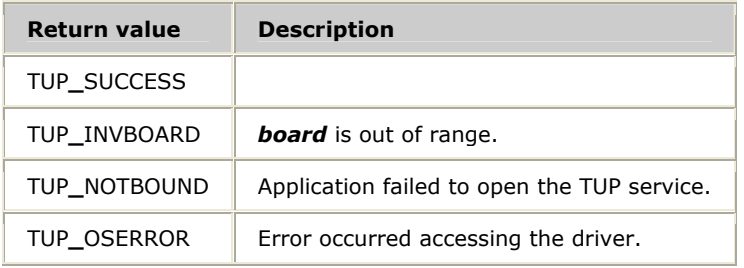

## **Details**

When successful, **TUPConnectReq** results in an initial address message (IAM, IAI) being sent to the far exchange. The TUP service generates an IAI message if any one of the cgPtyNum, origCdNum, and clUsrGrp IEs are filled. Otherwise, an IAM is generated.

If the TUP layer cannot successfully initiate the outgoing connection request (for example, due to network congestion or the requested circuit not being idle), it returns an asynchronous STATUS INDICATION event to the application with the cause value coded with the reason for the failure.

For more information, refer to *Establishing connections* on page 28 and *Handling failed connection requests* on page 32.

# **TUPConnectResp**

Signals the far exchange that an incoming call was answered.

#### **Prototype**

DWORD NMSAPI **TUPConnectResp** ( CTAHD *ctahd*, U8 *board*, TupSpId *spId*, TupInstId *suInstId*, TupInstId *spInstId*, CirIdx *circuit*, TupConRspEvnt *\*conRspEvnt*)

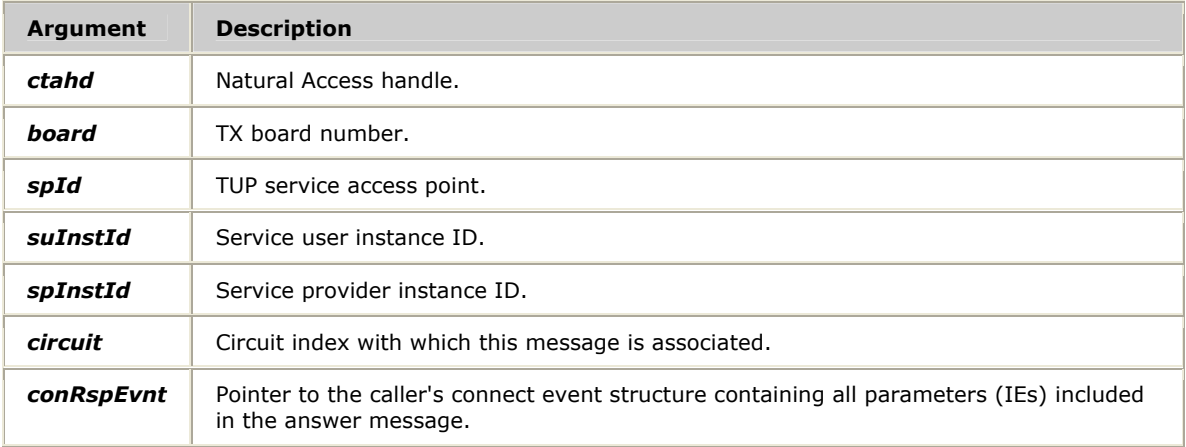

#### **Return values**

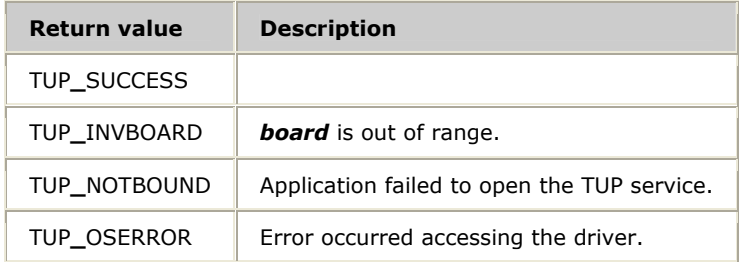

#### **Details**

**TUPConnectResp** generates an answer (ANC, ANN, ANU) message to the far exchange. The only field that needs to be filled for this call is answerType in the conRspEvnt with ANU**\_**NO**\_**CHARGE, ANU**\_**CHARGE, or ANU**\_**UNQUALIFIED (not supported in China).

# **TUPConnectStatusReq**

Sends connection status information to the far exchange during the connection establishment phase.

## **Prototype**

DWORD NMSAPI **TUPConnectStatusReq** ( CTAHD *ctahd*, U8 *board*, TupSpId *spId*, TupInstId *suInstId*, TupInstId *spInstId*, CirIdx *circuit*, TupCnStEvnt *\*conStEvnt*, U8 *evntType*)

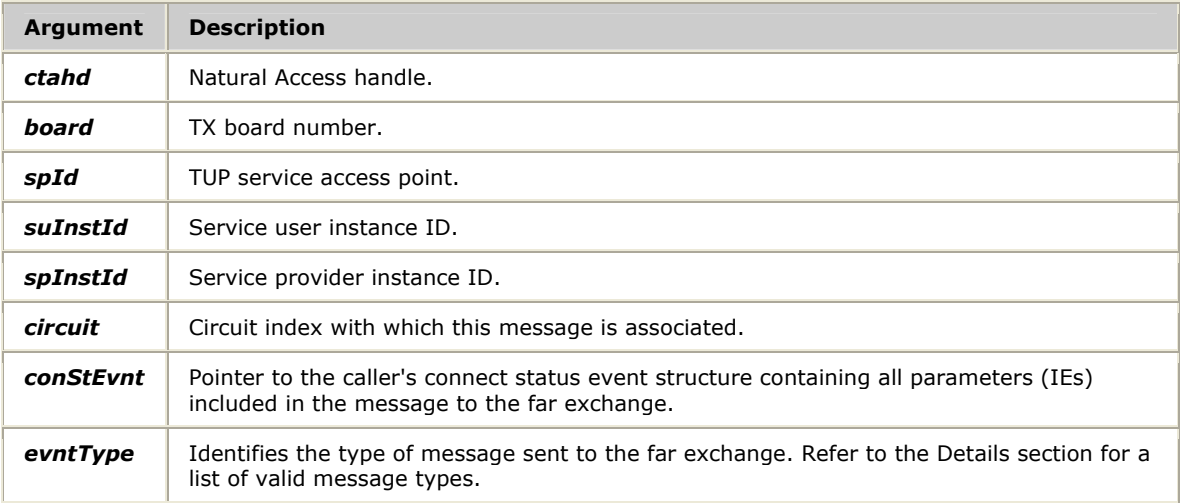

#### **Return values**

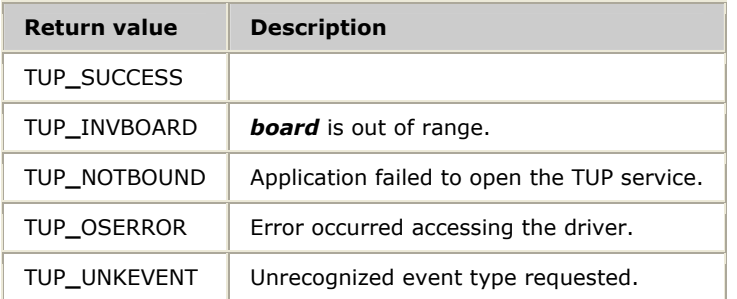

## **Details**

The connection status information can be address complete, progress, information request, and so on. For more information, refer to *Establishing connections* on page 28.

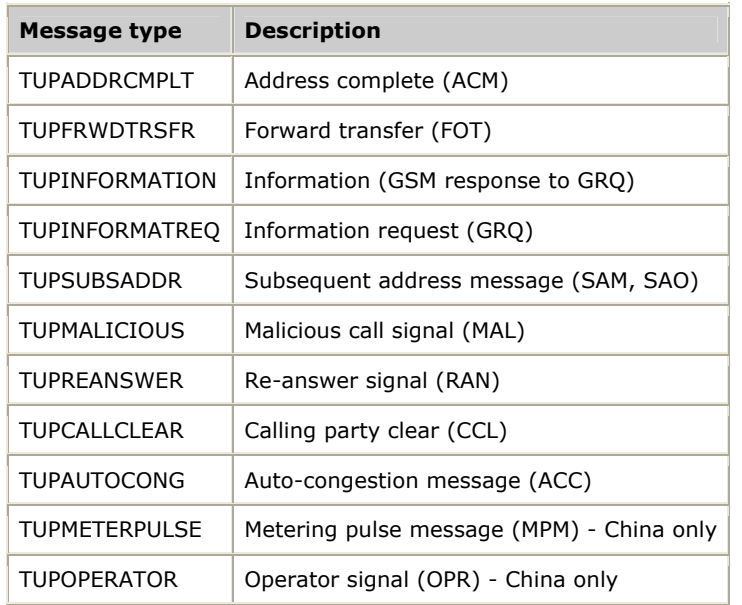

The following table lists the valid message types:

# **TUPGetApiStats**

Retrieves congestion level activity statistics from the TUP service.

#### **Prototype**

## DWORD NMSAPI **TUPGetApiStats** ( CTAHD *ctahd*, TUPAPISTATS *\*pstats*, U8 *bReset*)

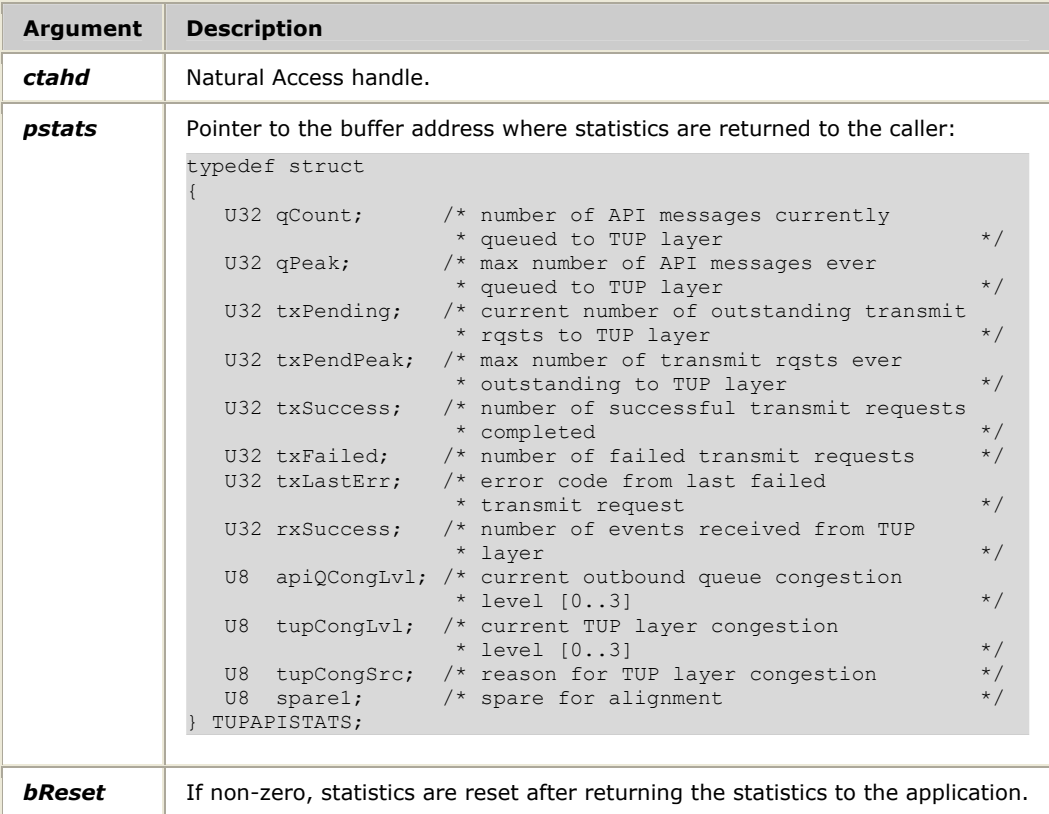

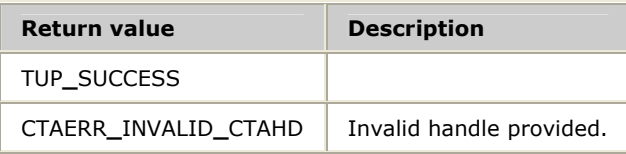

# **TUPReleaseReq**

Clears or denies the establishment of a circuit switched connection.

#### **Prototype**

DWORD NMSAPI **TUPReleaseReq** ( CTAHD *ctahd*, U8 *board*, TupSpId *spId*, TupInstId *suInstId*, TupInstId *spInstId*, CirIdx *circuit*, TupRelEvnt *\*relEvnt*)

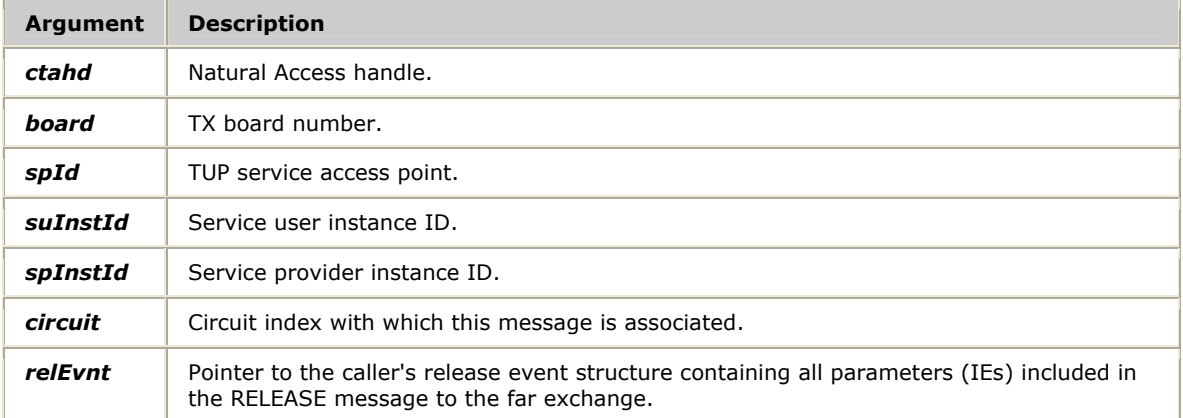

## **Return values**

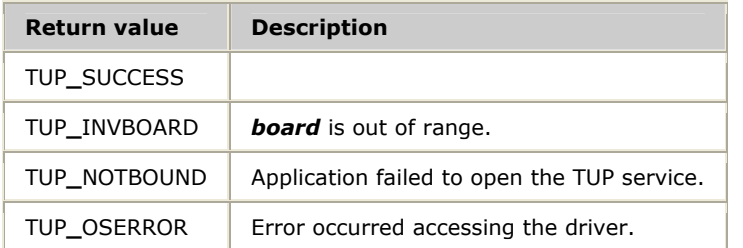

## **Details**

**TUPReleaseReq** generates a clear forward message to the far exchange. The *relEvnt* parameter does not contain any relevant information for the TUP service.

For more information, refer to *Clearing connections* on page 30.

# **TUPReleaseResp**

Responds to a release indication from a far exchange.

#### **Prototype**

DWORD NMSAPI **TUPReleaseResp** ( CTAHD *ctahd*, U8 *board*, TupSpId *spId*, TupInstId *suInstId*, TupInstId *spInstId*, CirIdx *circuit*, TupRelEvnt *\*relEvnt*)

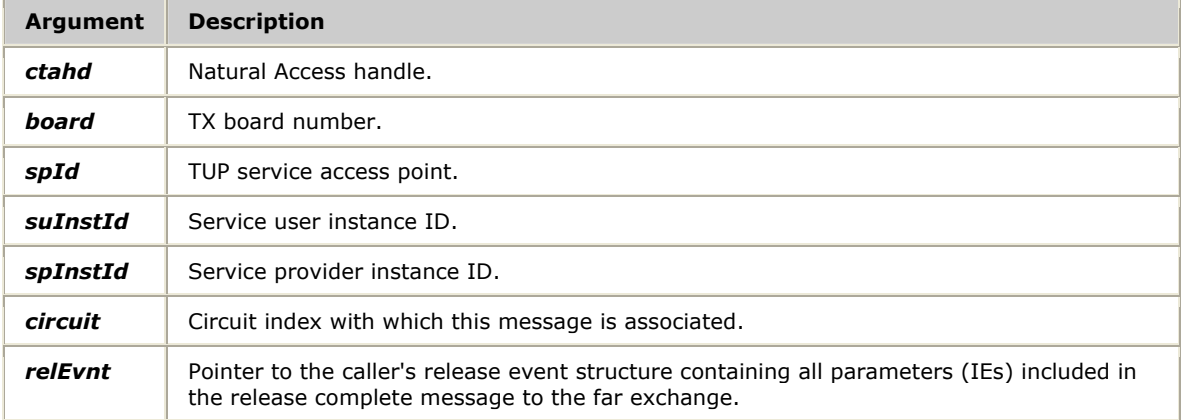

## **Return values**

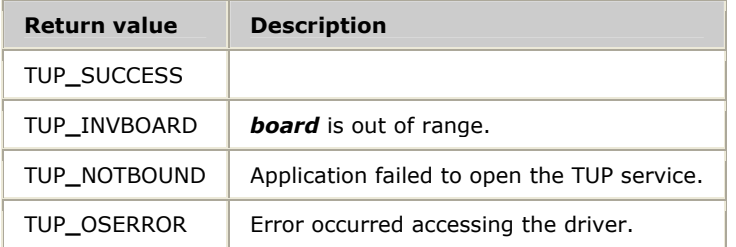

## **Details**

**TUPReleaseResp** sends a release guard (RLG) message to the far exchange and makes the circuit available for a new connection in the TUP circuit database. The *relEvnt* parameter does not contain any relevant information for the TUP service.

For more information, refer to *Clearing connections* on page 30.

# **TUPRetrieveMessage**

Retrieves the next message from the TUP layer or optionally waits for a message if none is currently available.

#### **Prototype**

DWORD NMSAPI **TUPRetrieveMessage** ( CTAHD *ctahd*, TupAllSdus *\*event*, TupRcvInfoBlk *\*infoBlk*)

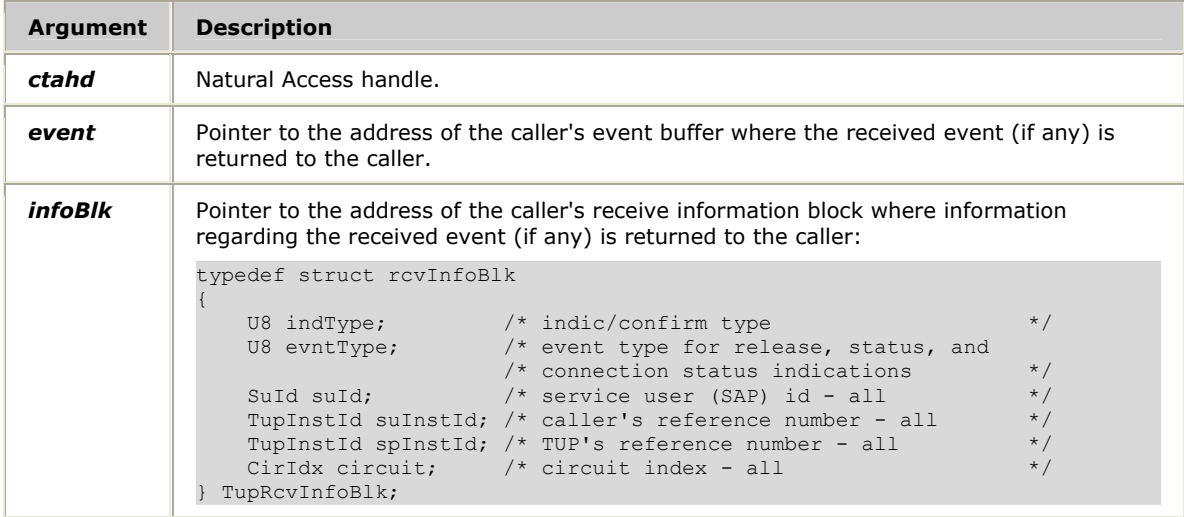

#### **Return values**

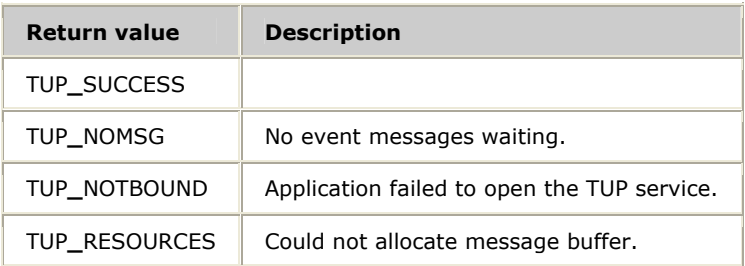

#### **Details**

Periodically call this function to receive events (messages) from the TUP layer.

When a message is received, **TUPRetrieveMessage** copies the event to the caller's event buffer and performs any necessary byte order translation to convert to the host's native byte ordering. Information about the event is returned to the caller in the *infoBlk* parameter.

The caller's event buffer must be large enough to accommodate any of the events, as defined by the TupAllSdus structure (union of all event structures). The actual event structure returned (which is a member of the union) depends on the value of the infoBlk.indType field returned, as shown in the following table:

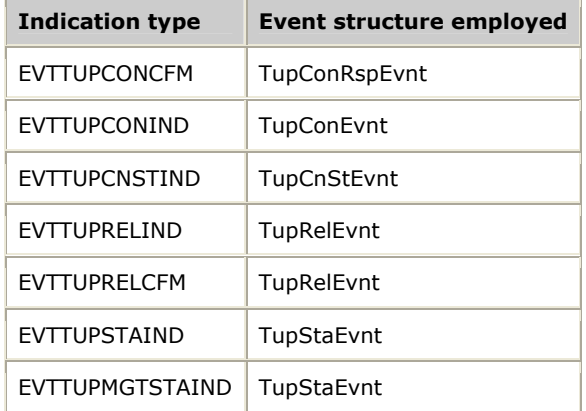

The indication type (indType) identifies the event received and is coded to one of the following values:

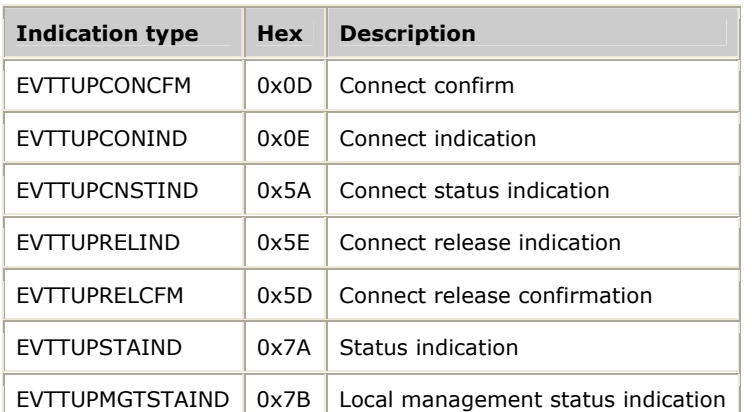

The event type (evntType) identifies the actual message received for status and connection status indications. It is coded to one of the values in the following tables.

## For connection status indications:

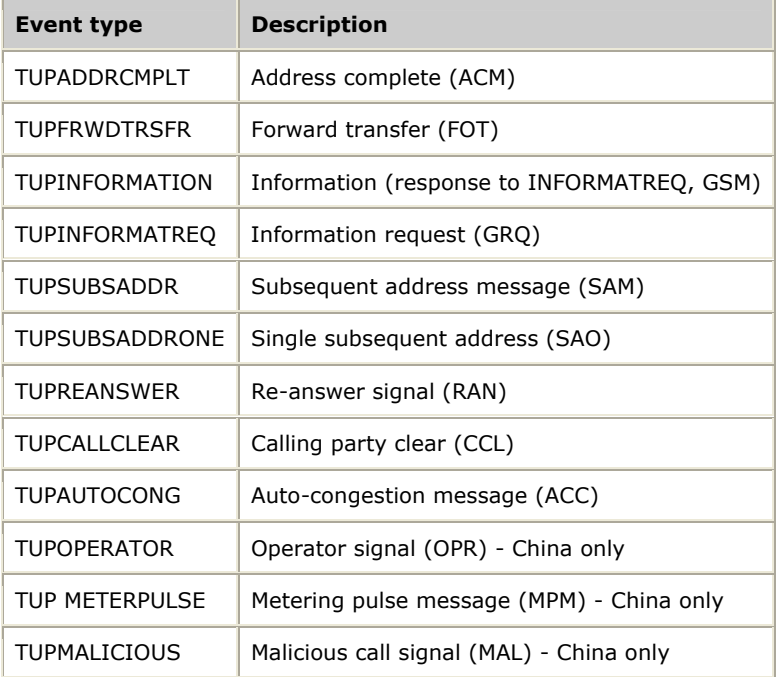

## For status indications (including local management indications):

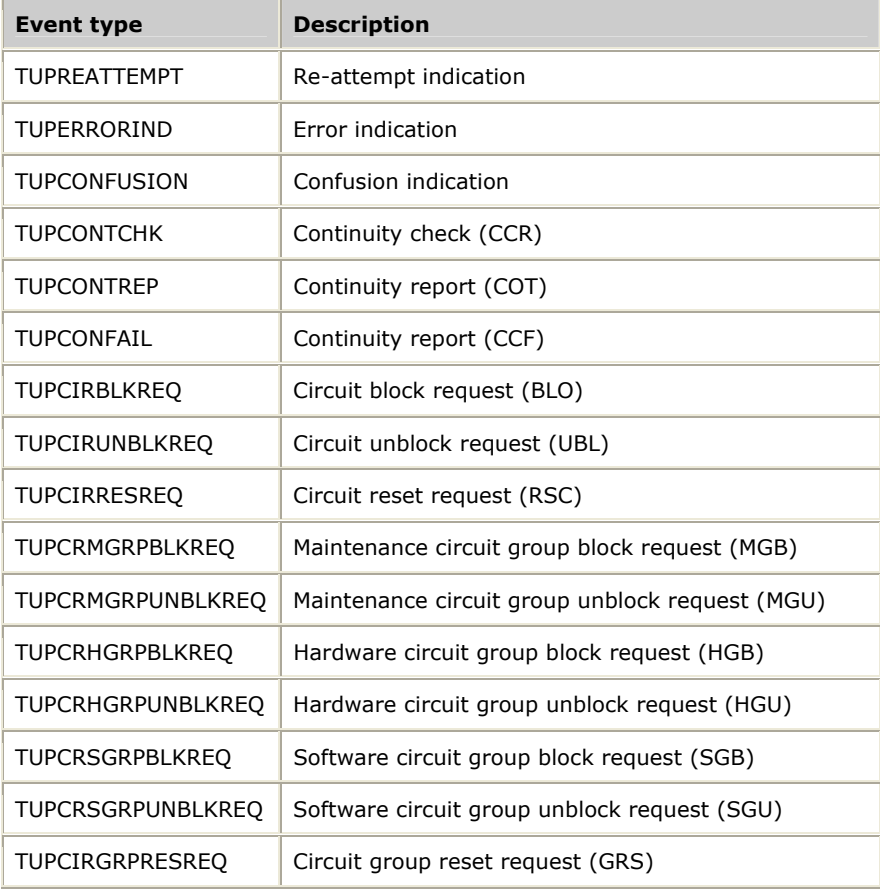

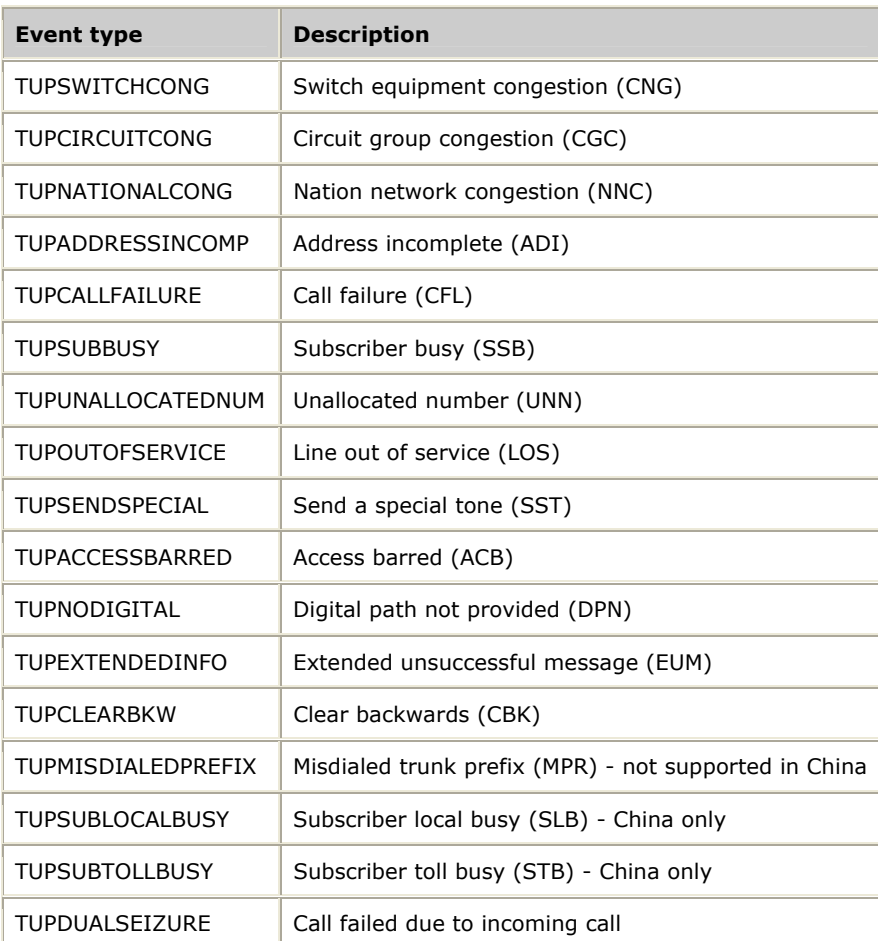

The application must save the service provider instance ID (spInstId) field from the first event received from TUP for each connection and use it in subsequent requests associated with that connection.

For more information, refer to *Operating system specific considerations* on page 21.

# **TUPStatusReq**

Sends a global or circuit-specific message to the far exchange.

#### **Prototype**

DWORD NMSAPI **TUPStatusReq** ( CTAHD *ctahd*, U8 *board*, TupSpId *spId*, TupInstId *suInstId*, TupInstId *spInstId*, CirIdx *circuit*, U8 *evntType*, TupStaEvnt *\*staEvnt*)

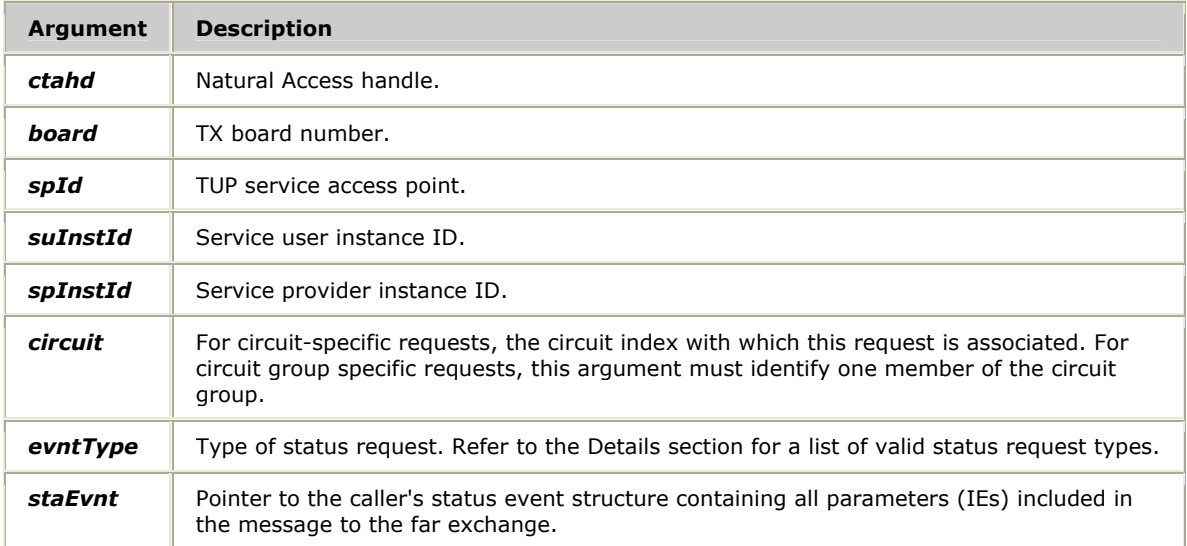

#### **Return values**

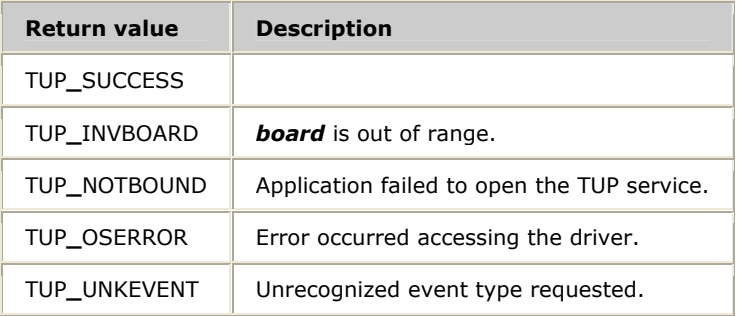

#### **Details**

The following table lists the valid status request types (*evnt[Typ](#page-30-0)e*):

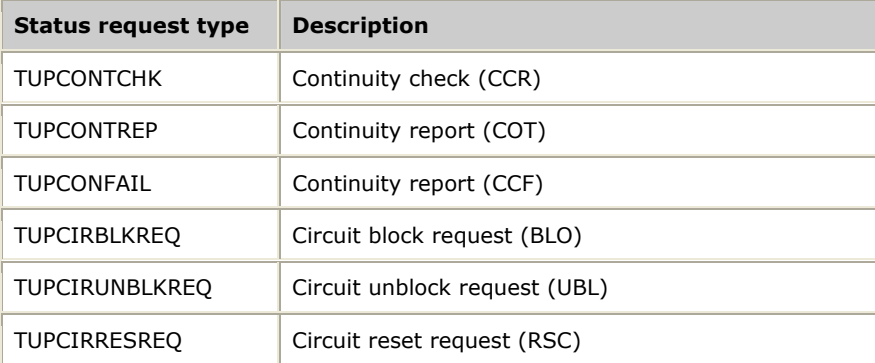

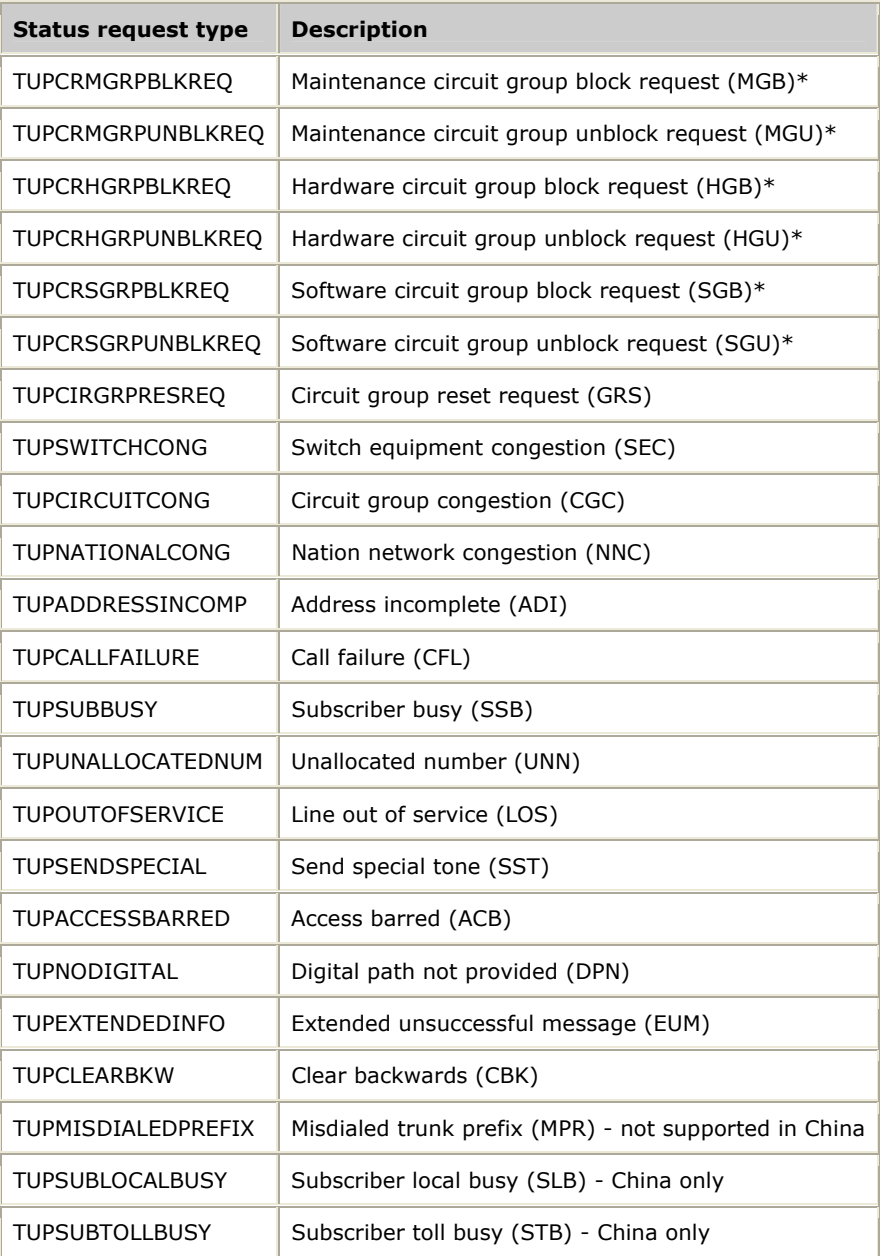

When sending one of the status request events marked with an asterisk  $(*)$ , populate the range information element in *staEvnt*. If all circuits in the predefined group should be acted upon, set the range field to zero (0) and ignore the *statusMap*. If some of the circuits should not be acted upon or this is not a predefined group, set range to the number of circuits that can be acted upon. Then set the *statusMap* array as follows: set an element indexed into this array to one (1) if this circuit should be acted upon, or set it to zero (0) if it should not be acted upon. The first element in the array maps to the circuit parameter sent to **TUPStatusReq**. The remainder of the array maps to the consecutive circuits in the defined group. Refer to the TUP specifications for more information.

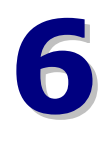

# **6 Managing TUP tasks on the board**

## **TUP management overview**

TUP management functions manage the following TUP tasks on the board:

- Configuration
- Managing circuits
- Retrieving statistics and status

Any application that uses TUP management must start with a call to **TUPInitMgmtAPI**. **TUPTermMgmtAPI** properly closes the application.

All calls are blocking while waiting for a response from the board's TUP task. An error code is returned when a call is unsuccessful.

# **Configuration**

TUP management consists of the following types of configuration functions:

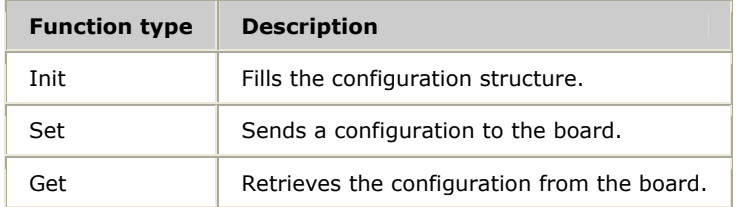

Refer to the TUP management function reference section for information about the function calls and the default and possible values for configuration elements.

#### **General configuration**

The general configuration must be done before any other configurations. Parameters set up in the general configuration include the number of service access points, the maximum number of circuits and groups allowed, and alarm level. A call to **TUPInitGenCfg** fills in all of the appropriate elements with default values for the application in a TUPGenCfg structure. A call to **TUPSetGenCfg** then sends the configuration to the board. **TUPGetGenCfg** retrieves this configuration from the board.

#### **USAP and NSAP configuration**

After the general configuration, configure the service access points above and below the TUP task on the board. Calls to **TUPInitUSapCfg** and **TUPInitNSapCfg** fill in the fields in the appropriate structures with default values for the application, which then can call **TUPSetUSapCfg** and **TUPSetNSapCfg** to send the configurations to the board. These configurations must not be changed after initialization of the task. The fields in the user service access point section define switch type (either ITU-T or the China variant) and the user queue congestion onset and abatement levels. The network service access point configuration also defines the MTP network service access point with which to bind this NSAP, as well as the point code.

**TUPGetUSapCfg** and **TUPGetNSapCfg** retrieve these configurations from the board.

#### **Circuits and groups configuration**

After the general configuration and the service access point configurations, configure the circuits for the TUP task to manage. First, calls to **TUPInitCircCfg** fill in some of the fields with default values for the application. After filling in and adjusting the remaining fields, the application can call **TUPSetCircCfg** to send the configurations to the board. These configurations can be changed after initialization of the task. The most important fields in circuit and group configuration are:

- Destination point code for this circuit set
- Circuit index and the circuit identification code of the first circuit in the set
- Number of circuits in the set
- Switch type (ITU-T or China) and the circuit group ID

The remaining circuit identification codes (CIC) are managed and used through the circuit index that correlates to the CIC. For example, if the CIC field is 10 and the first circuit index is 20 in a five circuit set, manage or make a call on CIC 13 by using circuit index 23 in the function calls. If the group ID field in the configuration request is non-zero, the circuit set is treated as a predefined group. **TUPGetCircCfg** retrieves this configuration from the board.

Use alternate originating point code for this circuit set when configuring the board to act as multiple originating point codes (OPCs). The OPC must be properly configured in MTP for the new TUP OPC to work. By default, configuration uses the TUP general configuration originating point code. For more information on configuring multiple OPCs, see the *NMS SS7 Configuration Manual*.

**Note:** TUP supports pre-defined groups that allow applications to send actions to well-known sets of circuits. Confirm that the carrier in which the application will be installed supports pre-defined groups. Otherwise, the application needs to use dynamic groups only.

# **Managing circuits**

The TUP management functions allow circuits and circuit groups to be:

- Reset (**TUPResetCircuit**, **TUPResetGroup**)
- Blocked (**TUPBlockCircuit**, **TUPBlockGroup**)
- Unblocked (**TUPUnblockCircuit**, **TUPUnblockGroup**)
- Deleted (**TUPDeleteCircuit**, **TUPDeleteGroup**)

These actions generate a management status indication (EVTTUPMGTSTAIND) event to the application instead of a regular status indication event (EVTTUPSTAIND).

# **Retrieving statistics and status**

The TUP task keeps statistics and status for a management application to query. The statistics are available by circuit (**TUPGetCircStats**), circuit group (**TUPGetGrpStats**), and network service access point (**TUPGetNSapStats**). Status is available by circuit (**TUPGetCircStatus**) and circuit group (**TUPGetGrpStatus**[\).](#page-21-0) 

# **7 TUP management function reference**

## **TUP management function summary**

NMS TUP consists of the following management functions:

- Configuration functions
- Control functions
- Statistics functions
- Status functions

#### **Configuration functions**

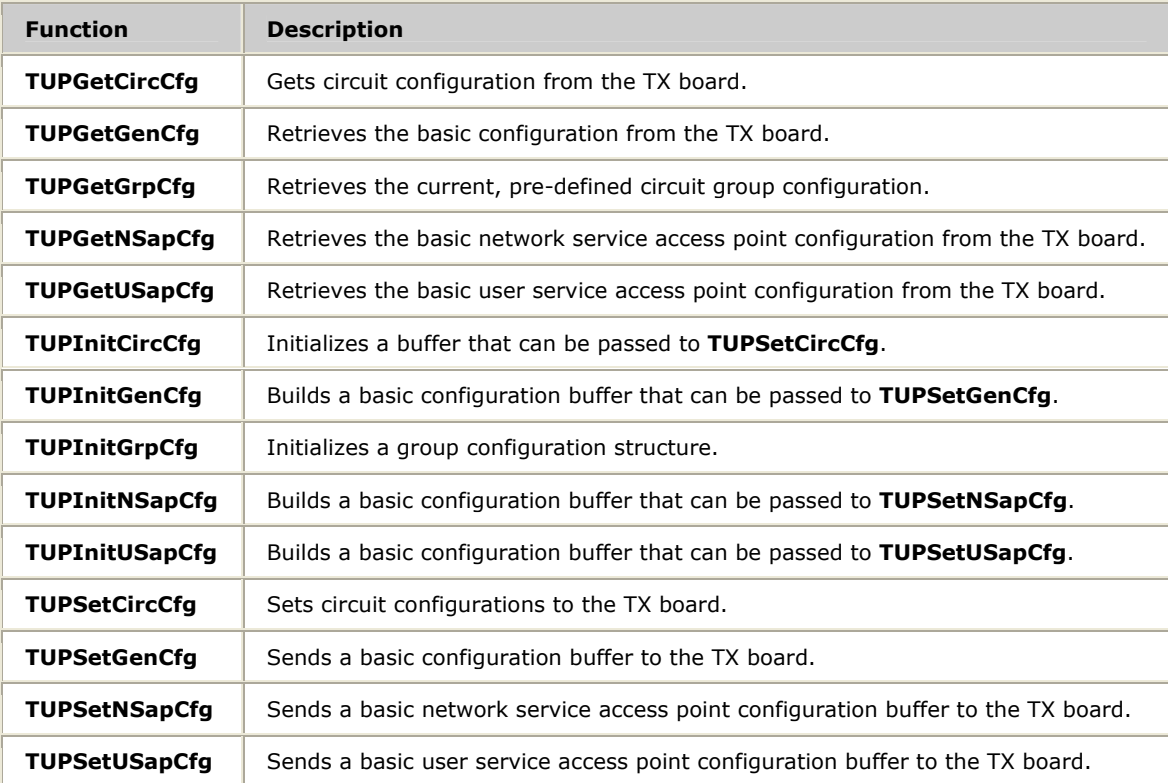

## **Control functions**

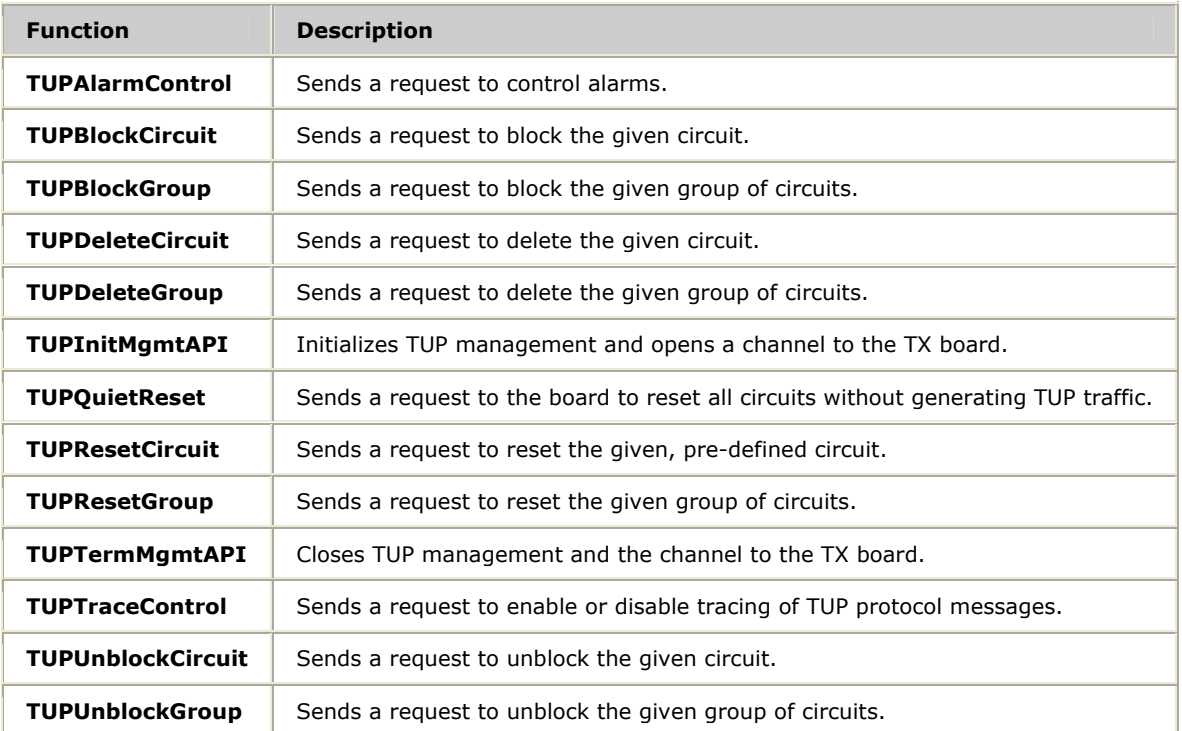

## **Statistics functions**

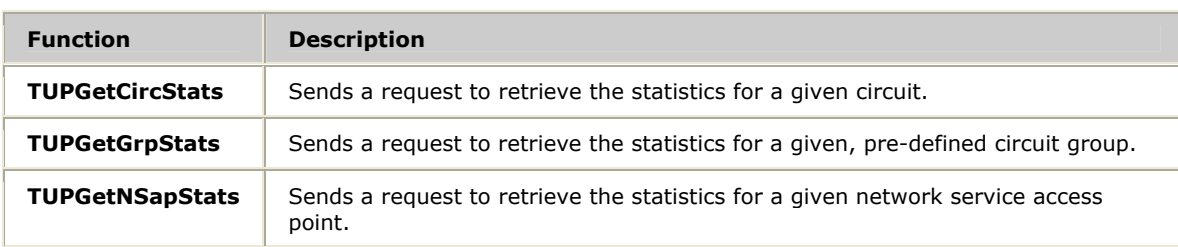

#### **Status functions**

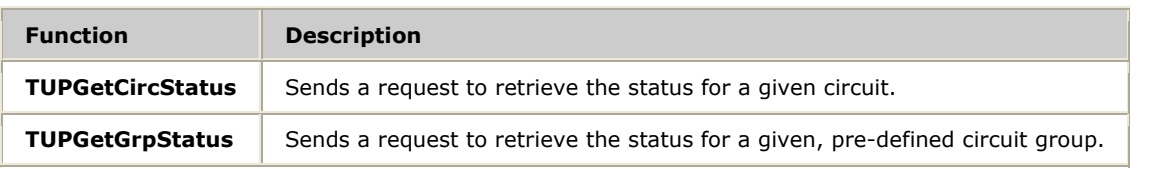

# **Using the TUP management function reference**

This section provides an alphabetical reference to the TUP management functions. A prototype of each function is shown with the function description and details of all arguments and return values. A typical function includes:

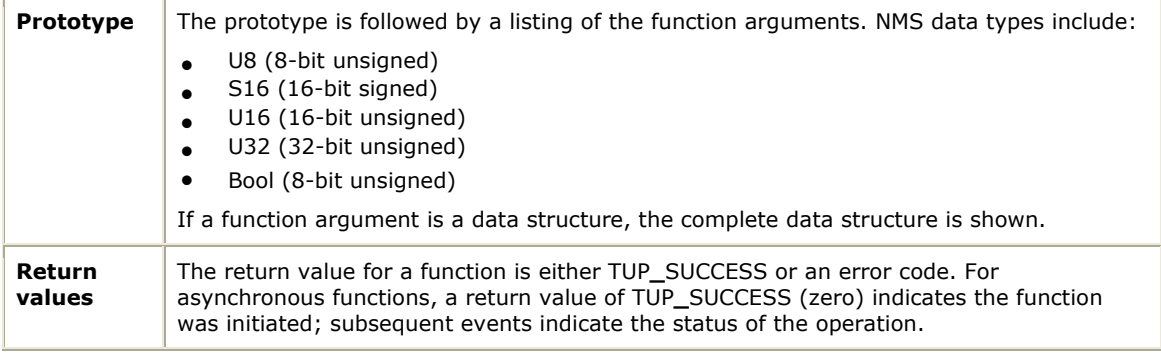

# **TUPAlarmControl**

Sends a request to control alarms.

#### **Prototype**

## S16 **TUPAlarmControl** ( U8 *board*, U32 *flags*)

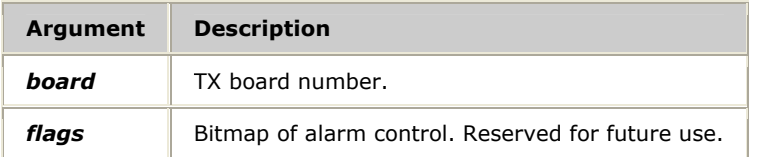

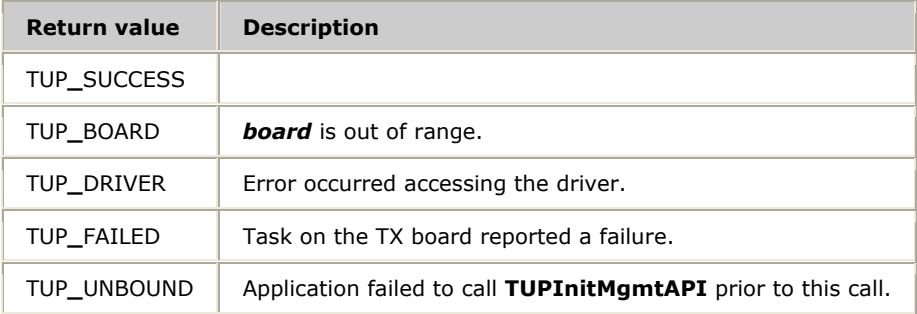

# **TUPBlockCircuit**

Sends a request to block the given circuit.

#### **Prototype**

## S16 **TUPBlockCircuit** ( U8 *board*, CirIdx *circID*)

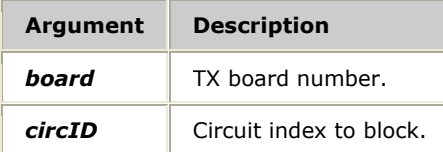

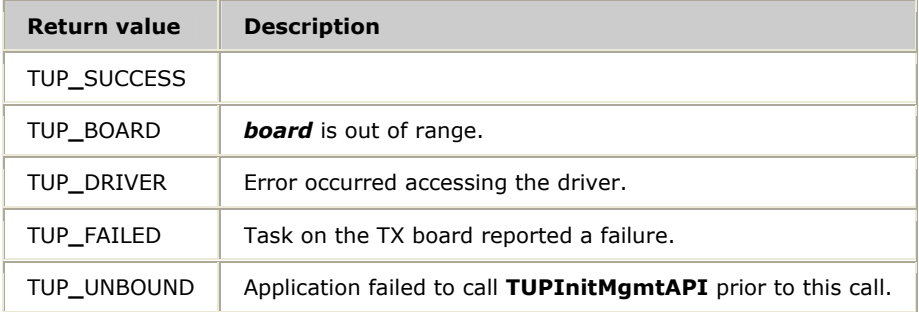

# **TUPBlockGroup**

Sends a request to block the given group of circuits.

#### **Prototype**

## S16 **TUPBlockGroup** ( U8 *board*, U16 *groupID*, U8 *blockTyp*)

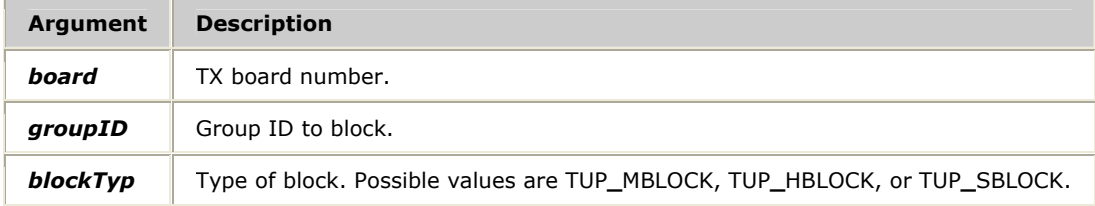

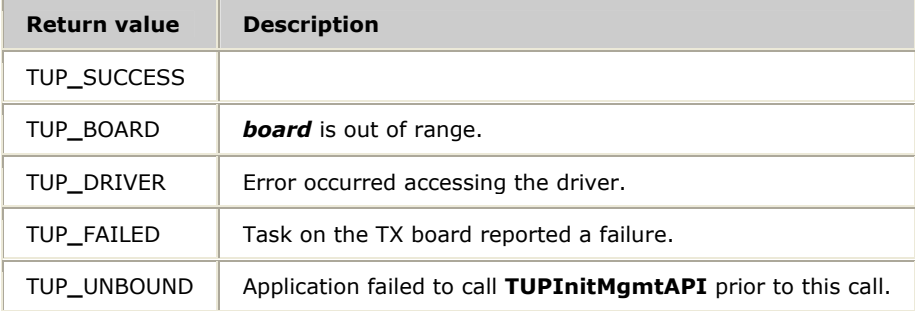

# **TUPDeleteCircuit**

Sends a request to delete the given circuit.

#### **Prototype**

## S16 **TUPDeleteCircuit** ( U8 *board*, CirIdx *circID*, U32 *count*)

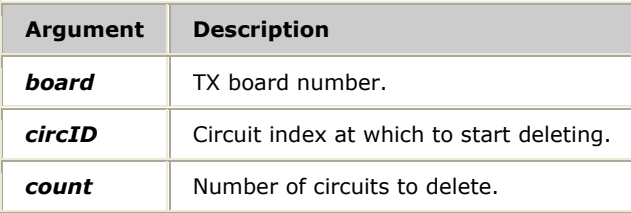

#### **Return values**

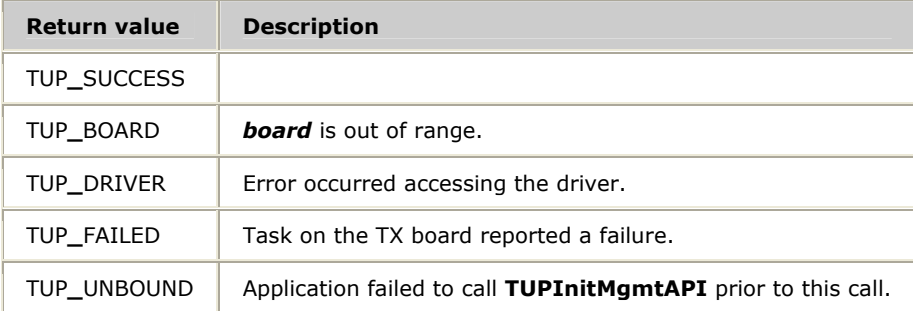

#### **Details**

Set *circId* and *count* to 0 to delete all circuits that are not part of a predefined group. Call **TUPDeleteGroup** with groupId 0 before calling **TUPDeleteCircuit** to delete all circuits.

# **TUPDeleteGroup**

Sends a request to delete the given group of circuits.

#### **Prototype**

## S16 **TUPDeleteGroup** ( U8 *board*, U16 *groupID*)

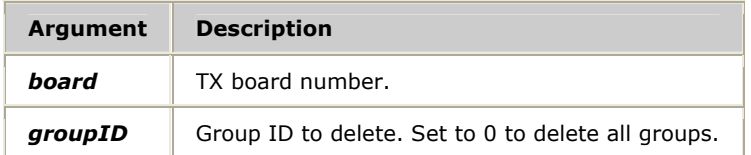

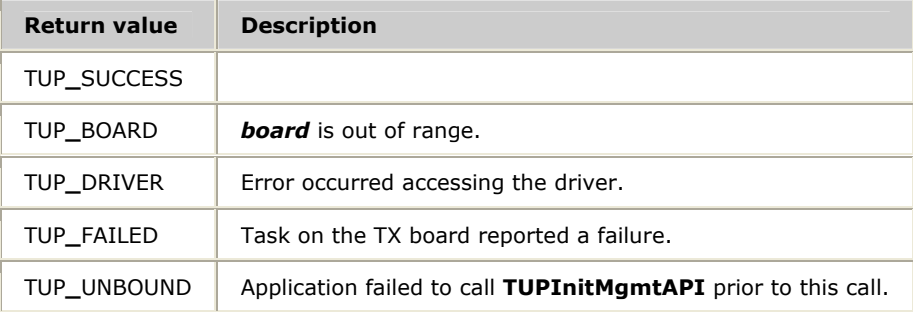

# **TUPGetCircCfg**

Gets circuit configuration from the TX board.

#### **Prototype**

## S16 **TUPGetCircCfg** ( U8 *board*, TUPCircCfg *\*cfg*, CirIdx *circID*)

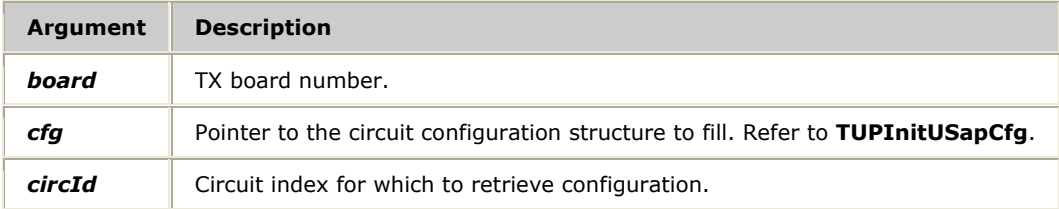

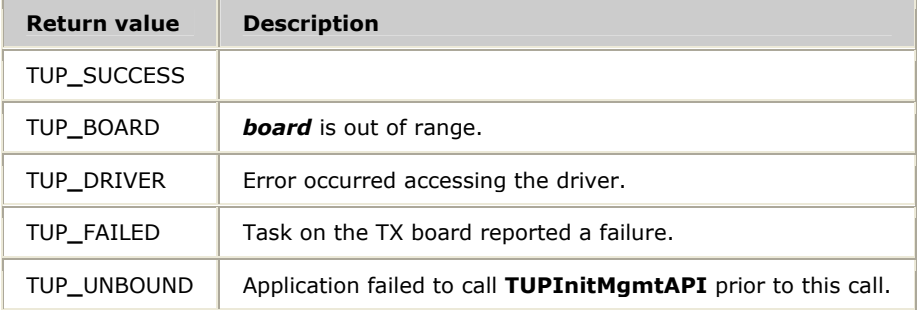

# **TUPGetCircStats**

Sends a request to retrieve the statistics for a given circuit.

#### **Prototype**

## S16 **TUPGetCircStats** ( U8 *board*, CirIdx *circID*, TUPCircStats *\*stats*, U8 *reset*)

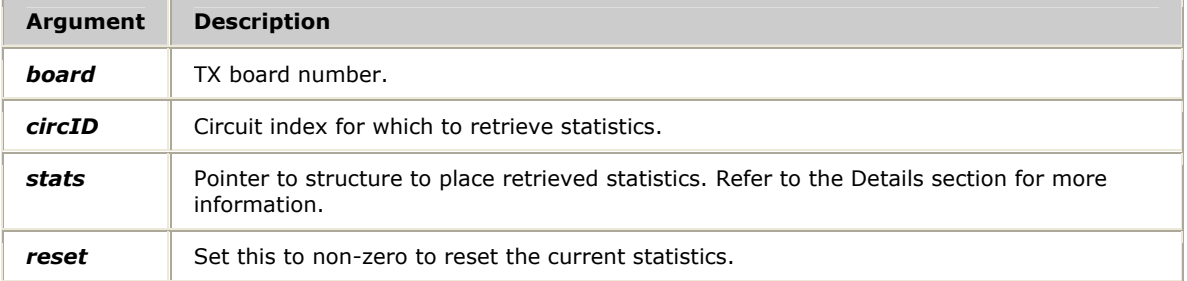

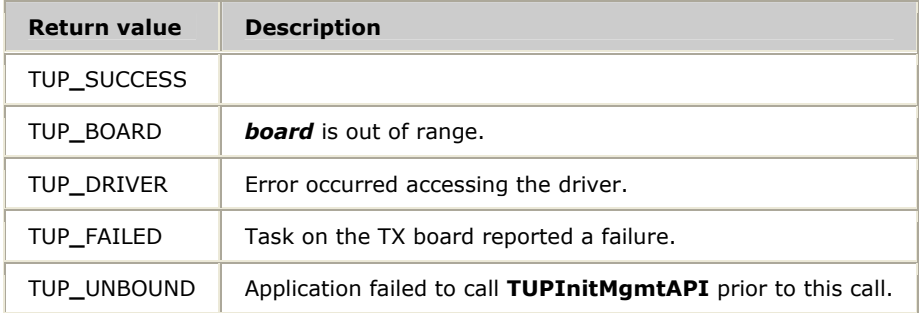
#### <span id="page-72-0"></span>**Details**

#### The TupCircStats structure appears as follows:

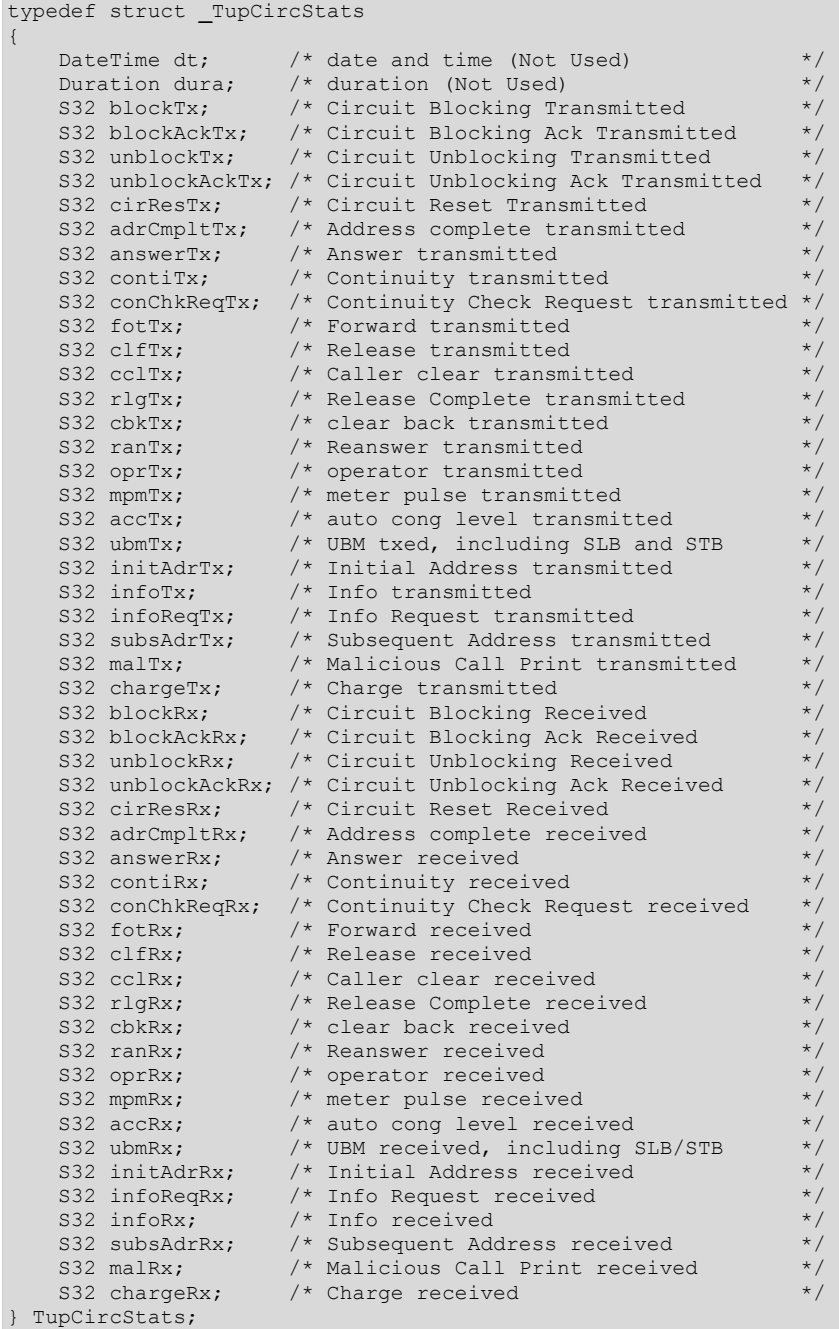

## <span id="page-73-0"></span>**TUPGetCircStatus**

Sends a request to retrieve the status for a given circuit.

#### **Prototype**

#### S16 **TUPGetCircStatus** ( U8 *board*, CirIdx *circID*, TUPCircStatus *\*status*)

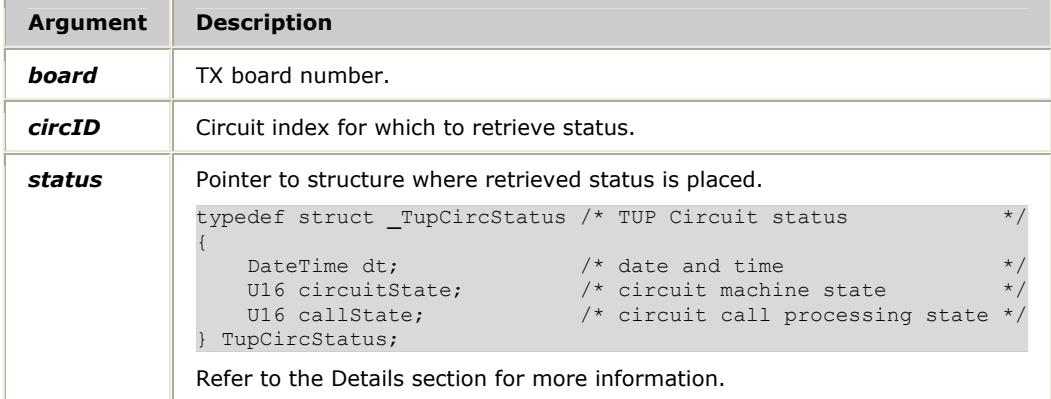

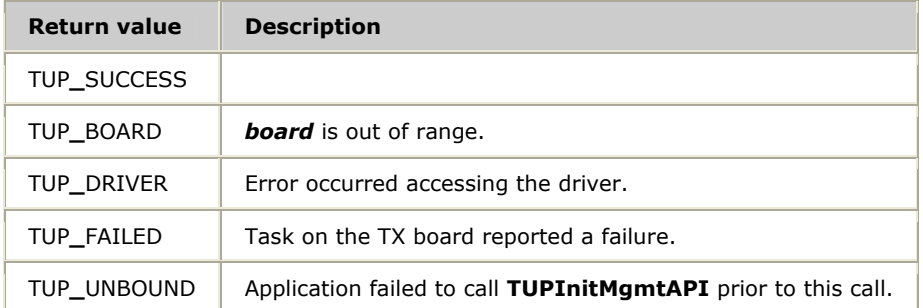

#### **Details**

The circuitState element is coded as follows:

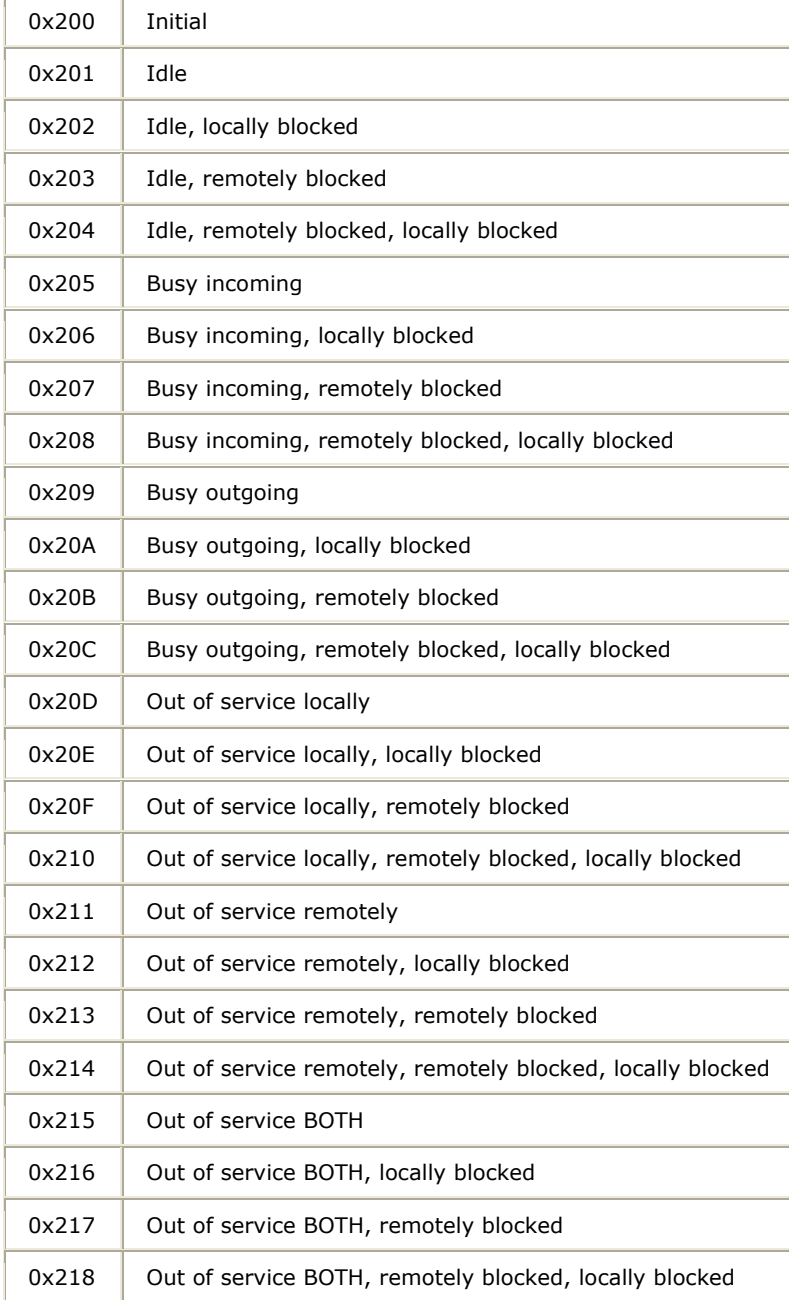

#### <span id="page-75-0"></span>The callState element is coded as follows:

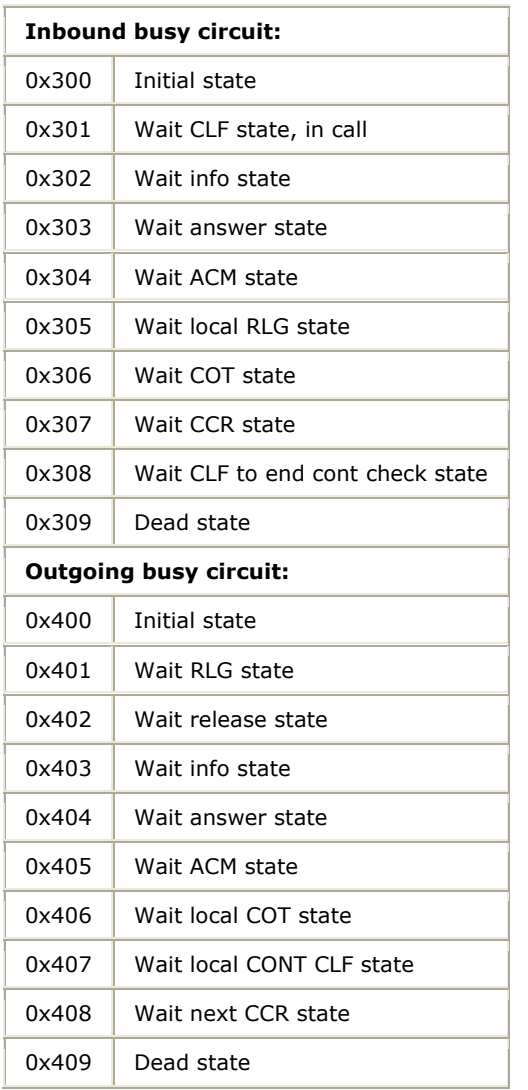

## <span id="page-76-0"></span>**TUPGetGenCfg**

Retrieves the basic configuration from the TX board. Refer to *Configuration* on page 60 for more information.

#### **Prototype**

S16 **TUPGetGenCfg** ( U8 *board*, TUPGenParms *\*cfg*)

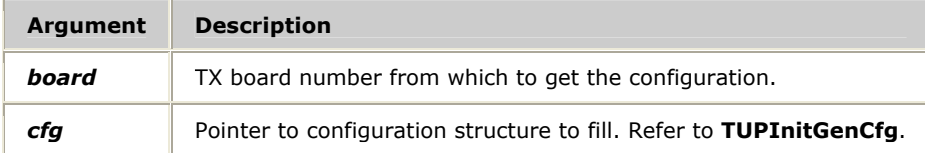

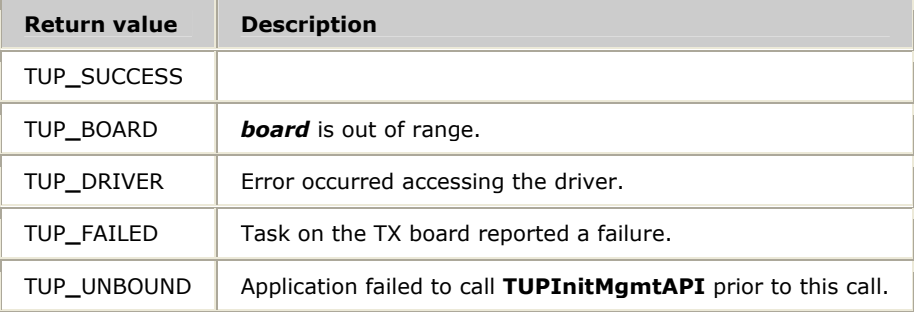

## **TUPGetGrpCfg**

Retrieves the current, pre-defined circuit group configuration.

#### **Prototype**

### S16 **TUPGetGrpCfg** ( U8 *board*, TupGrpCfg *\*cfg*, U16 *groupID*)

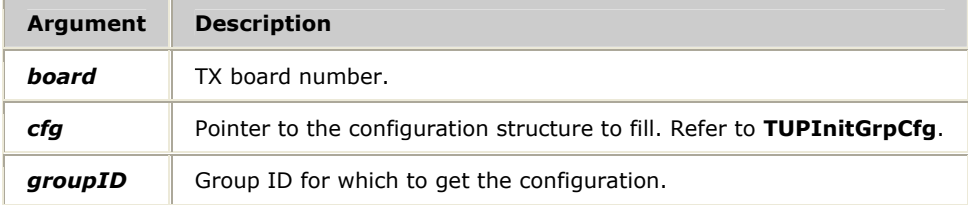

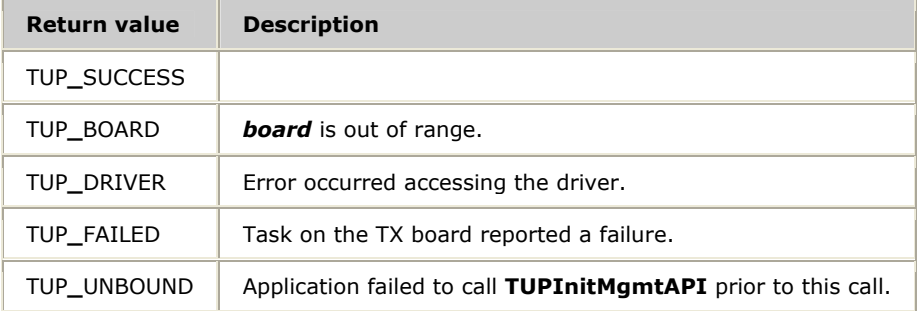

## <span id="page-78-0"></span>**TUPGetGrpStats**

Sends a request to retrieve the statistics for a given, pre-defined circuit group.

#### **Prototype**

## S16 **TUPGetGrpStats** ( U8 *board*, U16 *groupID*, TUPGrpStats *\*stats*, U8 *reset*)

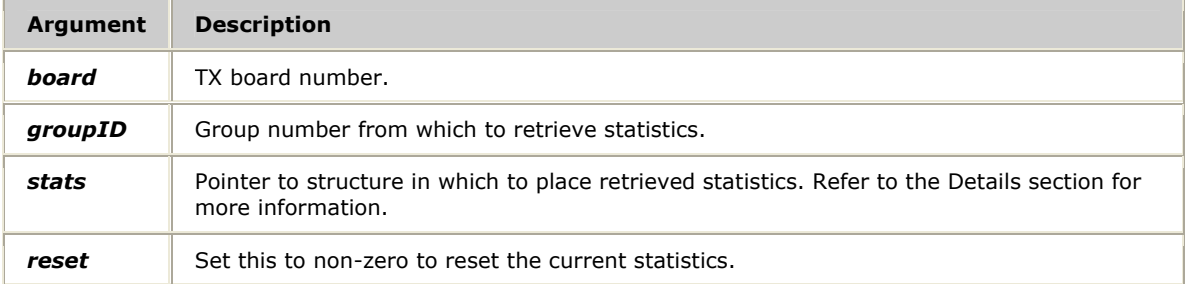

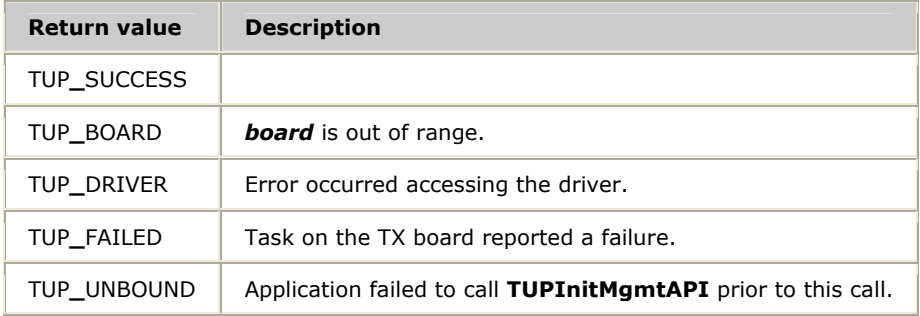

#### **Details**

#### The TUPGrpStats structure appears as follows:

```
typedef struct _TupGrpStats 
{ 
DateTime dt; \frac{1}{2} /* date and time (Not Used) \frac{1}{2} /
Duration dura; \frac{1}{2} /* duration (Not Used) \frac{1}{2} /*/
 S32 cirHwGrBlockRx; /* HW Circuit Group Blocking Received */ 
    S32 cirHwGrBlockAckRx; 
                         /* HW Circuit Group Blocking Ack Rx */ 
    S32 cirHwGrUnBlockRx; 
                         /* HW Circuit Grp Unblocking Received */ 
    S32 cirHwGrUnBlockAckRx; 
 /* HW Circuit Group Unblocking Ack Rx */ 
 S32 cirSwGrBlockRx; /* SW Circuit Group Blocking Received */ 
    S32 cirSwGrBlockAckRx; 
                         /* SW Circuit Group Blocking Ack Rx */ 
    S32 cirSwGrUnBlockRx; 
                         /* SW Circuit Grp Unblocking Received */ 
    S32 cirSwGrUnBlockAckRx; 
 /* SW Circuit Group Unblocking Ack Rx */ 
S32 cirMGrBlockRx; /* Maint Circuit Group Blocking Rx */
  S32 cirMGrBlockAckRx; /* Maint Circuit Grp Blocking Ack Rx */<br>S32 cirMGrUnBlockRx; /* Maint Circuit Grp Unblocking Rx */
   S32 cirMGrUnBlockRx; /* Maint Circuit Grp Unblocking Rx
    S32 cirMGrUnBlockAckRx; 
 /* Maint Circuit Grp Unblocking Ack Rx */ 
S32 cirGrResRx; \overline{\phantom{a}} /* Circuit Group Reset Received \overline{\phantom{a}} /
S32 cirGrResAckRx; /* Circuit Group Reset Ack Received */
S32 cirHwGrBlockTx; /* HW Circuit Group Blocking Tx \frac{1}{2} S32 cirHwGrBlockAckTx; 
                         /* HW Circuit Group Blocking Ack Tx */ 
   S32 cirHwGrUnBlockTx; /* HW Circuit Grp Unblocking Tx */
   S32 cirHwGrUnBlockAckTx;
   /* HW Circuit Group Unblocking Ack Tx */<br>S32 cirSwGrBlockTx; /* SW Circuit Group Blocking Tx */
                       /* SW Circuit Group Blocking Tx */
    S32 cirSwGrBlockAckTx; 
                        /* SW Circuit Group Blocking Ack Tx */ 
   S32 cirSwGrUnBlockTx; /* SW Circuit Grp Unblocking Tx
    S32 cirSwGrUnBlockAckTx; 
 /* SW Circuit Group Unblocking Ack Tx */ 
S32 cirMGrBlockTx; /* Maint Circuit Group Blocking Tx */
 S32 cirMGrBlockAckTx; /* Maint Circuit Grp Blocking Ack Tx */ 
 S32 cirMGrUnBlockTx; /* Maint Circuit Grp Unblocking Tx */ 
    S32 cirMGrUnBlockAckTx; 
 /* Maint Circuit Grp Unblocking Ack Tx */ 
S32 cirGrResTx; \rightarrow /* Circuit Group Reset Tx \rightarrow /
S32 cirGrResAckTx; /* Circuit Group Reset Ack Tx \frac{1}{2}} TupGrpStats;
```
## <span id="page-80-0"></span>**TUPGetGrpStatus**

Sends a request to retrieve the status for a given, pre-defined circuit group.

#### **Prototype**

#### S16 **TUPGetGrpStatus** ( U8 *board*, U16 *grpID*, TUPGrpStatus *\*status*)

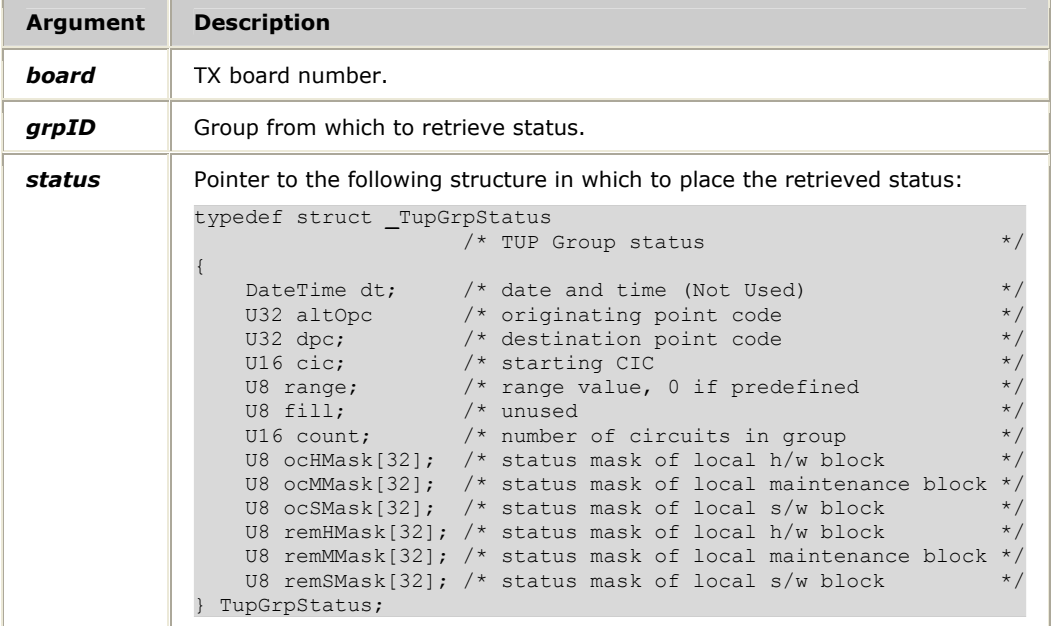

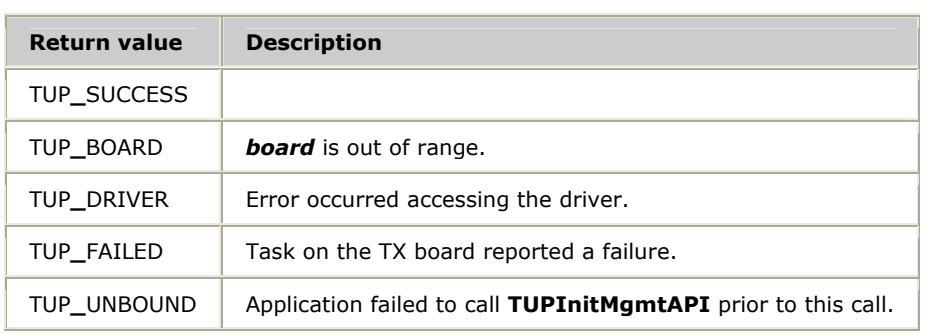

## **TUPGetNSapCfg**

Retrieves the basic network service access point configuration from the TX board. Refer to *USAP and NSAP configuration* on page 60 for more information.

#### **Prototype**

#### S16 **TUPGetNSapCfg** ( U8 *board*, TUPNSapCfg *\*cfg*, U16 *sapID*)

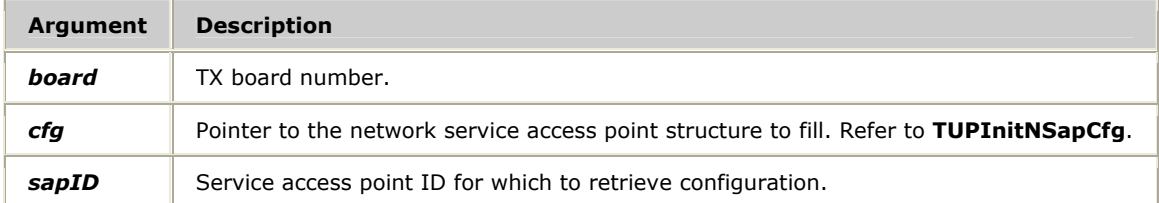

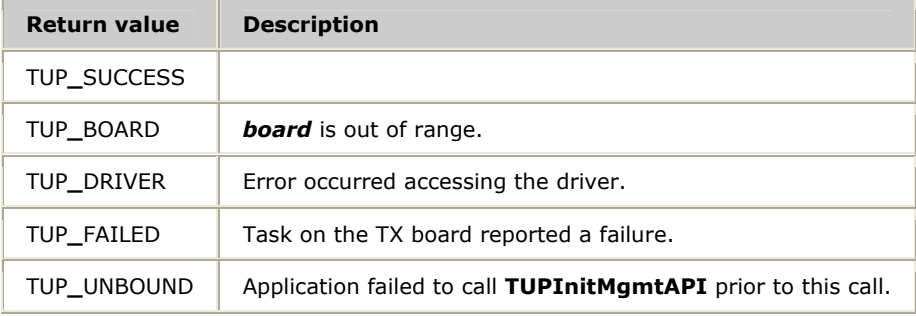

## **TUPGetNSapStats**

Sends a request to retrieve the statistics for a given network service access point.

#### **Prototype**

#### S16 **TUPGetNSapStats** ( U8 *board*, S16 *sapID*, TUPNSapStats *\*stats*, U8 *reset*)

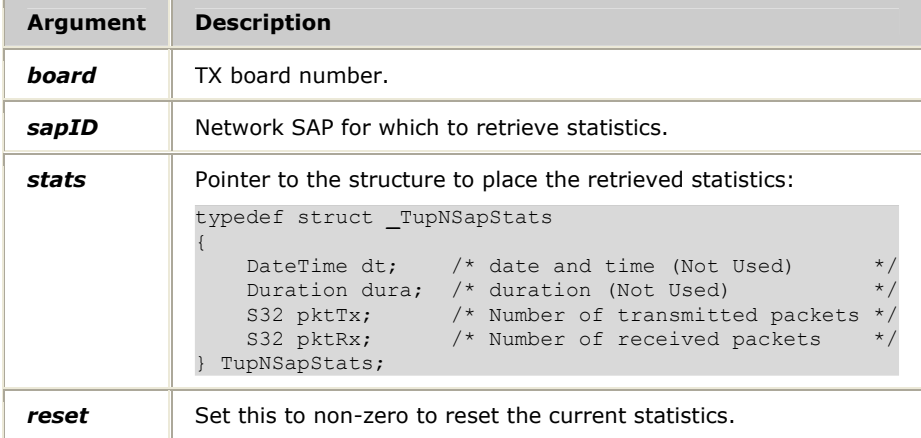

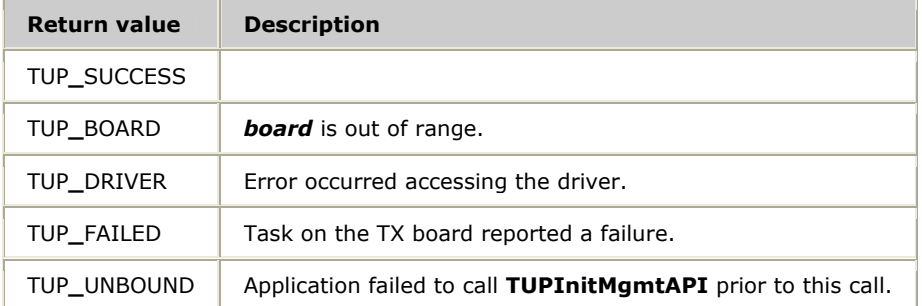

## **TUPGetUSapCfg**

Retrieves the basic user service access point configuration from the TX board. Refer to *USAP and NSAP configuration* on page 60 for more information.

#### **Prototype**

[S16](#page-65-0) **TUPGetUSapCfg** ( U8 *board*, TUPUSapCfg *\*cfg*, U16 *sapID*)

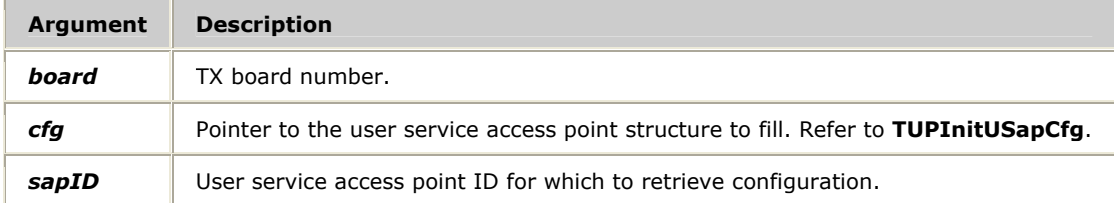

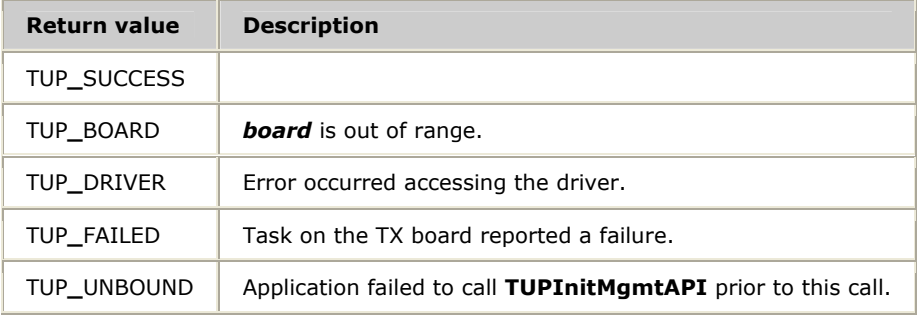

## **TUPInitCircCfg**

Initializes a buffer that can be passed to **TUPSetCircCfg**.

#### **Prototype**

void **TUPInitCircCfg** ( TUPCircCfg *\*cfg*, CirIdx *circId*, U32 *opc*, U32 *dpc*)

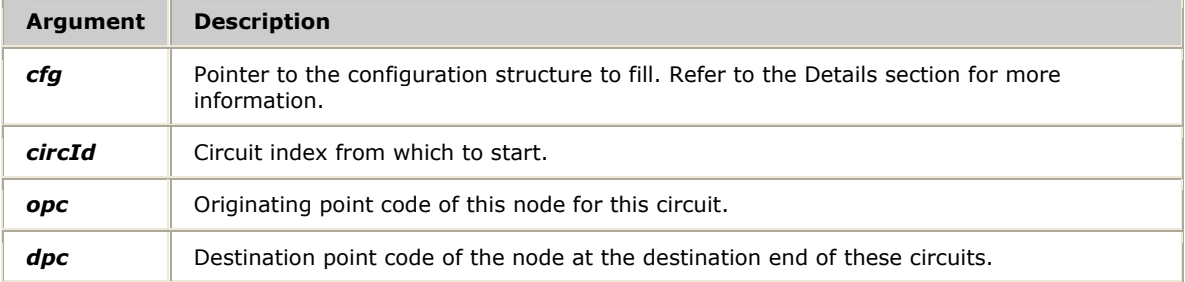

#### **Return values**

None.

#### <span id="page-85-0"></span>**Details**

#### The elements of the TUPCircCfg structure are initialized with the following:

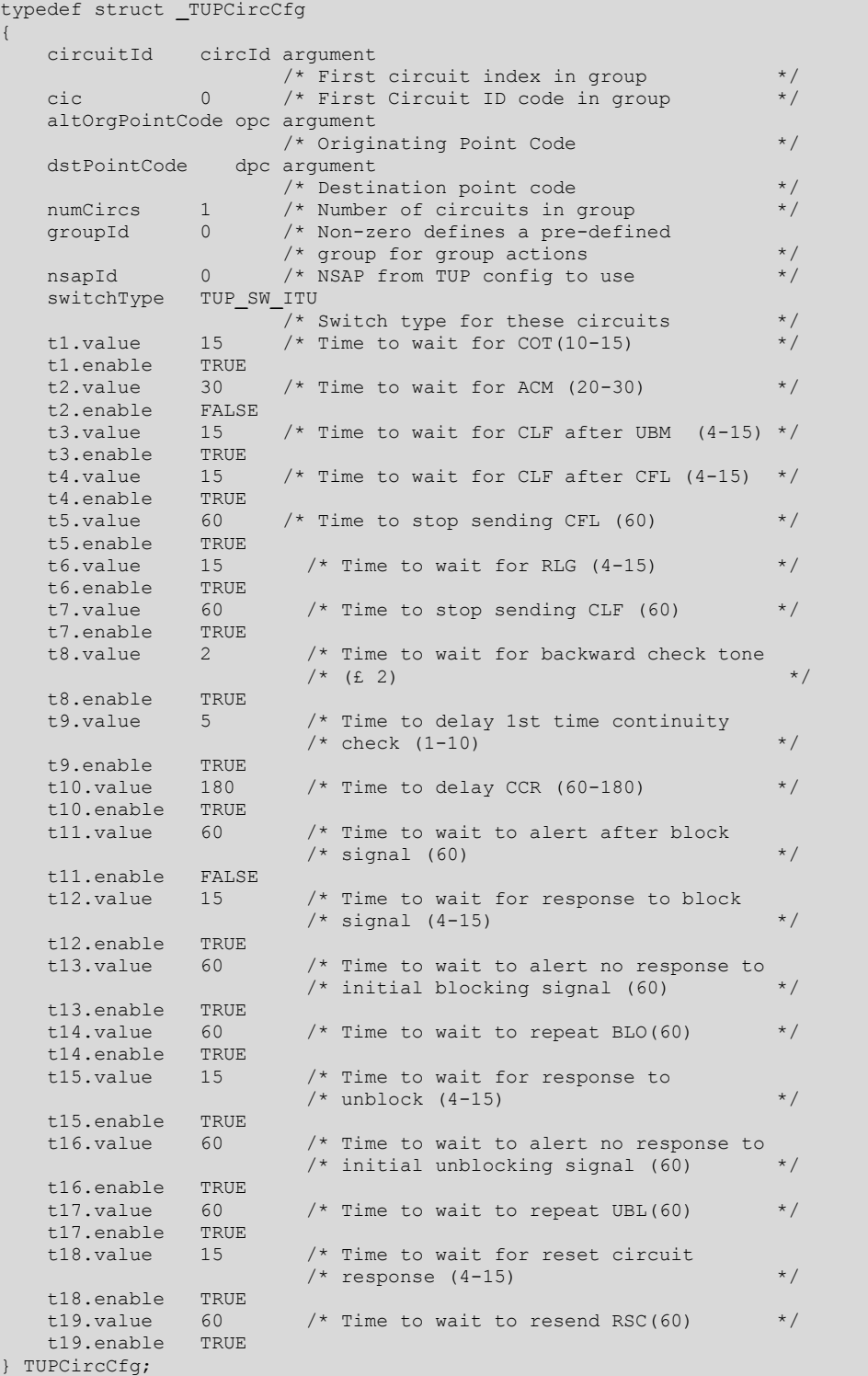

For more information, refer to *Circuits and groups configuration* on page 60.

## **TUPInitGenCfg**

Builds a basic configuration buffer that can be passed to **TUPSetGenCfg**.

#### **Prototype**

void **TUPInitGenCfg** ( TUPGenParms *\*cfg*)

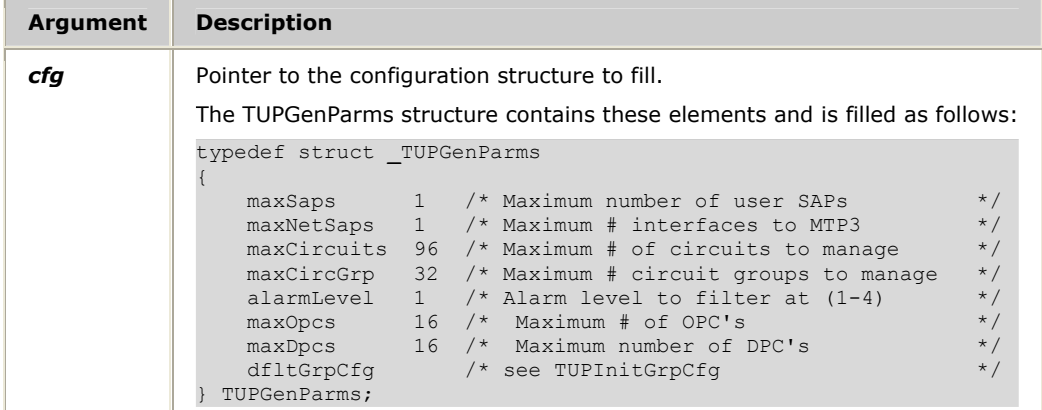

#### **Return values**

None.

#### **Details**

All unlisted elements in the TUPGenParms structure are set for the proper operation of the TUP stack and must not be changed.

Refer to **TUPInitGrpCfg** for the dfltGrpCfg element settings. Refer to *Configuration* on page 60 for more information about general configuration.

## <span id="page-87-0"></span>**TUPInitGrpCfg**

Initializes a group configuration structure.

#### **Prototype**

## void **TUPInitGrpCfg** ( TupGrpCfg *\*cfg*, U16 *count*)

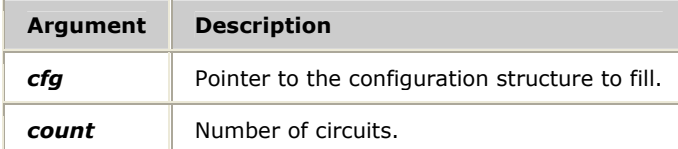

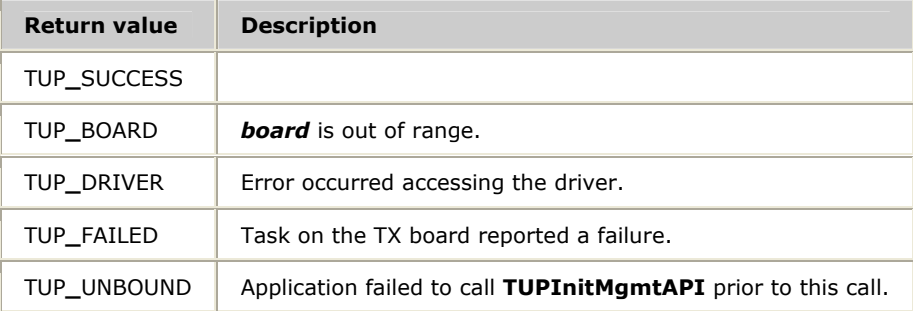

#### <span id="page-88-0"></span>**Details**

## The dfltGrpCfg element settings are:

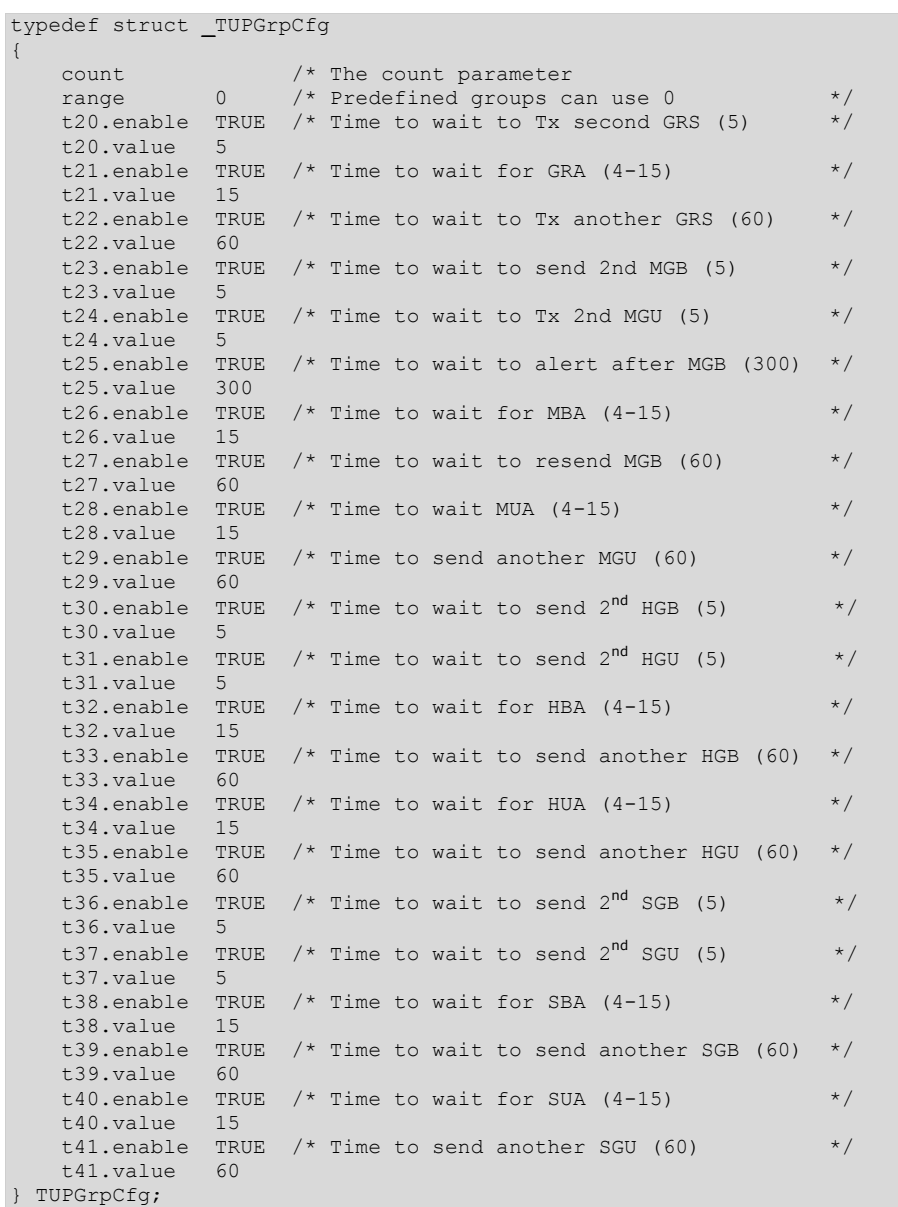

## <span id="page-89-0"></span>**TUPInitMgmtAPI**

Initializes TUP management and opens a channel to the TX board.

#### **Prototype**

#### S16 **TUPInitMgmtAPI** ( U8 *board*, U8 *srcent*)

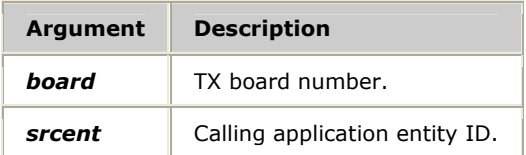

#### **Return values**

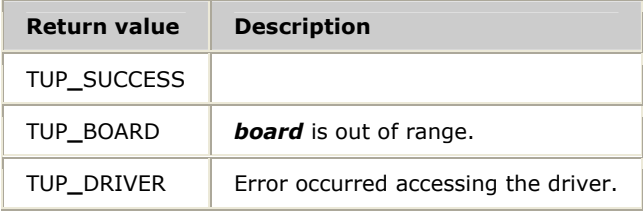

#### **Details**

Call **TUPInitMgmtAPI** before any other actions are taken.

## <span id="page-90-0"></span>**TUPInitNSapCfg**

Builds a basic configuration buffer that can be passed to **TUPSetNSapCfg**.

#### **Prototype**

void **TUPInitNSapCfg** ( TUPNSapCfg *\*cfg*, S16 *spId*, S16 *mtpSpId*, U32 *opc*)

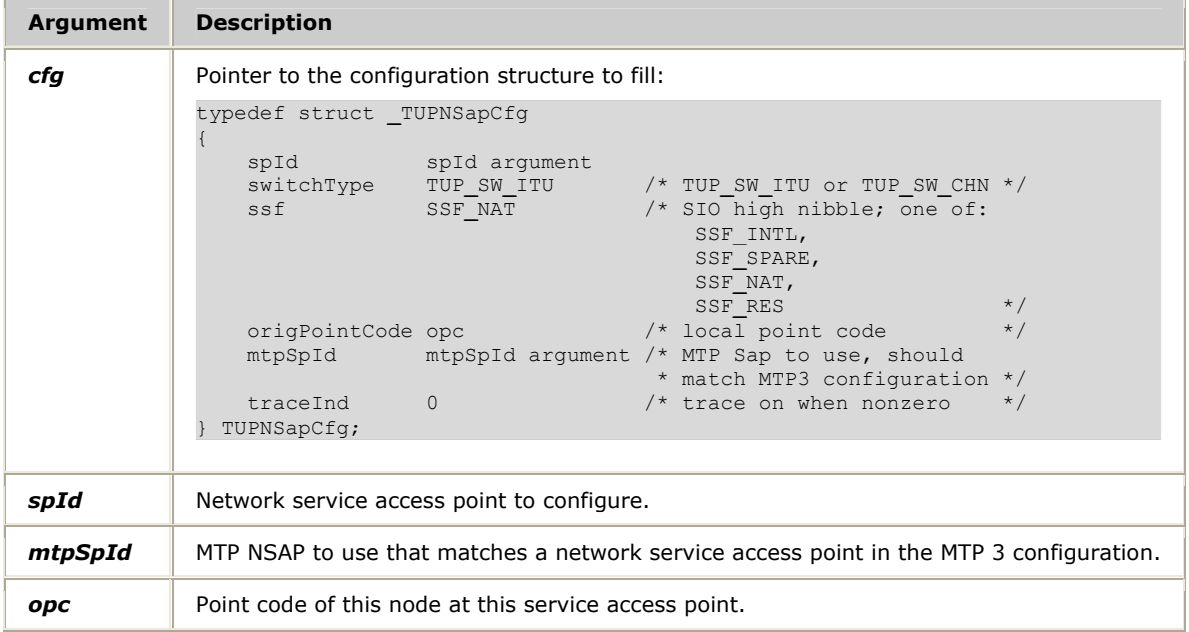

#### **Return values**

None.

#### **Details**

All unlisted elements in the TUPNSapCfg structure are set for the proper operation of the TUP stack and must not be changed.

Refer to *USAP and NSAP configuration* on page 60 for more information.

## <span id="page-91-0"></span>**TUPInitUSapCfg**

Builds a basic configuration buffer that can be passed to **TUPSetUSapCfg**.

#### **Prototype**

void **TUPInitUSapCfg** ( TUPUSapCfg *\*cfg*)

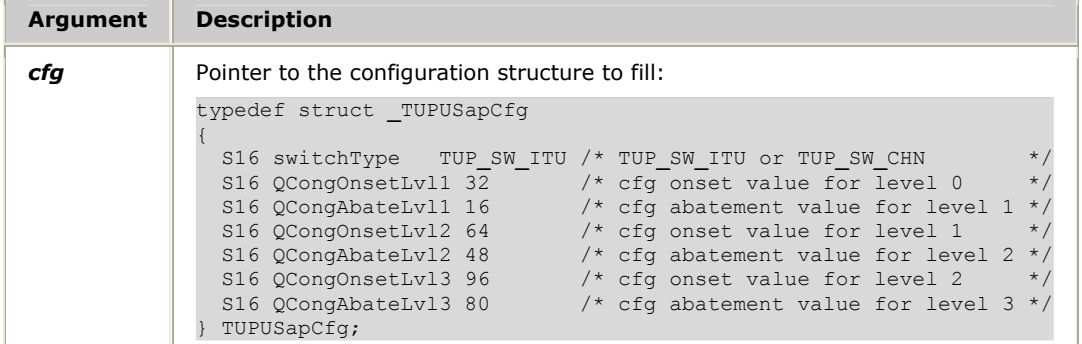

#### **Return values**

None.

#### **Details**

All unlisted elements in the structure are set for the proper operation of the TUP stack and must not be changed.

Refer to *USAP and NSAP configuration* on page 60 for more information.

## **TUPQuietReset**

Sends a request to the board to reset all circuits without generating TUP traffic.

#### **Prototype**

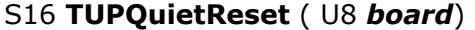

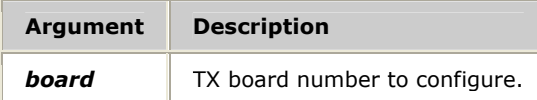

#### **Return values**

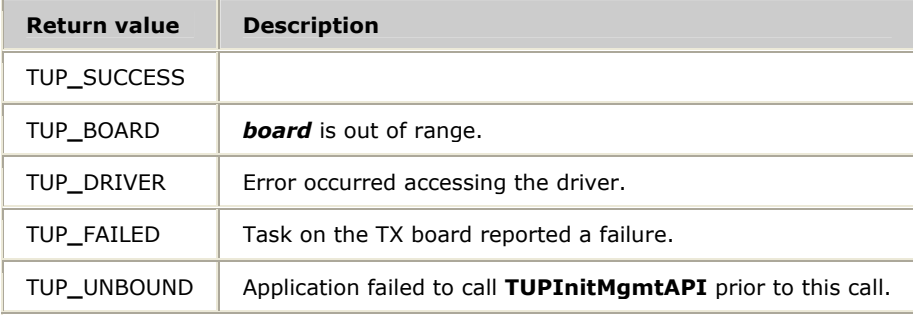

#### **Details**

Predefined groups are also reset. Any transitory groups are deleted.

**Note:** Use this call with extreme caution due to the possibility that the state of the circuits may not be identical between the network and NMS TUP after execution.

## **TUPResetCircuit**

Sends a request to reset the given, pre-defined circuit.

#### **Prototype**

## S16 **TUPResetCircuit** ( U8 *board*, CirIdx *circID*)

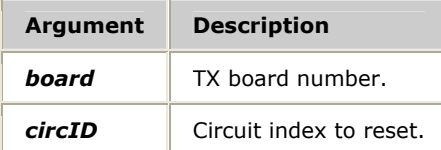

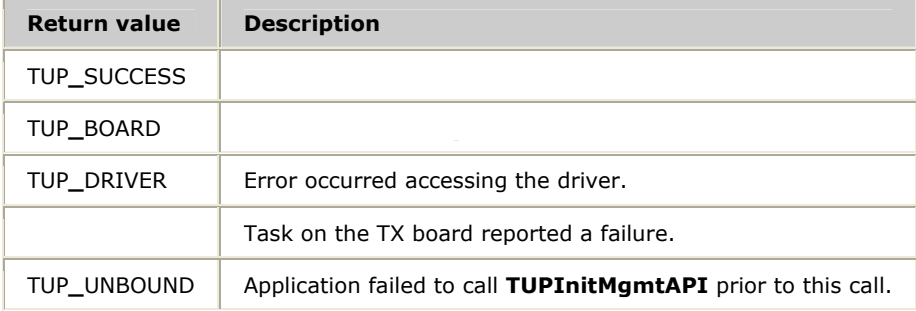

## <span id="page-94-0"></span>**TUPResetGroup**

Sends a request to reset the given group of circuits.

#### **Prototype**

#### S16 **TUPResetGroup** ( U8 *board*, U16 *groupID*)

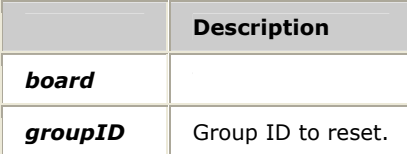

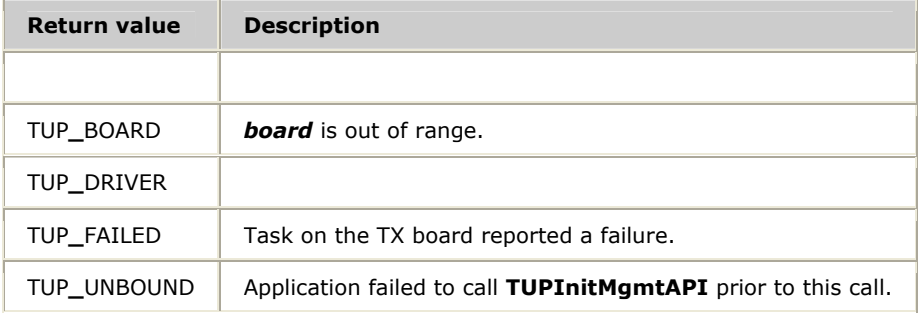

## **TUPSetCircCfg**

Sets circuit configurations to the TX board. For more information, refer to *Circuits and groups configuration* on page 60.

#### **Prototype**

#### S16 **TUPSetCircCfg** ( U8 *board*, TUPCircCfg *\*cfg*, S16 *spId*)

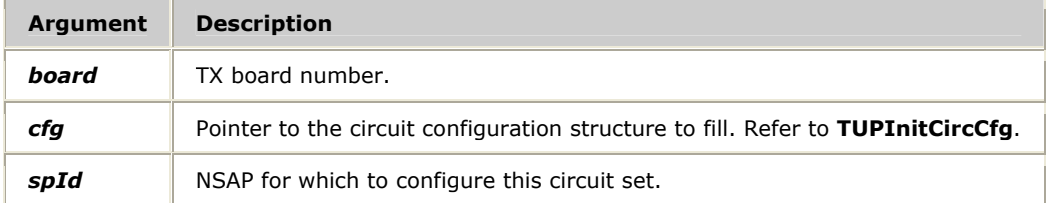

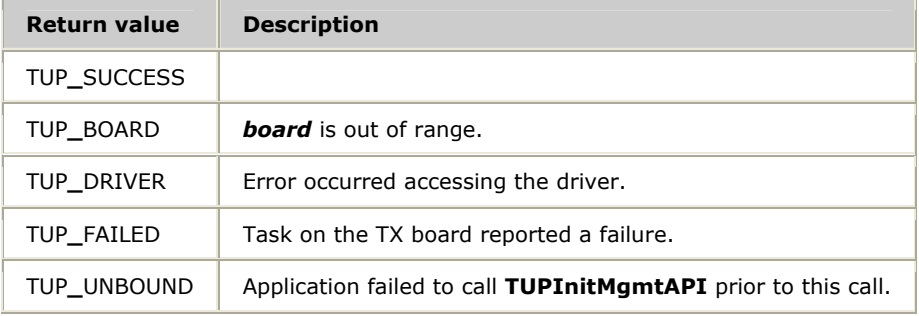

## <span id="page-96-0"></span>**[TUPSetGenCfg](#page-31-0)**

[Sends a basic configuration buffer to the TX board. Refer to](#page-32-0) *Configuration* on page [60 for more information.](#page-32-0) 

#### **[Prototype](#page-33-0)**

#### S16 **TUPSetGenCfg** ( U8 *board*[, TUPGenParms](#page-33-0) *\*cfg*)

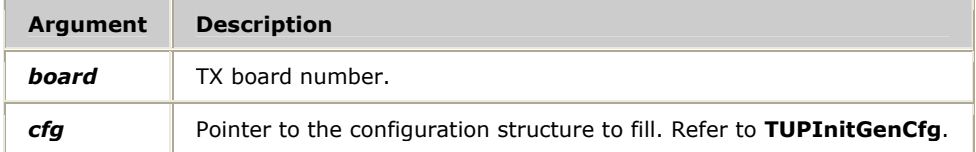

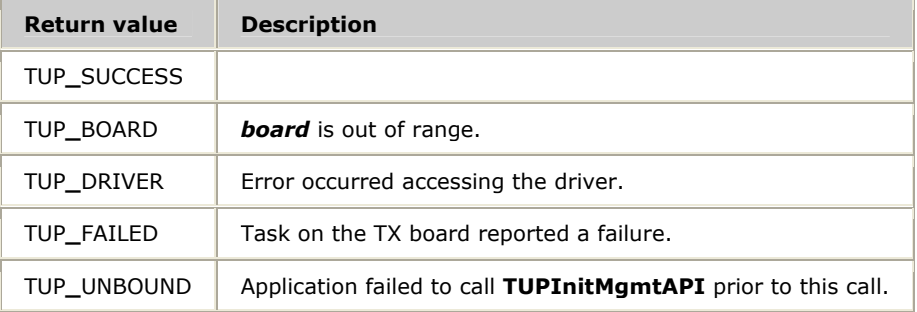

## **[TUPSetNSapCfg](#page-50-0)**

[Sends a basic network service access point configuration buffer to the TX board.](#page-51-0)  Refer to *USAP and NSAP configuration* [on page 60 for more information.](#page-51-0) 

#### **[Prototype](#page-52-0)**

#### S16 **[TUPSetNSapCfg](#page-54-0)** ( U8 *board*, TUPNSapCfg *\*cfg*)

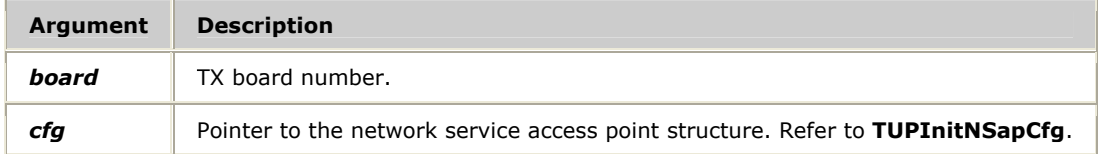

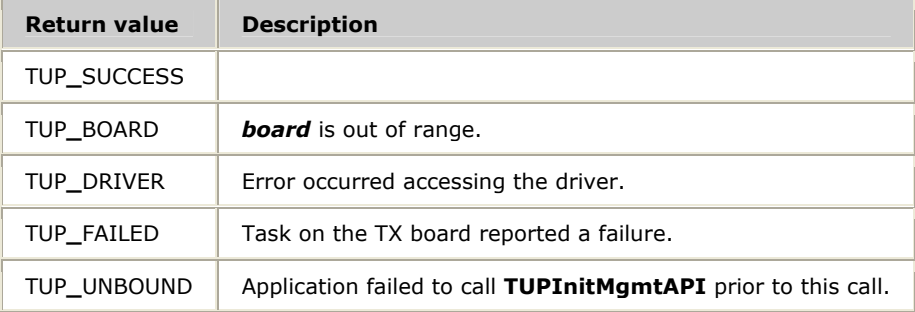

## <span id="page-98-0"></span>**[TUPSetUSapCfg](#page-85-0)**

[Sends a basic user service access point configuration buffer to the TX board. Refer to](#page-87-0)  *USAP and NSAP configuration* [on page 60 for more information.](#page-87-0) 

#### **[Prototype](#page-88-0)**

### S16 **[TUPSetUSapCfg](#page-89-0)** ( U8 *board*, TUPUSapCfg *\*cfg*, U16 *sapID*)

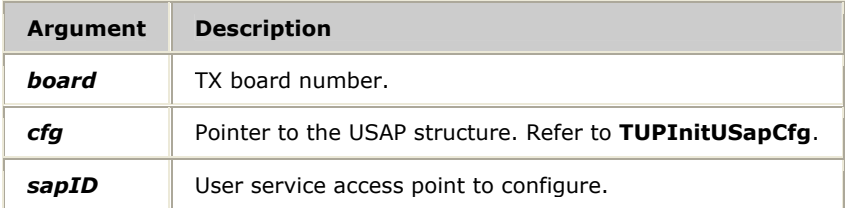

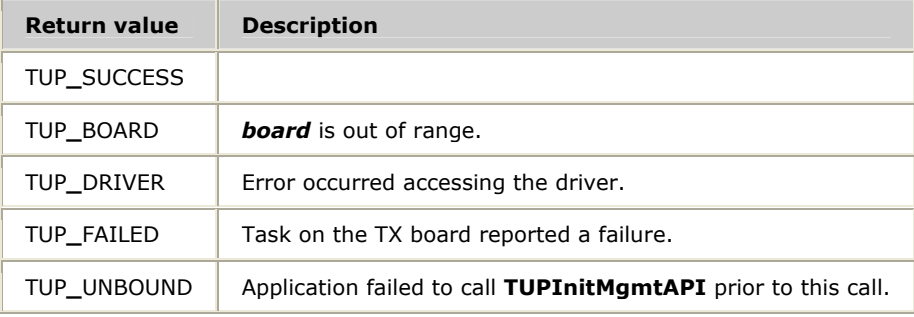

## <span id="page-99-0"></span>**TUPTermMgmtAPI**

Closes TUP management and the channel to the TX board.

#### **Prototype**

#### S16 **TUPTermMgmtAPI** ( U8 *board*)

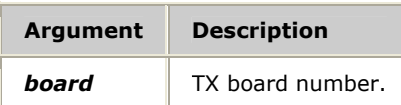

#### **Return values**

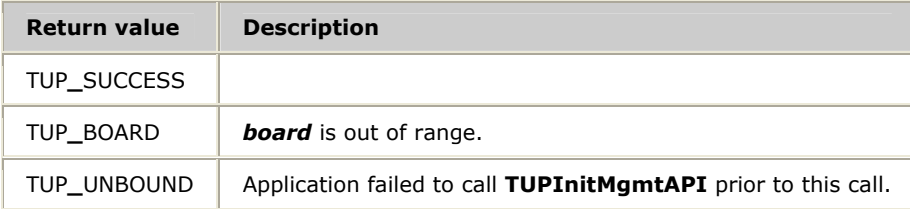

#### **Details**

Call **TUPTermMgmtAPI** to close TUP management when the application has finished using it.

## **TUPTraceControl**

Sends a request to enable or disable tracing of TUP protocol messages.

#### **Prototype**

#### S16 **TUPTraceControl** ( U8 *board*, Bool *onOff*, U32 *flags*)

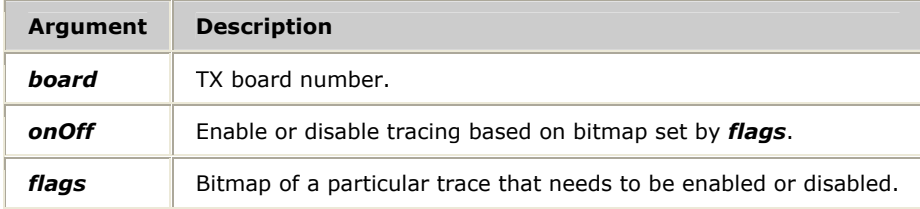

#### **Return values**

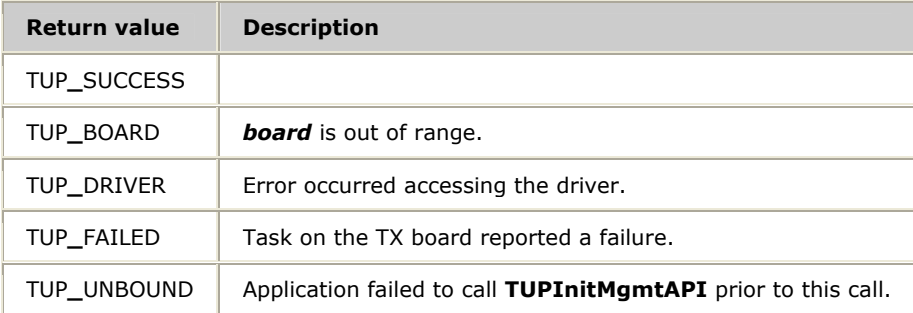

#### **Details**

The following TUP traces are available through the *tupmgr* command line option: EVENT, DATA, ERROR, WARNING, ELEMENT, and TIMER.

## <span id="page-101-0"></span>**TUPUnblockCircuit**

Sends a request to unblock the given circuit.

#### **Prototype**

#### S16 **TUPUnblockCircuit** ( U8 *board*, CirIdx *circID*)

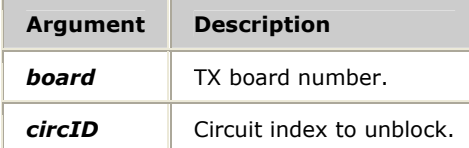

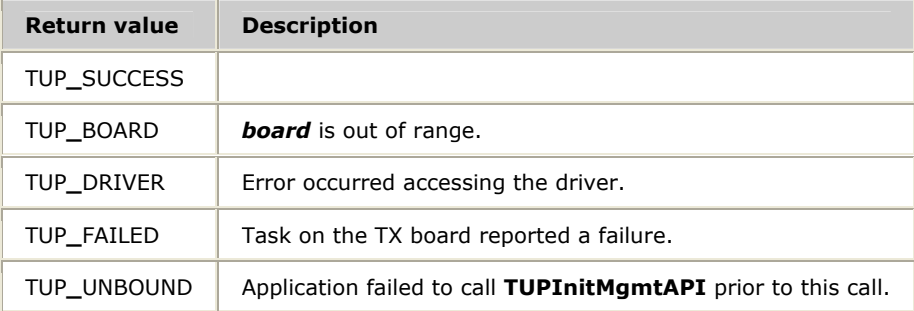

## <span id="page-102-0"></span>**TUPUnblockGroup**

Sends a request to unblock the given group of circuits.

#### **Prototype**

## S16 **TUPUnblockGroup** ( U8 *bo[ard](#page-66-2)*, U16 *groupID*, U8 *unblockTyp*)

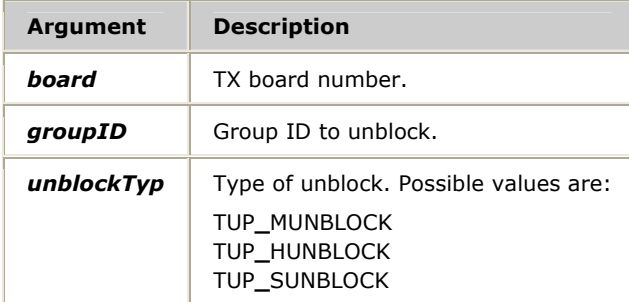

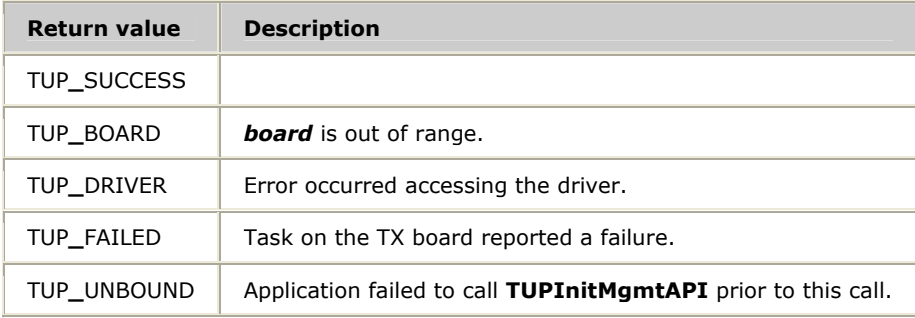

# <span id="page-104-0"></span>**8 Demonstration programs and utilities**

## **Summary of the demonstration programs and utilities**

NMS TUP provides the following demonstration programs and utilities:

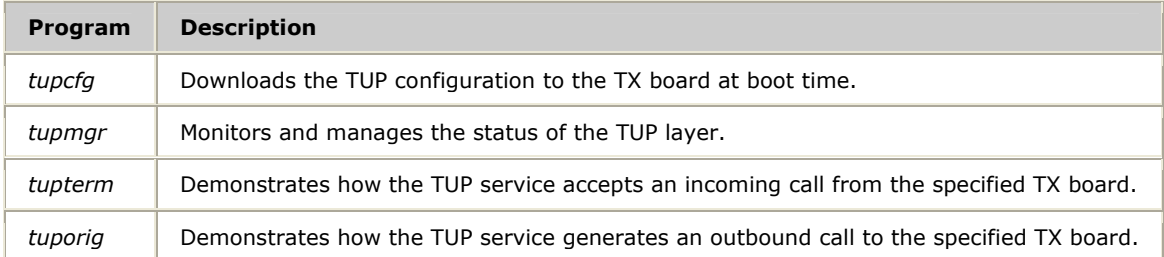

## <span id="page-105-0"></span>**TUP configuration utility: tupcfg**

Scans the TUP configuration text file and downloads the configuration to the TUP task on the TX board at boot time.

#### **Requirements**

- A computer with a TX board installed
- Windows or UNIX
- Natural Access
- NMS SS7

#### **Procedure**

Follow this procedure to run *tupcfg*:

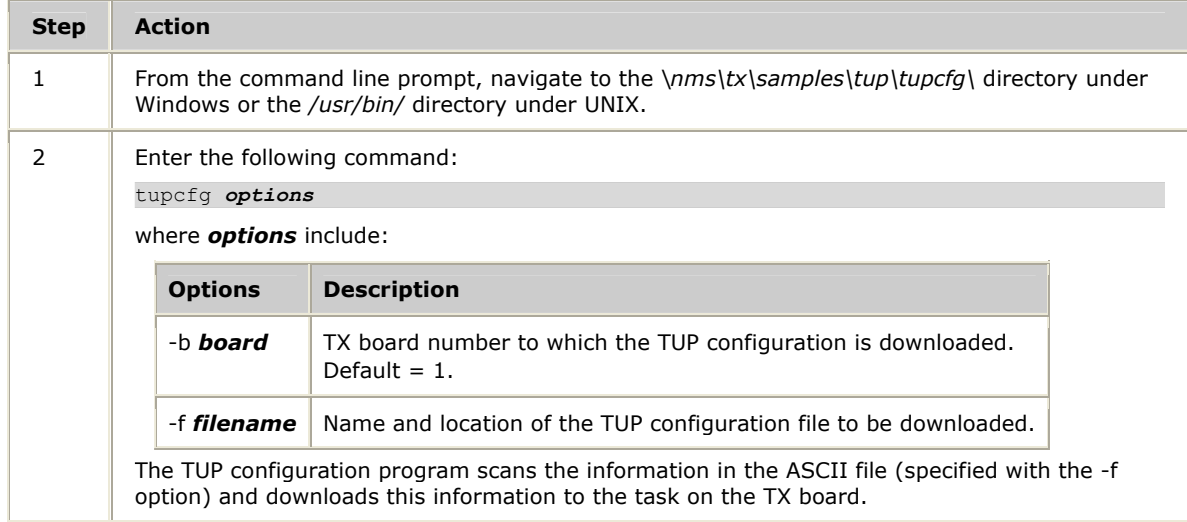

#### **Details**

The TUP configuration utility is available in both source code and executable formats. Use *tupcfg* if you want the application to load the TUP configuration to the TX board.

## <span id="page-106-0"></span>**TUP layer status: tupmgr**

Monitors the status of the TUP layer after the TUP configuration is downloaded to the TX board with *tupcfg*. The TUP manager (*tupmgr*) provides a command line interface that enables an application to set alarm levels, trace buffers, and view TUP statistics.

#### **Requirements**

- A computer with a TX board installed
- Windows or UNIX
- Natural Access
- NMS SS7

#### **Procedure**

Follow this procedure to run *tupmgr*:

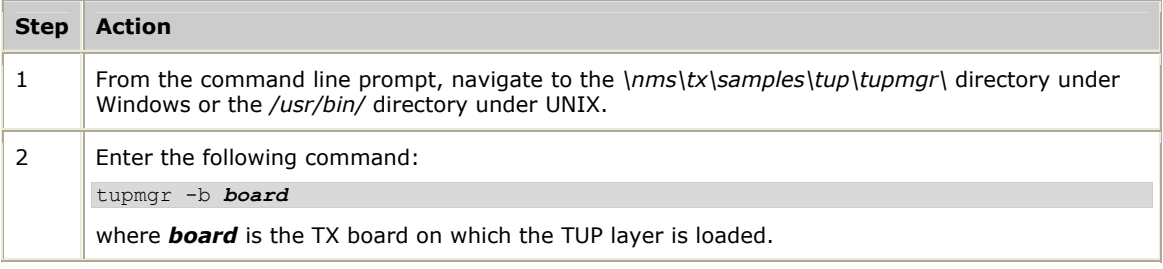

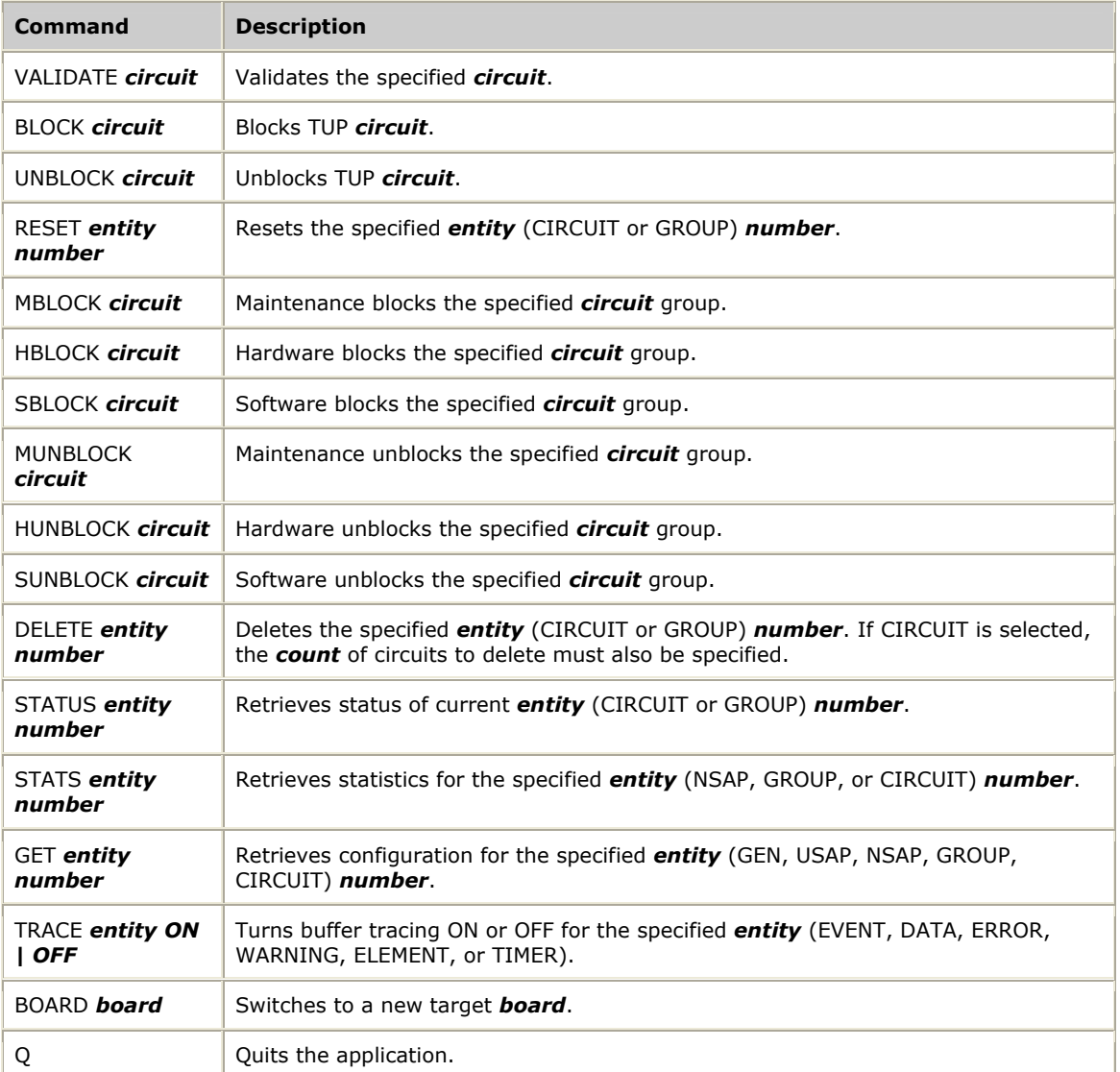

The *tupmgr* program supports the following commands:

#### **Details**

The TUP manager program is available in both source code and executable formats. The source code demonstrates how to use TUP management to integrate SS7 TUP layer management into custom configuration management systems.
# **Accepting incoming calls: tupterm**

Demonstrates how the TUP service accepts an incoming phone call from the specified TX board.

# **Requirements**

- A computer with a TX board installed
- Windows or UNIX
- Natural Access
- NMS SS7

# **Procedure**

Follow this procedure to run *tupterm*:

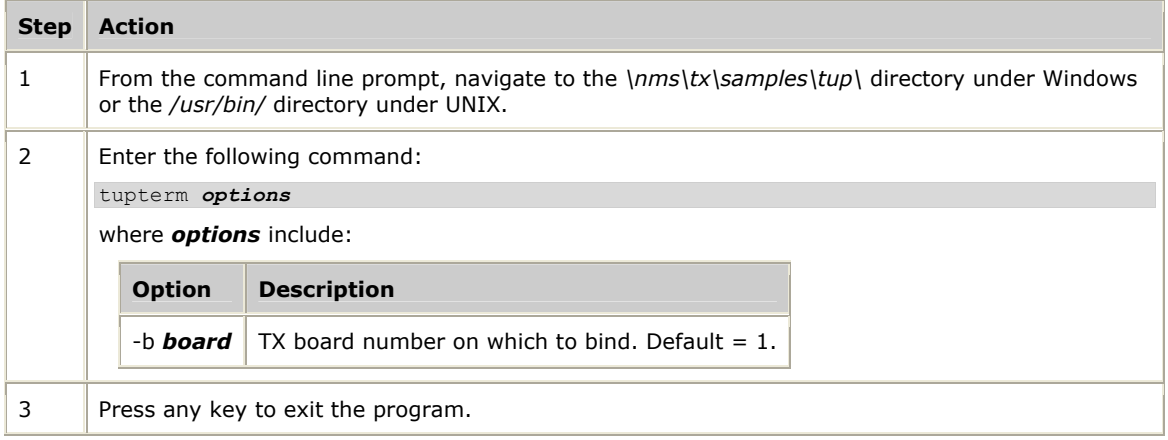

# **Generating outbound calls: tuporig**

Demonstrates how the TUP service generates an outbound call to the specified TX board.

# **Requirements**

- A computer with a TX board installed
- Windows or UNIX
- Natural Access
- NMS SS7

# **Procedure**

To run *tuporig*:

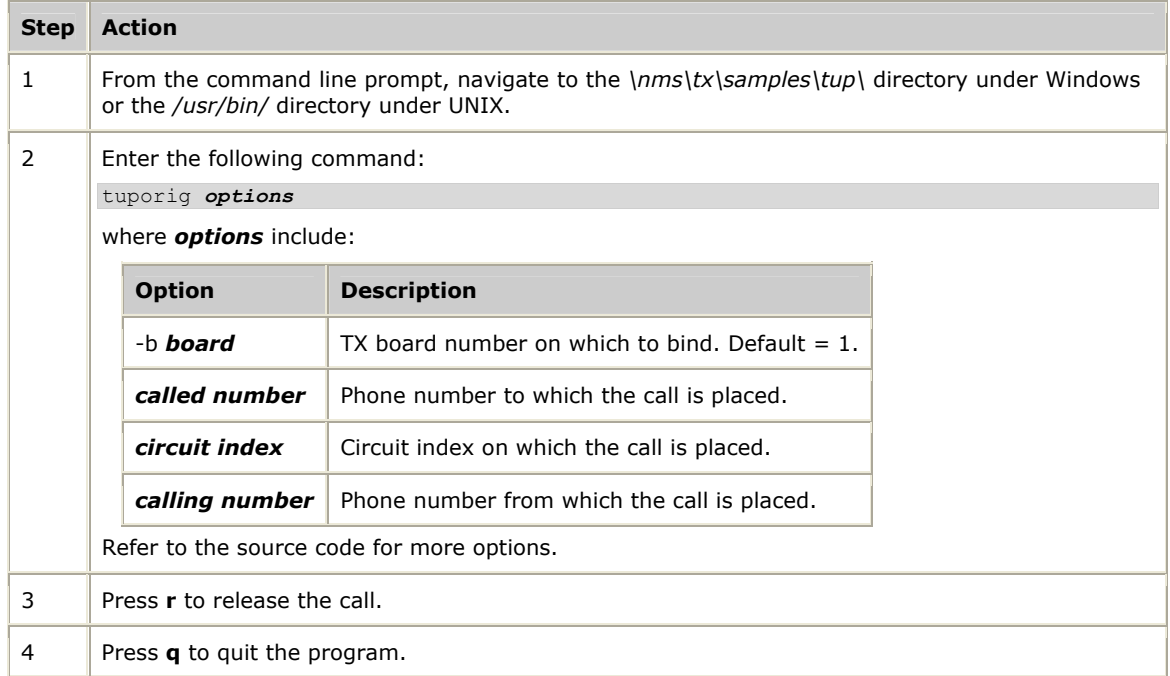

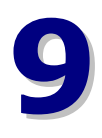

# **9 Information elements and events reference**

# **Usage information overview**

This section provides information on the NMS TUP:

- Information elements (IEs)
- Events

# **Data structures**

C language definitions for all information element structures, event structures, and associated constants are provided in the *tupmsgs.h* file.

Applications must code information elements not relevant to their application as NOT**\_**PRESENT.

# **Coding of presence indicators**

Each information element within an event contains a presence indicator to specify whether or not to include it in an outgoing event, or whether or not it was received in an incoming event.

Presence indicators are coded with the following values (definitions included in *tupmsgs.h*):

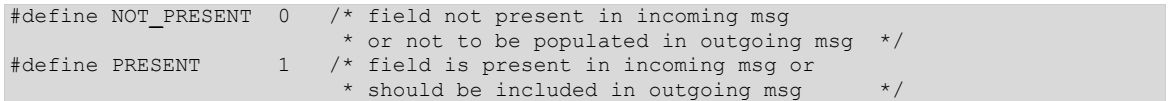

# **Information elements (IEs)**

This topic specifies the layout of the following information elements (IEs) that are contained in the events passed between the application and NMS TUP:

- Element header
- Token string
- Address signals
- Answer type information
- Automatic congestion level
- Calling party category
- Charge information
- Closed user group interlock code
- Initial address indicator
- LineID
- Message indicator
- Point code
- Range information
- Response indicator
- Trunk ID

# **Element header**

Each information element contains an element header as the first field in the structure. The element header consists of the presence indicator for the entire information element.

```
typedef struct tupelmtHdr /* element header */ 
{ 
         Bool pres; \begin{array}{ccc} \n\sqrt{16} & \text{m/s} \\
\text{3} & \text{m/s} \\
\text{4} & \text{m/s} \\
\text{5} & \text{m/s} \\
\text{5} & \text{m/s} \\
\text{6} & \text{m/s} \\
\text{7} & \text{m/s} \\
\text{8} & \text{m/s} \\
\text{9} & \text{m/s} \\
\text{10} & \text{m/s} \\
\text{11} & \text{m/s} \\
\text{12} & \text{m/s} \\
\text{13} & \text{m/s} \\
\text{14} & \text{m/s} \\
\text{15} & \text{m/s} U8 spare1; /* for alignment */ 
 U16 spare2; /* for alignment */ 
} TupElmtHdr;
```
# **Token string**

Consists of the presence indicator for the entire token string, a length field, and the string itself.

```
typedef struct tuptknStr /* token string */
{ 
U8 spare0; \overline{\phantom{a}} /* present flag \overline{\phantom{a}} */
U8 len; \frac{1}{2} /* length \frac{1}{2} /* length \frac{1}{2}U16 spare1; \sqrt{2} for alignment \sqrt{2} /
    U8 val[(TUP_MF_SIZE_TKNSTR + 4) & 0xffc]; 
                         /* string *} TupTknStr;
```
# **Address signals**

Contains the address signals of a called number.

```
typedef struct addrSignals 
{ 
    TupElmtHdr eh; /* element header */ 
    TupTknStr addrSigs; 
} AddrSigs;
```
The addrSigs field is coded the same as in the LineID information element.

# **Answer type information**

Contains the type of answer message to send or the type received.

```
typedef struct ansType 
{ 
     TupElmtHdr eh; /* element header */ 
    U8 answerType; 
     U8 spare2; 
    U16 spare1; 
} AnswerType;
```
answerType is coded to one of the following:

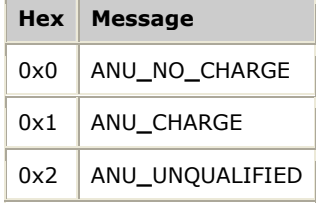

H

### **Automatic congestion level**

Indicates that a particular level of congestion exists at the sending exchange.

```
typedef struct autoCongLvl 
{ 
 TupElmtHdr eh; /* element header */ 
 U8 auCongLvl; /* congestion level */ 
    U8 spare2; 
    U16 spare1; 
}TupAutoCongLvl;
```
The auCongLvl field is coded to one of the following values:

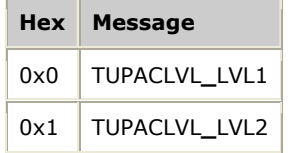

# **Calling party category**

Contains the category of the calling party.

```
typedef struct callPartyCategory 
{ 
    TupElmtHdr eh; \frac{1}{x} element header */
    U8 callPartyCat; 
    U8 spare2; 
    U16 spare1; 
} CallPartyCat;
```
The callPartyCat field is coded to one of the following values:

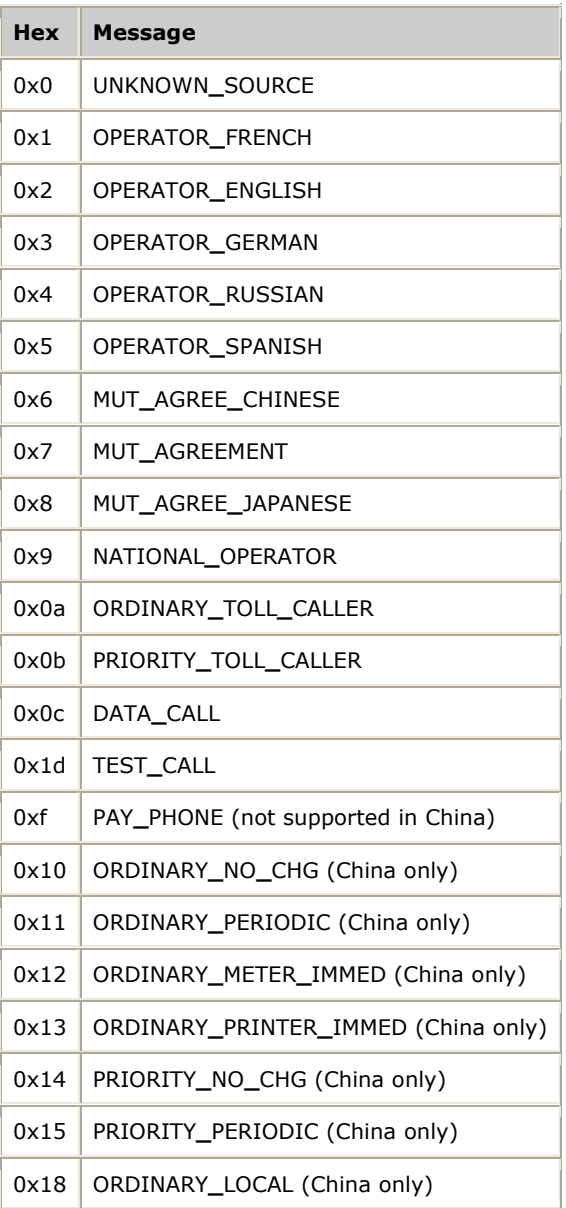

# **Charge information**

Contains a raw 16-bit piece of charging information.

```
typedef struct chgInfo 
{ 
   TupElmtHdr eh; /* element header */
    U16 info; 
 U16 spare1; 
} ChargeInfo;
```
# **Closed user group interlock code**

Identifies a closed user group within a network.

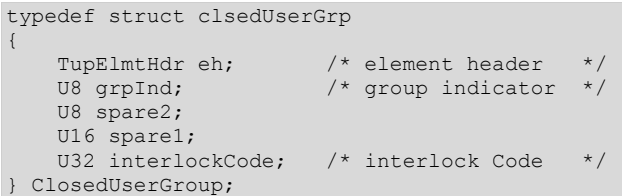

# The fields are encoded as follows:

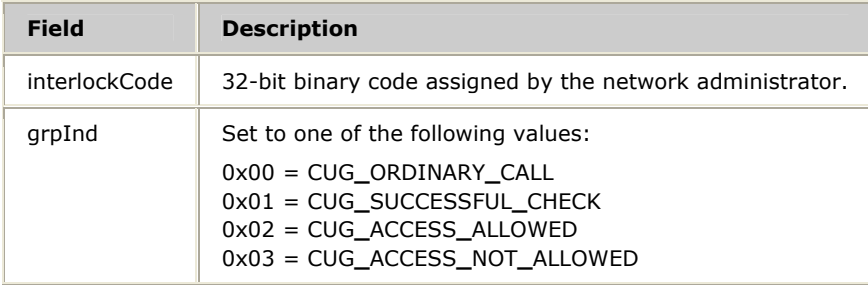

# **Initial address indicator**

# Contains an indicator of the caller:

```
typedef struct iamMessageInd 
{ 
 TupElmtHdr eh; /* element header */ 
 U16 msgInd; /* indicator */ 
   U16 spare1; 
} IAMMessageInd;
```
The msgInd field is coded by using OR to combine one or more of the following values:

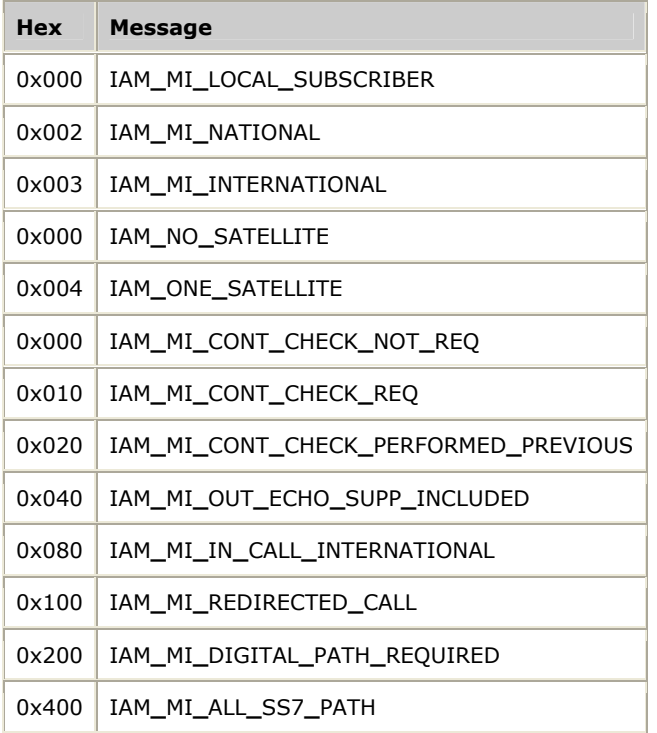

# **LineID**

Contains the information necessary to identify the calling or called party.

```
typedef struct lineID /* Called Party Number */ 
{ 
TupElmtHdr eh; \frac{1}{2} /* element header */
 U8 addrInd; /* nature of indicator */ 
   U8 spare2; 
    U16 spare1; 
    TknStr addrSigs; /* Address Signal */ 
} LineID;
```
The fields in the LineID structure are encoded as follows:

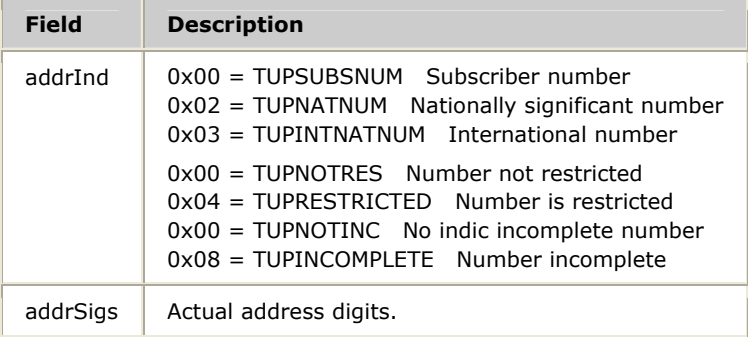

# addrSigs is encoded as follows:

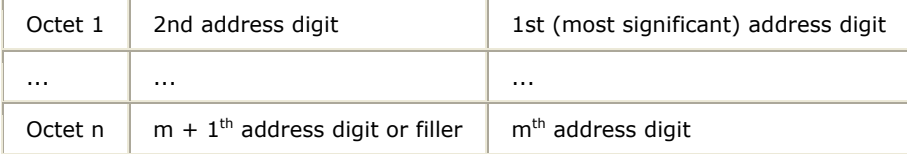

# Each digit is encoded with the following bit pattern:

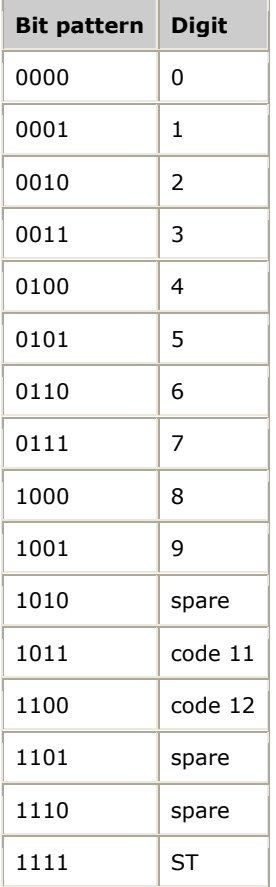

# **TUPASCIItoADDR** and **TUPADDRtoASCII** convert between ASCII format and this format.

# **Message indicator**

Contains an address complete indicator or extended unsuccessful backward message (EUM) subscriber busy.

```
typedef struct messageInd 
{ 
    TupElmtHdr eh; /* element header */ 
     U8 indicator; 
    U8 spare2; 
    U16 spare1; 
} msgInd;
```
The indicator field for an ACM is coded by using OR to combine one or more of the following:

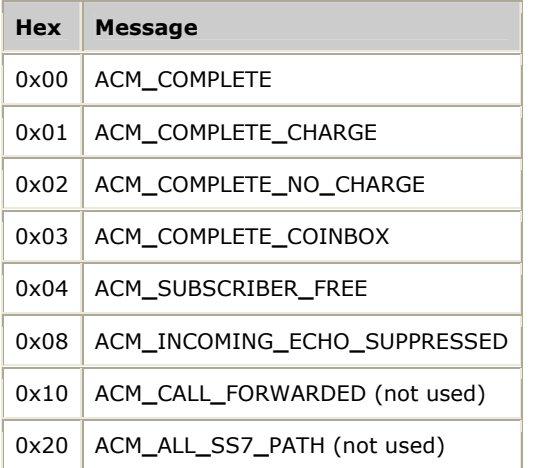

The indicator field for an EUM is coded with the following:

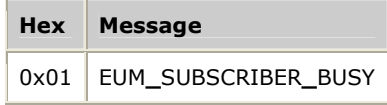

# **Point code**

# Identifies a point code.

```
typedef struct pntCode 
{ 
     TupElmtHdr eh; \frac{1}{2} /* element header */<br>U32 pointCode; /* Point Code */
     U32 pointCode; /* Point Code
} PointCode;
```
Format of the pointCode field is in hexadecimal notation.

For 24-bit point codes, 0xABCDEF properly sets the 3 LSB of the field.

For 14-bit point codes, only the LSB and the six least significant bits of the next LSB are used.

# **Range information**

Pertains to the number of circuits for which a group message has relevant information held in an 8-bit raw value:

```
typedef struct grmRange 
{ 
   TupElmtHdr eh; \frac{1}{2} /* element header */
    U8 range; 
    U8 spare2; 
    U16 spare1; 
   U8 statusMap[256]; /* set if range != 0 */} Range;
```
The range field is defined to be 0 (zero) for predefined groups. If the group is dynamic, the value must be one less than the number of circuits in the group. For example, if the group is 10 circuits, the range is 9. The statusMap bytes must be set to 0 (zero) or 1, depending on whether or not the action is taken on that circuit in the group. For 10 circuits, if you do not want to reset the eighth one, set all bytes to 1 except for the statusMap[7].

# **Response indicator**

Contains a request or response indicator.

```
typedef struct respInd 
{ 
    TupElmtHdr eh; \frac{1}{2} /* element header */
    U8 indicator; 
    U8 spare2; 
     U16 spare1; 
} RespInd;
```
The indicator field is calculated using OR to combine one or more of the following values. There are separate values for the information request (GRQ) and information response (GSM):

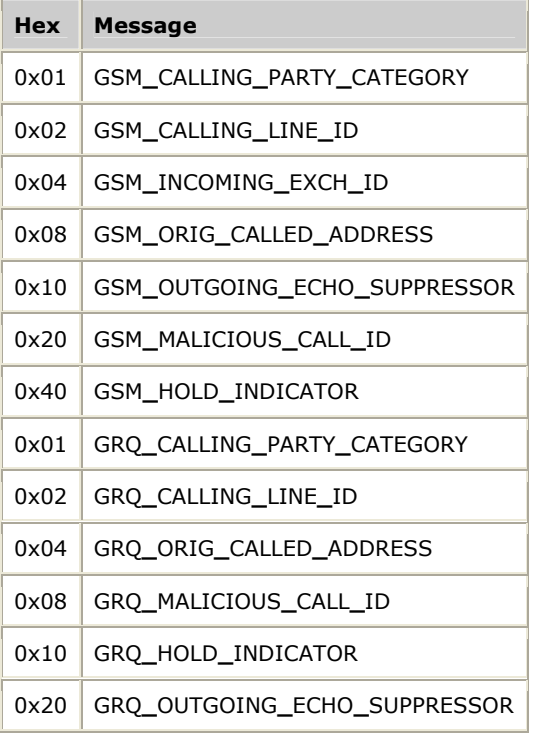

# **Trunk ID**

# Contains the trunk ID for a call.

```
typedef struct trunkid 
{ 
TupElmtHdr eh; /* element header */
U8 idType; \frac{1}{2} /* type of exch ID \frac{1}{2} U8 spare2; 
    U16 spare1; 
TknStr exchID; \frac{1}{2} axch ID \frac{1}{2} /* exch ID
TknStr trunkID; /* trunk ID-not used */
} TrunkID;
```
Set idType to one of the following:

| Hex Value                            |
|--------------------------------------|
| 0x01 GSM_ID_TYPE_IND_POINT_CODE      |
| 0x02   GSM_ID_TYPE_IND_AVAIL_LINE_ID |

The exchID field is coded with the digit values listed in the LineID information element or a point code, depending on the value of idType.

The trunkID field is not used.

# **Events**

This topic specifies the layout of the events passed between the application and NMS TUP:

- Connect request
- Connect response
- Connect status
- Status
- Release
- All events

## **Connect request**

```
typedef struct tupConEvnt /* TUP Connect Event */ 
{ 
CallPartyCat cgPtyCat; /* IAM, IAI */
 IAMMessageInd msgInd; /* IAM, IAI */ 
 AddrSigs addrSigs; /* IAM, IAI */ 
 LineID cgPtyNum; /* IAI */ 
 LineID origCdNum; /* IAI */ 
  ClosedUserGroup clUsrGrp; /* IAI
} TupConEvnt;
```
#### **Connect response**

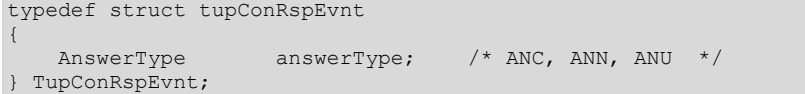

# **Connect status**

```
typedef struct tupCnStEvnt 
{ 
 RespInd respInd; /* GRQ, GSM */ 
 MsgInd msgInd /* ACM, ACC */ 
 TupAutoCongLvl congLvl; /* ACC */ 
 AddrSigs addrSigs; /* SAM, SAO */ 
 CallPartyCat cgPtyCat; /* GSM */ 
LineID cgPtyNum; \frac{1}{100} /* GSM \frac{1}{100} /*
 LineID origCdNum; /* GSM */ 
 TrunkID trunkID; /* GSM */ 
 ChargeInfo chargeInfo; /* MPM */ 
} TupCnStEvnt;
```
#### **Status**

```
typedef struct tupStaEvnt /* Status Event */ 
{ 
 MsgInd msgInd; /* EUM */ 
PointCode pointCode; /* EUM * /Range range; /* all GRM's */} TupStaEvnt;
```
#### **Release**

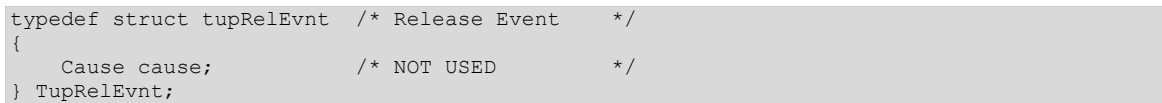

# **All events**

This structure is filled if there is an error to report. It is included in the TupAllSdus structure. The evntType field of the information block is filled with ERRORIND in the error report case. Refer to **TUPRetrieveMessage**.

```
typedef struct tupErrInfo 
{ 
 U8 origIndType; /* original indicator */ 
 U8 origEvntType; /* original event type */ 
 U32 errorCode; /* error code - see below */ 
} TupErrInfo;
```
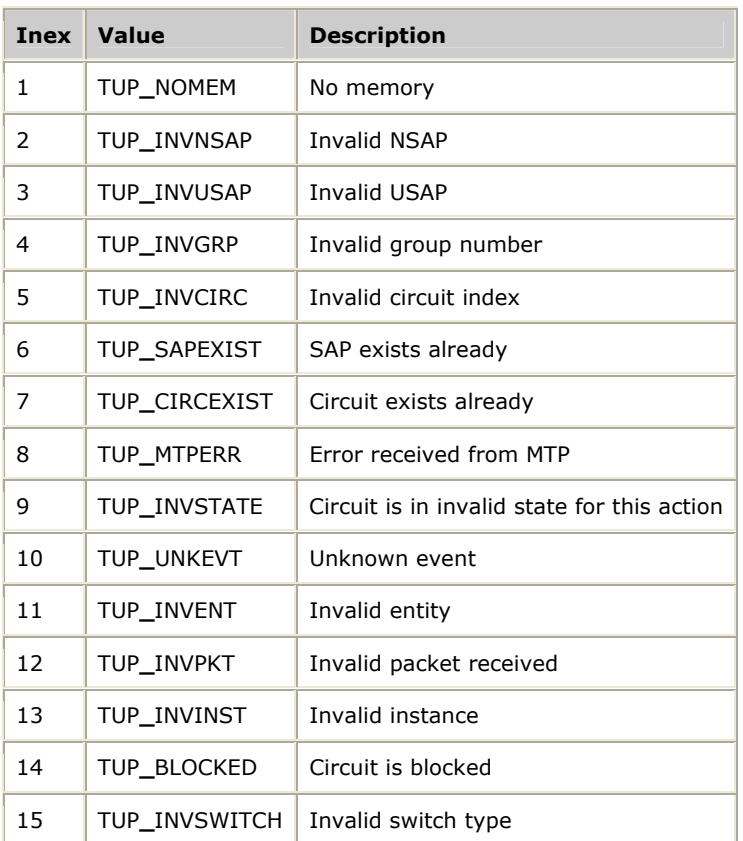

errorCode is filled with one of the following values:

This union is the returned structure from **TUPRetrieveMessage** in the event parameter:

```
typedef struct tupAllSdus /* all SDU messages */ 
{ 
     union 
     { 
      TupConEvnt conEvnt; 
      TupConRspEvnt conRspEvnt; 
       TupCnStEvnt conStEvnt; 
      TupRelEvnt relEvnt; 
      TupStaEvnt staEvnt; 
     } m; 
    TupErrInfo errInfo; 
} TupAllSdus;
```
# **Index**

accepting incoming calls 109 contexts and queues 17 address messages 32 **D** Address signals information element 113 AddrSigs 113 Element header information element alarms 22 112 All events event 122 entity 15 Answer type information element 113 events 42, 121 AnswerType 113 **F** application programming models 17 failed connections 32 Automatic congestion level information element 113 **B** generating outbound calls 110 blocking circuit groups 39 **I** blocking circuits 37 IAMMessageInd 115 **C** incoming calls 109 Calling party category information alling party category information<br>element 113 element 115 CallPartyCat 113 Charge information information Fiarge information information<br>element 114 **ChargeInfo 114** LineID 116 circuit configuration 60 LineID information element 116 circuit groups 36, 37, 39 **<sup>M</sup>** circuits with TUP management 60, 61 management functions 16, 59, 63, 65 circuits with TUP service 35, 37 Closed user group interlock code 117 information element 115 msgInd 117 ClosedUserGroup 115 multiple originating point codes 61 configuration 60, 106, 107 multiple-threads 21 congestion 41 and the congestion 41 **<sup>N</sup>** Connect request event 121 Connect response event 121 Matural Access 17, 25 Connect response event 121 Connect status event 121

**A** connections 28, 30, 32, 32 demonstration programs 105 **E** functions 43, 43, 63, 65 **G** Initial address indicator information Message indicator information element

outbound calls 110 TUPAutoCongLvl 113 **P** TUPBlockCircuit 67 Point code information element 118 TUPBlockGroup 68 PointCode 118 tupcfg 106 presence indicators 111 TUPCircCfg 85 programming model 15 TupCircStats 72 **Q** TupCircStatus 74 queues and contexts 17 TupCnStEvnt 121 **R** TupConEvnt 121 range 118 TUPConnectReq 46 Range information element 118 TUPConnectResp 47 redundancy events 42 TUPConnectStatusReq 48 Release event 121 TupConRspEvnt 121 RespInd 119 TUPDeleteCircuit 69 Response indicator information element 119 **S** TupErrInfo 121

SAP 15 TUPGenParms 87 service access points (SAP) 15 TUPGetApiStats 50 service functions 16, 43, 43 TUPGetCircCfg 71 signaling parameters 20 TUPGetCircStats 72 software-oriented circuit groups 39 TUPGetCircStatus 74 SS7 architecture 11 TUPGetGenCfg 77 statistics retrieval 61 TUPGetGrpCfg 78 Status event 121 TUPGetGrpStats 79 status retrieval 61 and the Control of TUPGetGrpStatus 81 subsequent address messages 32 TUPGetNSapCfg 82 **T** TUPGetNSapStats 83 Token string information element 112 TUPGetUSapCfg 84 tracing 41 TUPGrpCfg 88 Trunk ID information element 119 TupGrpStats 79 TrunkID 119 TrunkID 119 TUP task 13 TUPInitCircCfg 85 TUPADDRtoASCII 44 TUPInitGenCfg 87 TUPAlarmControl 66 TUPInitGrpCfg 88 TupAllSdus 122 TUPInitMgmtAPI 90

**O** TUPAPISTATS 50 operating system considerations 21 TUPASCIItoADDR 45 TUPDeleteGroup 70 TupElmtHdr 112

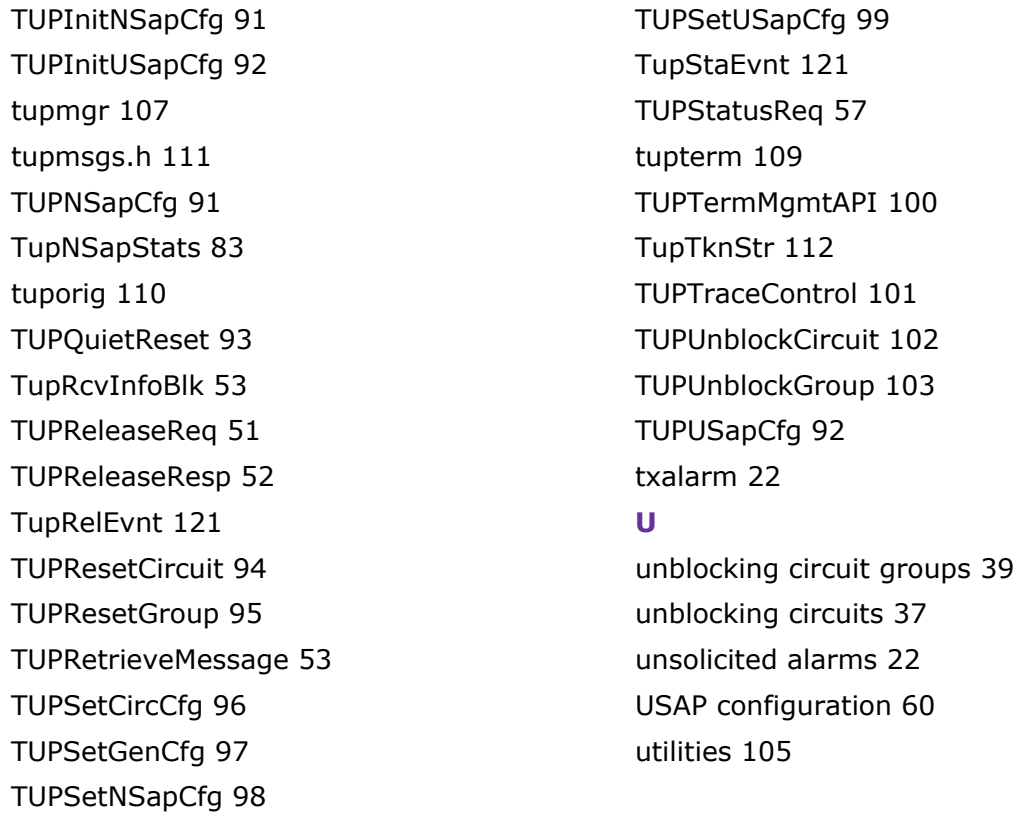